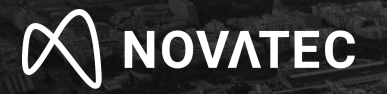

## **Observability von Java Apps in Kubernetes**

Matthias Häußler, Novatec

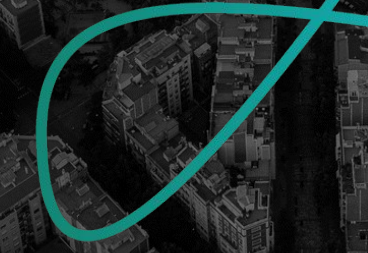

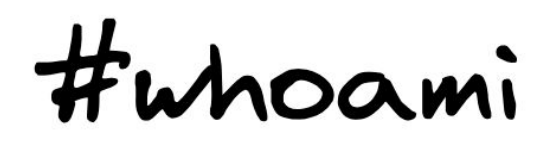

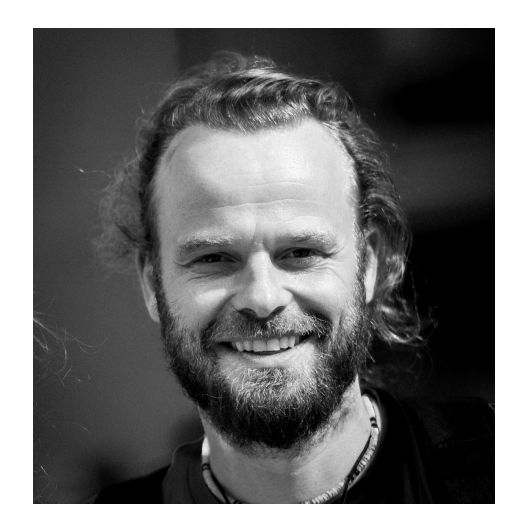

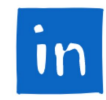

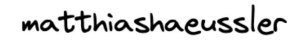

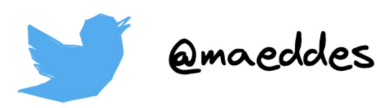

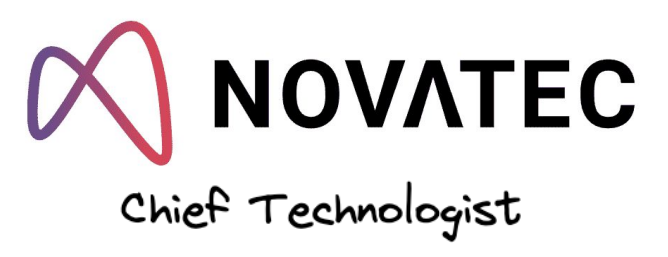

## Hochschule für Technik **Stuttgart**

**ESSLINGEN** UNIVERSITY

For people and technology.

Distributed Systems

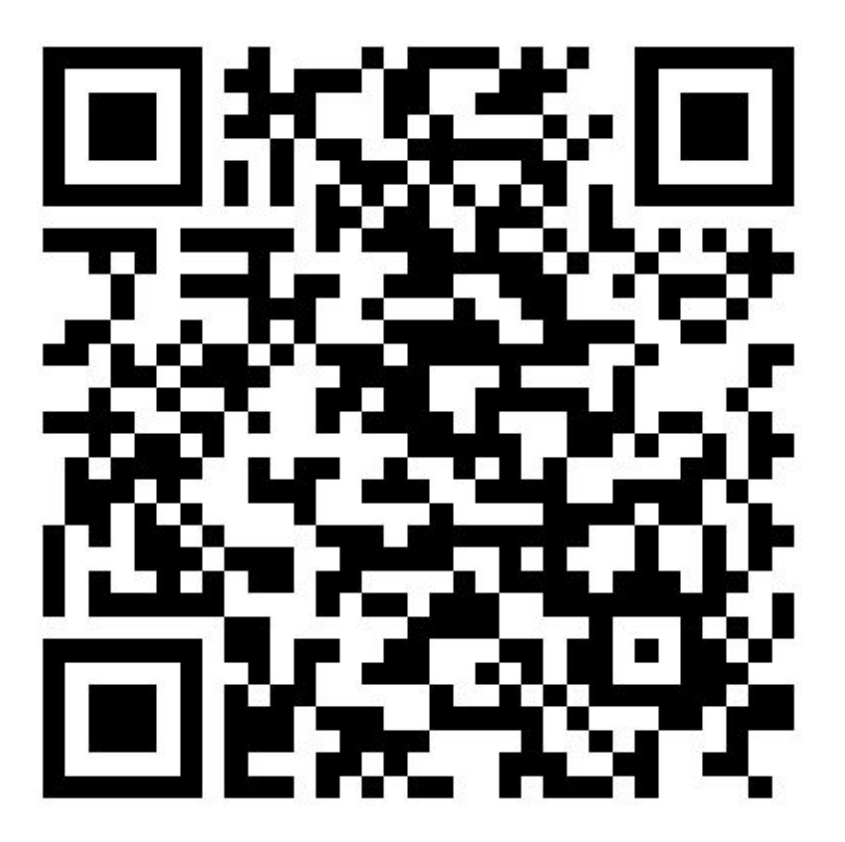

https://speakerdeck.com/maeddes/whats-going-on-in-my-cluster

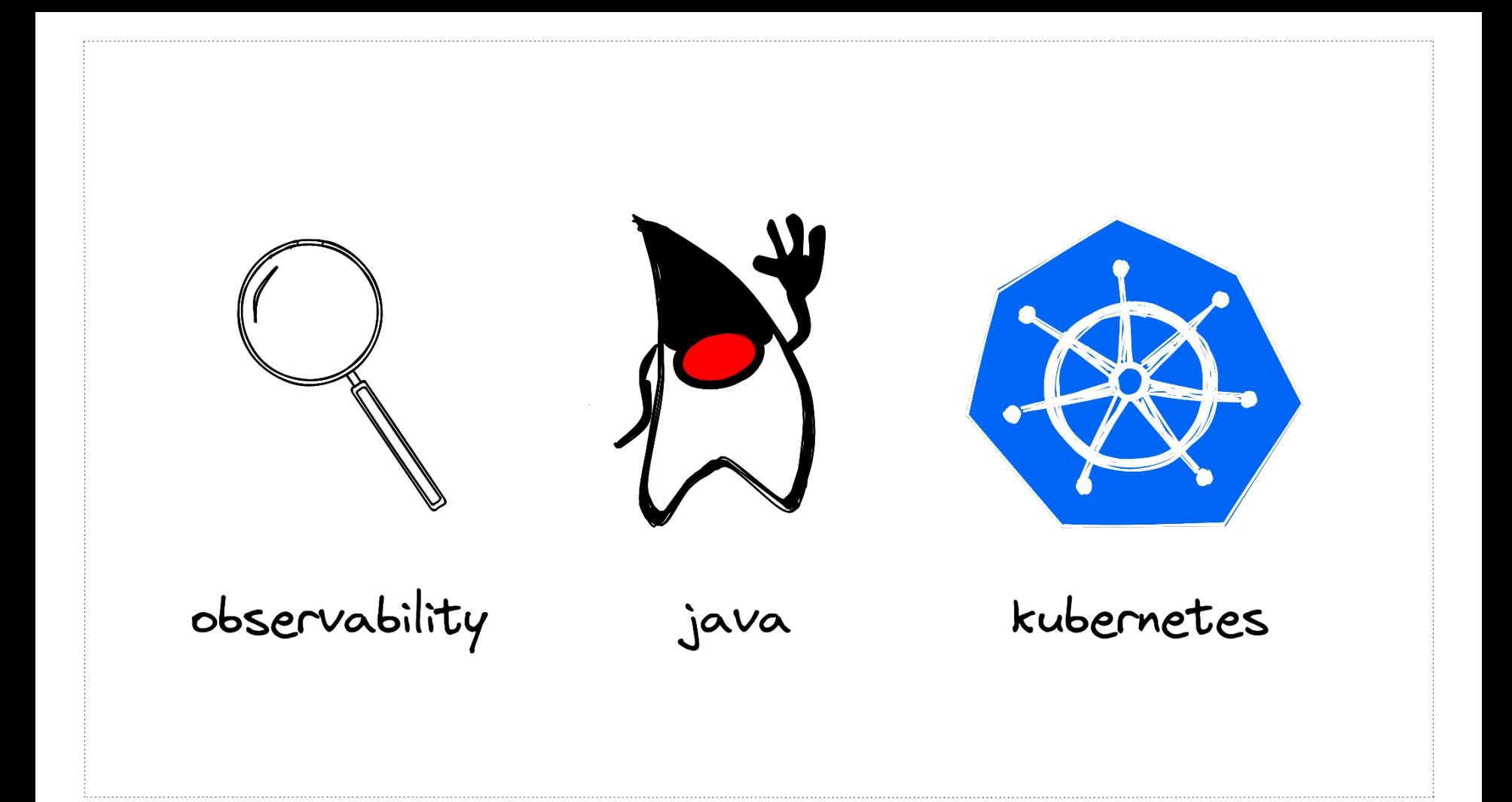

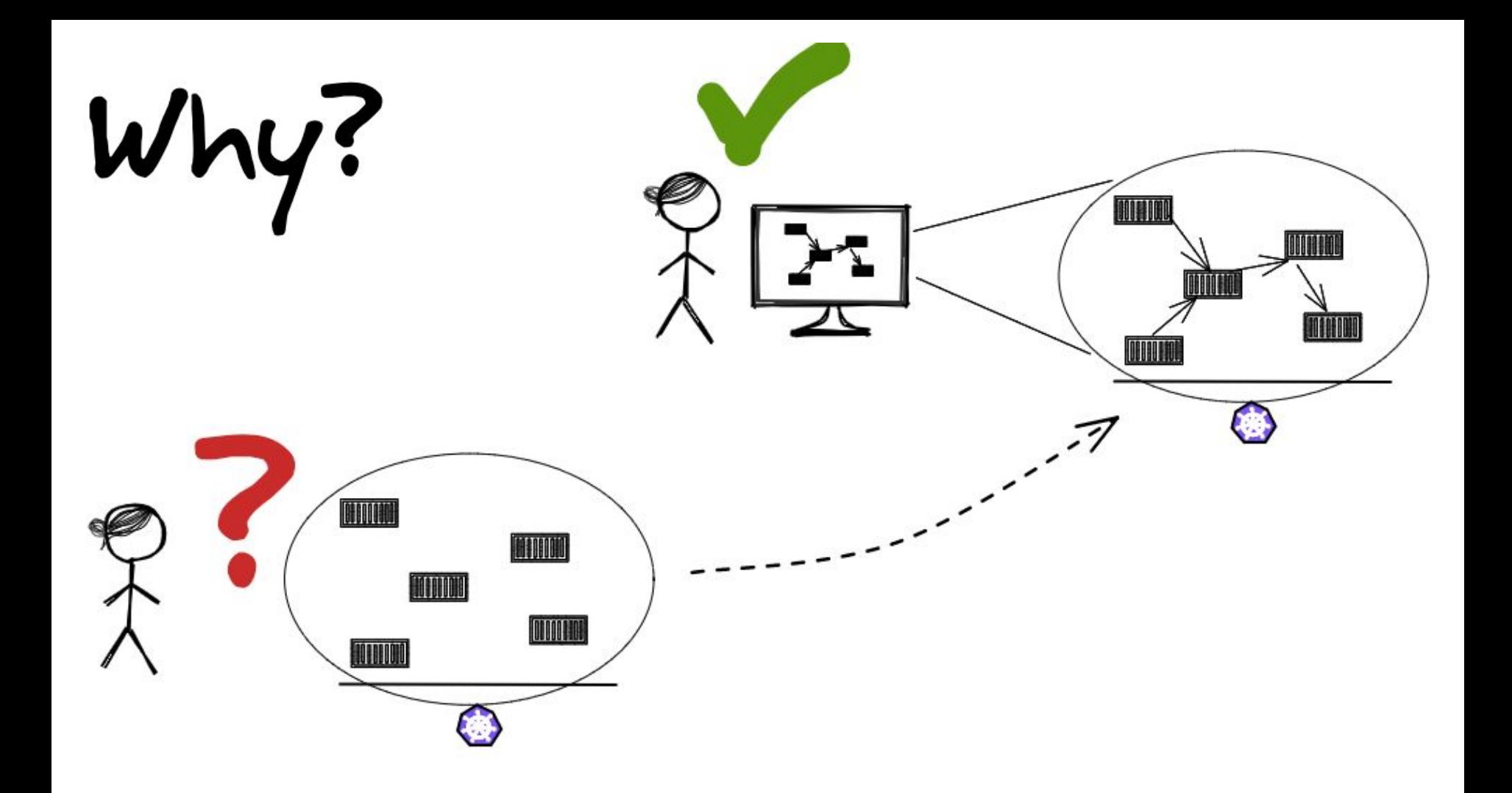

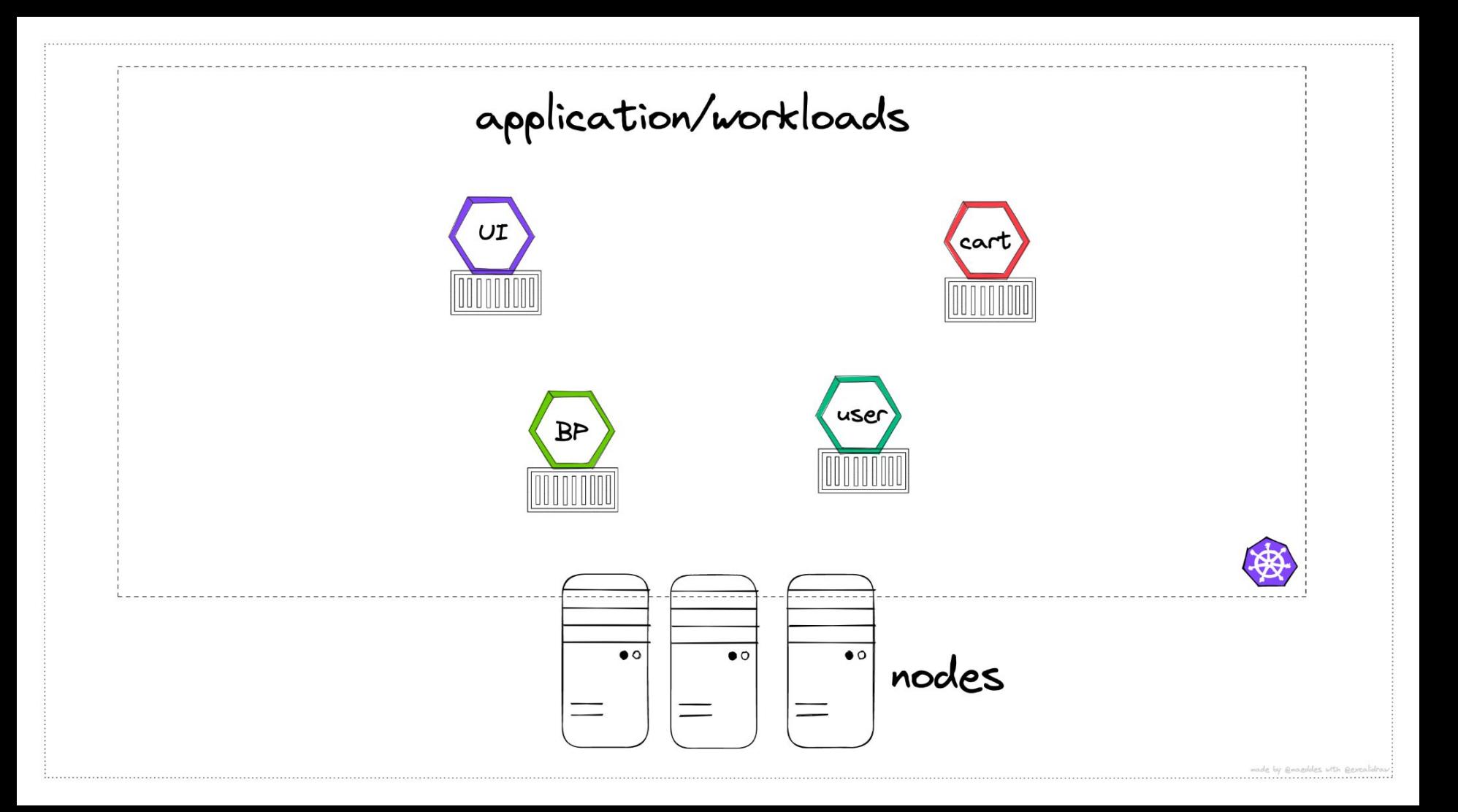

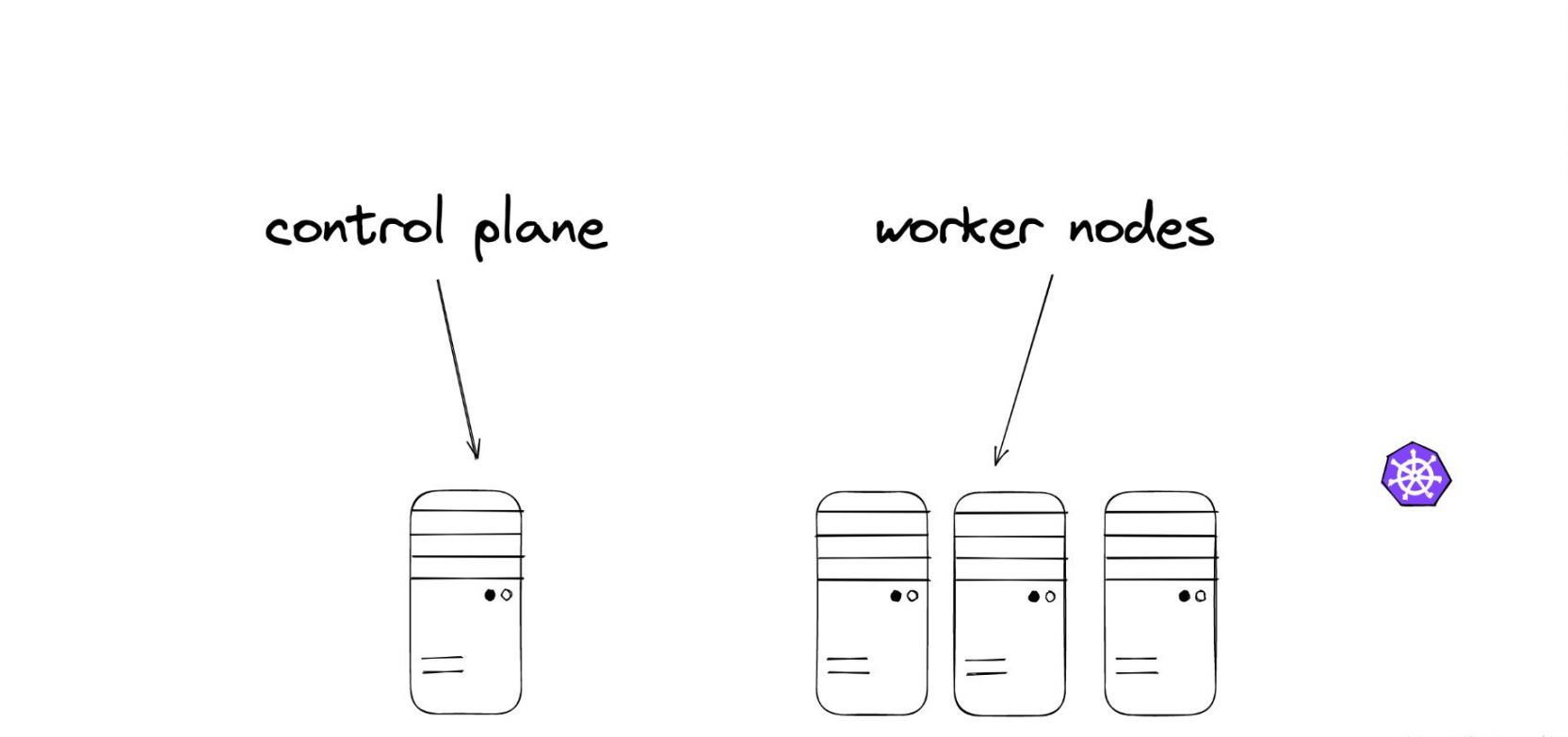

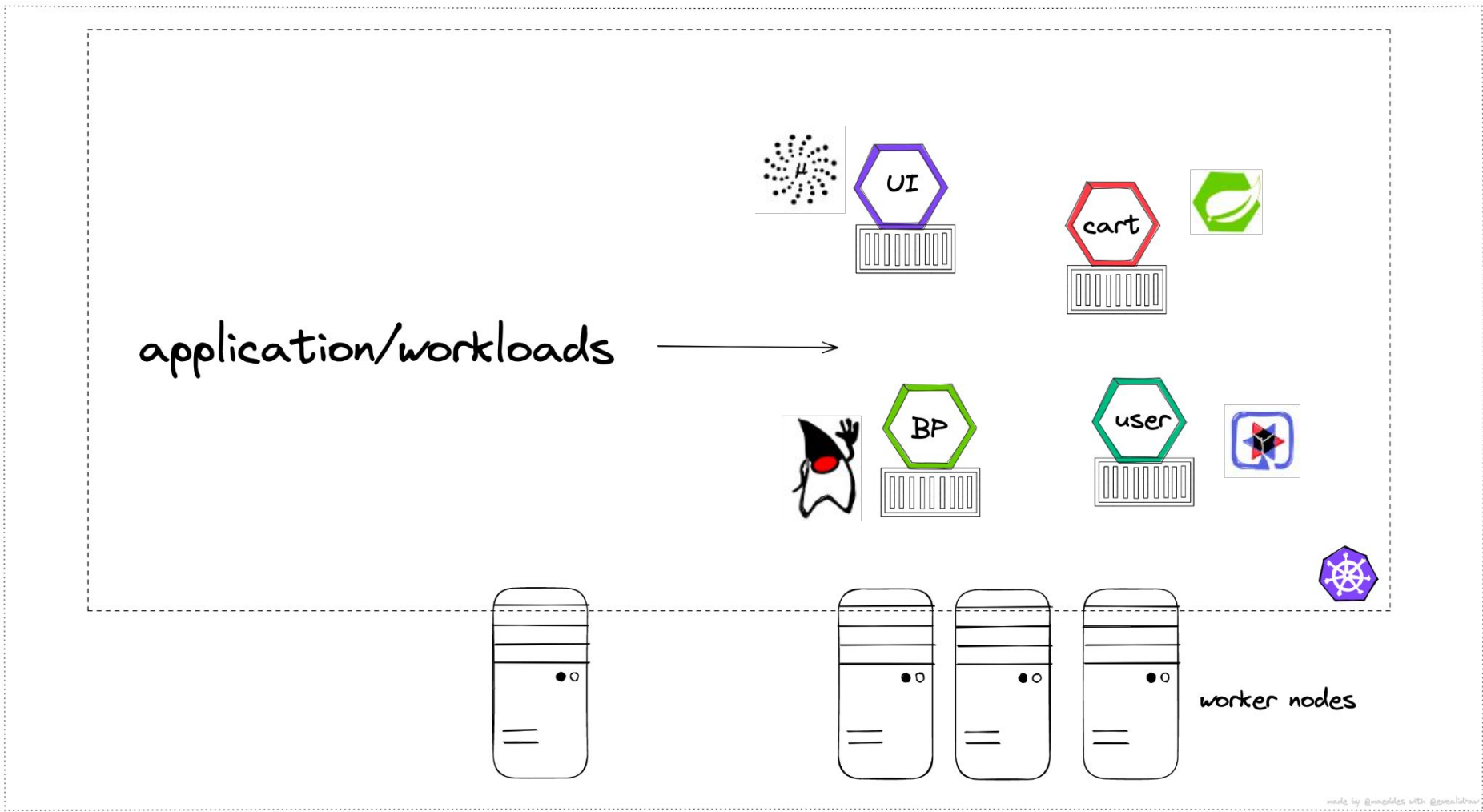

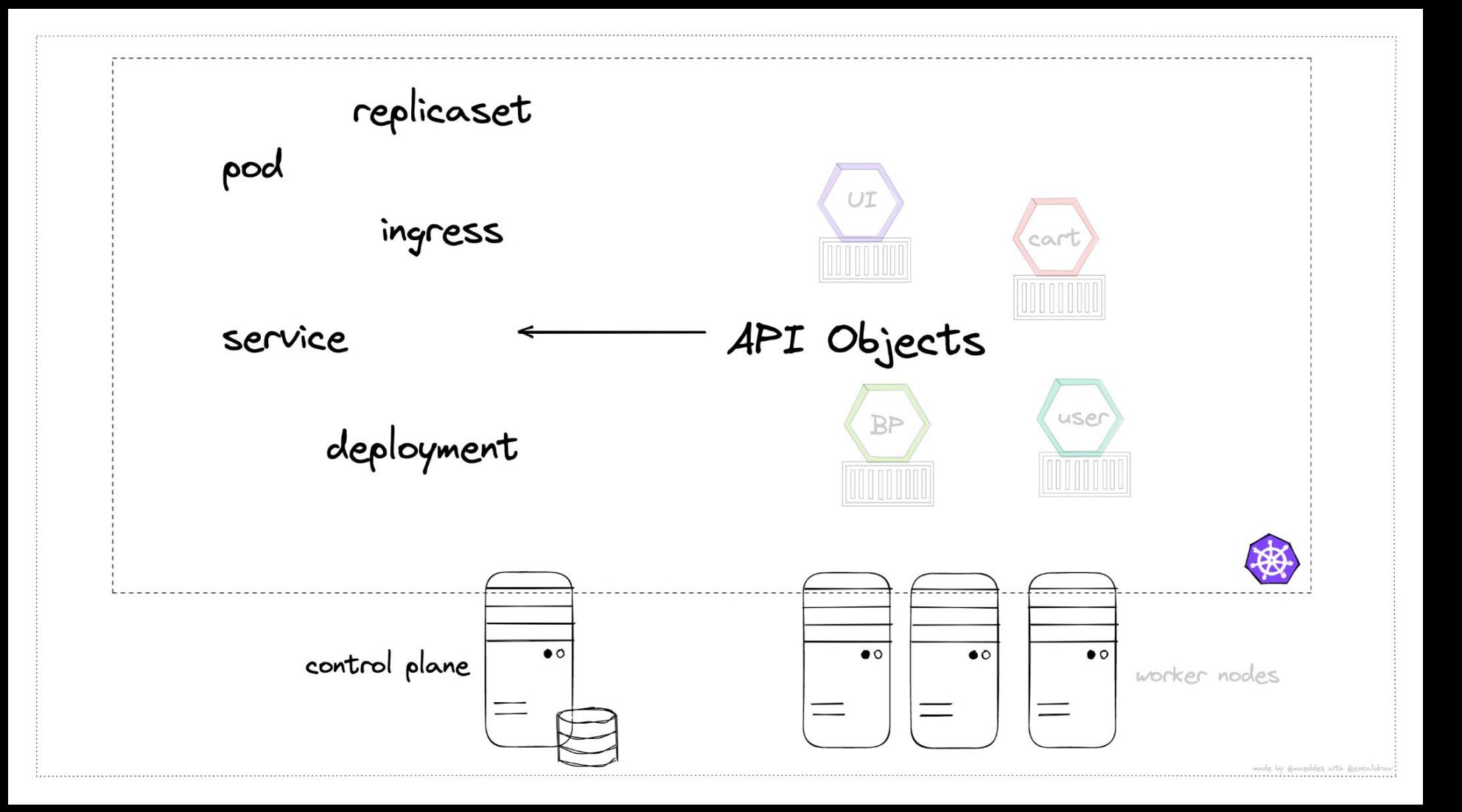

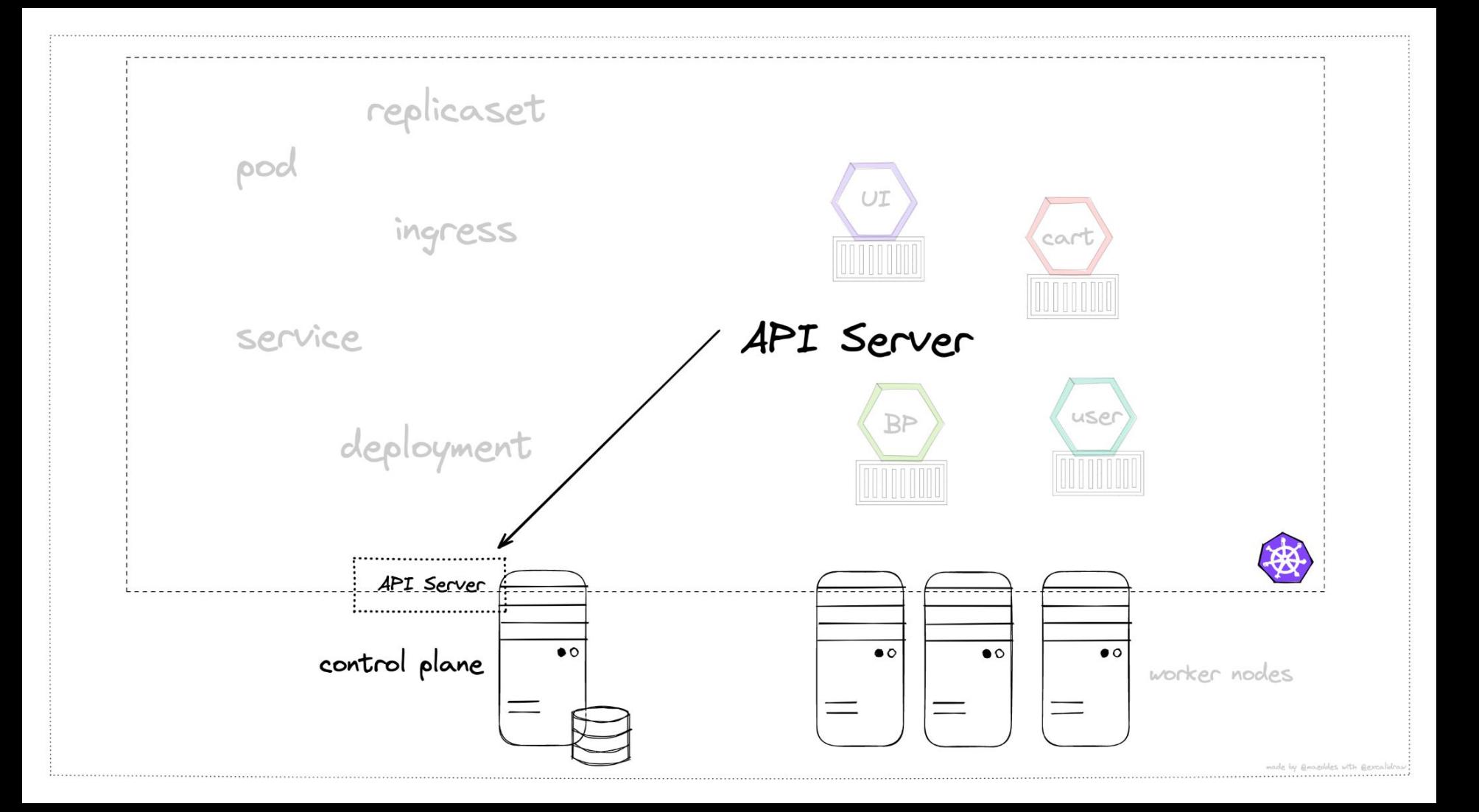

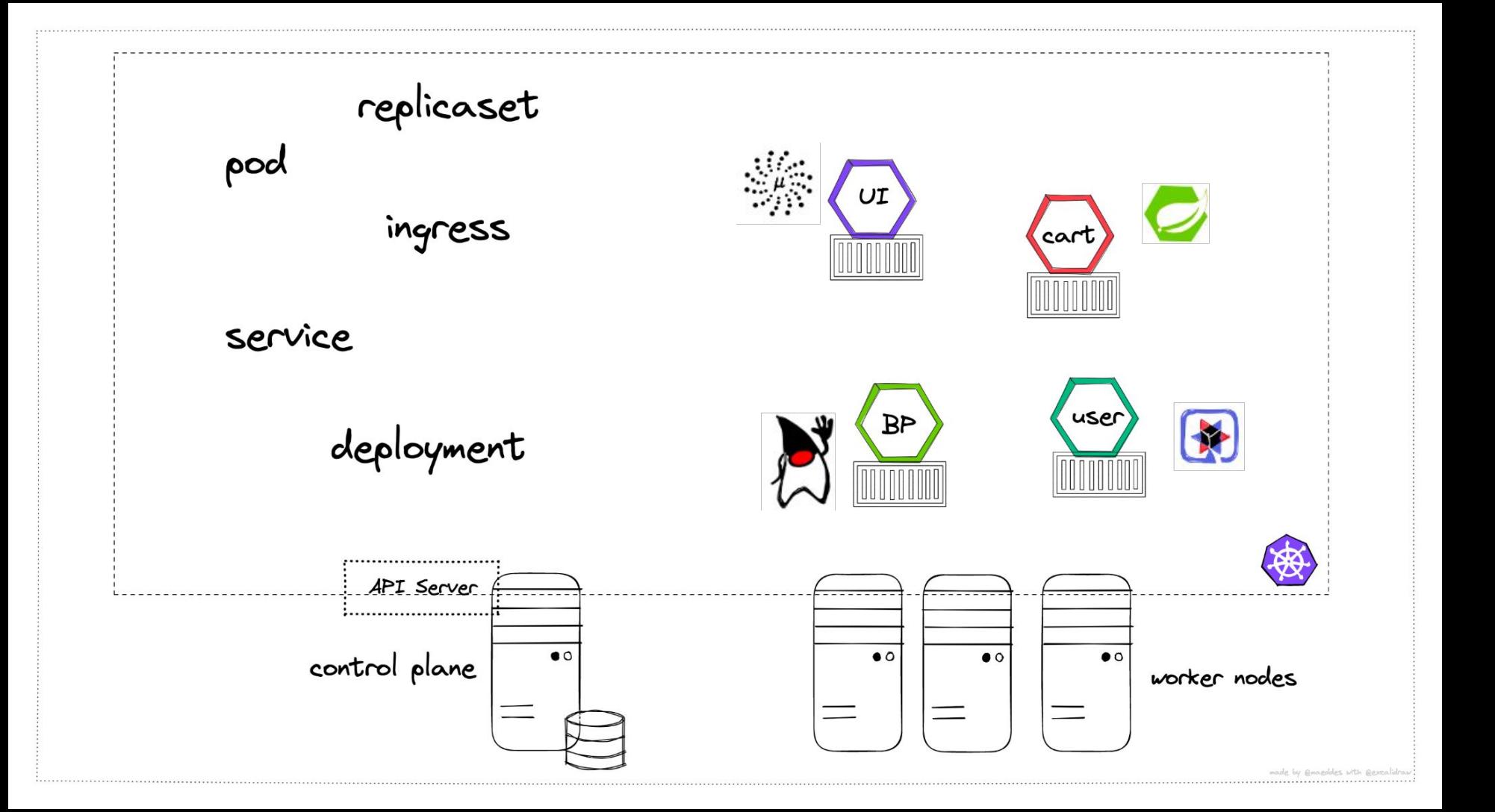

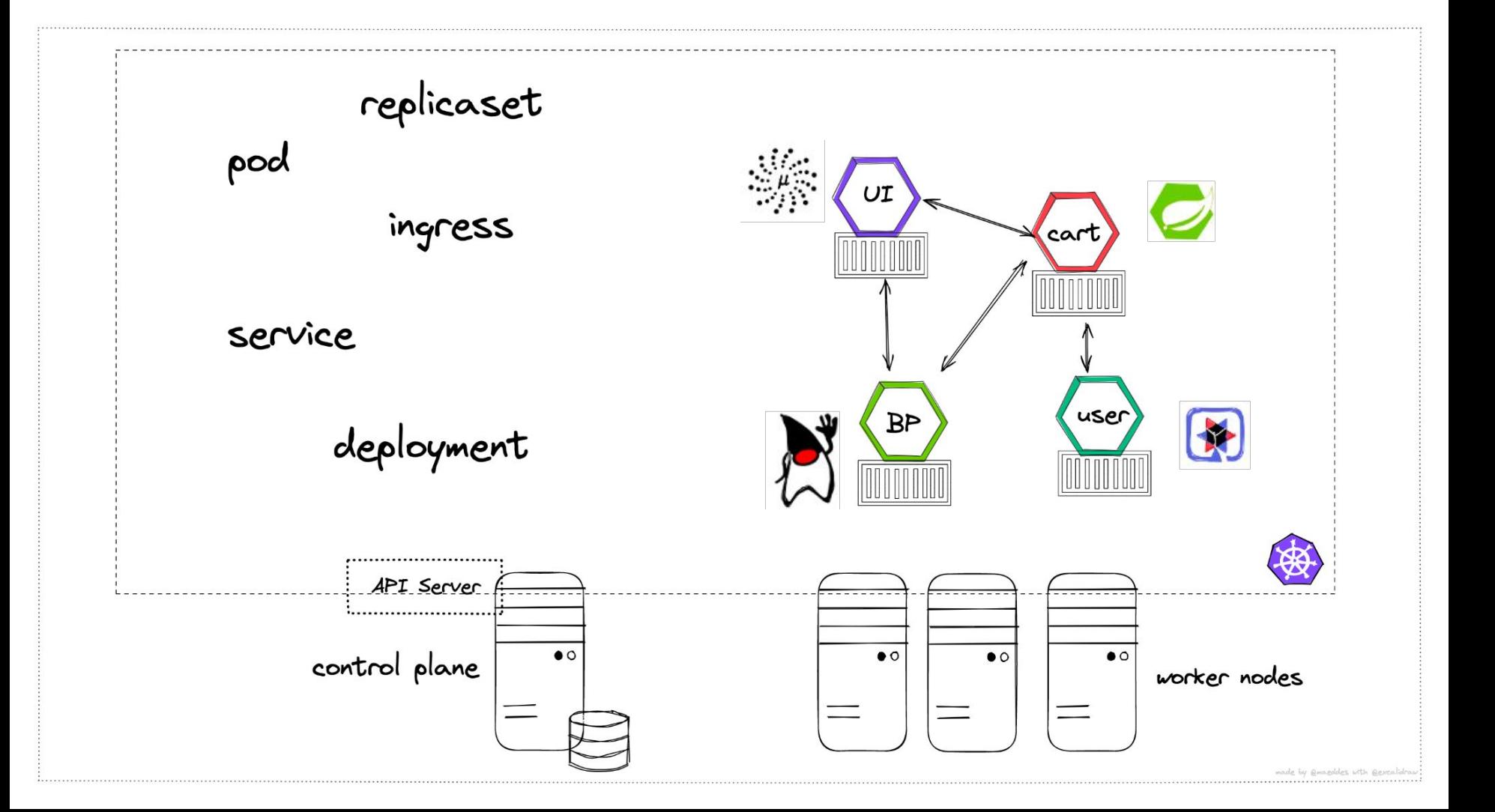

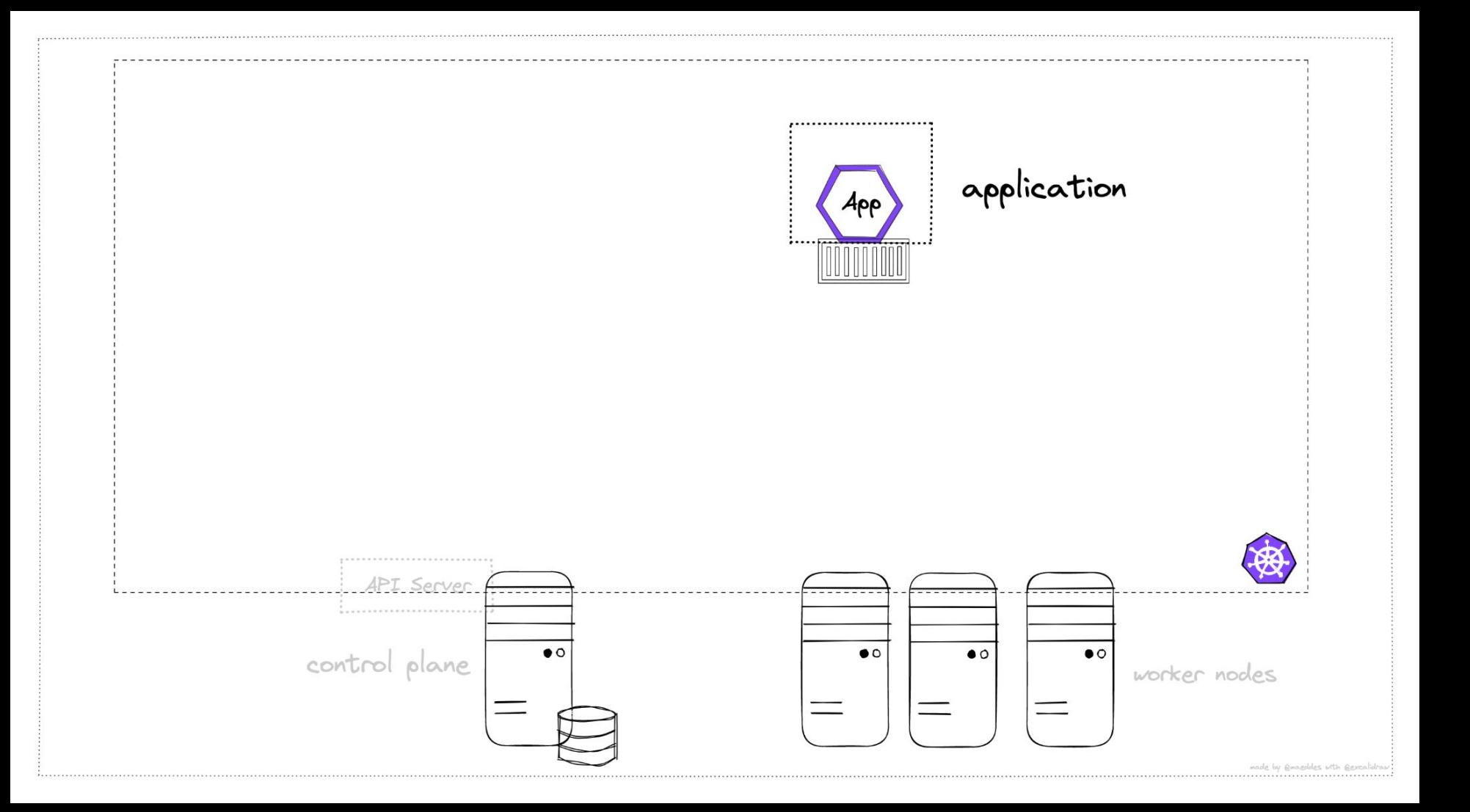

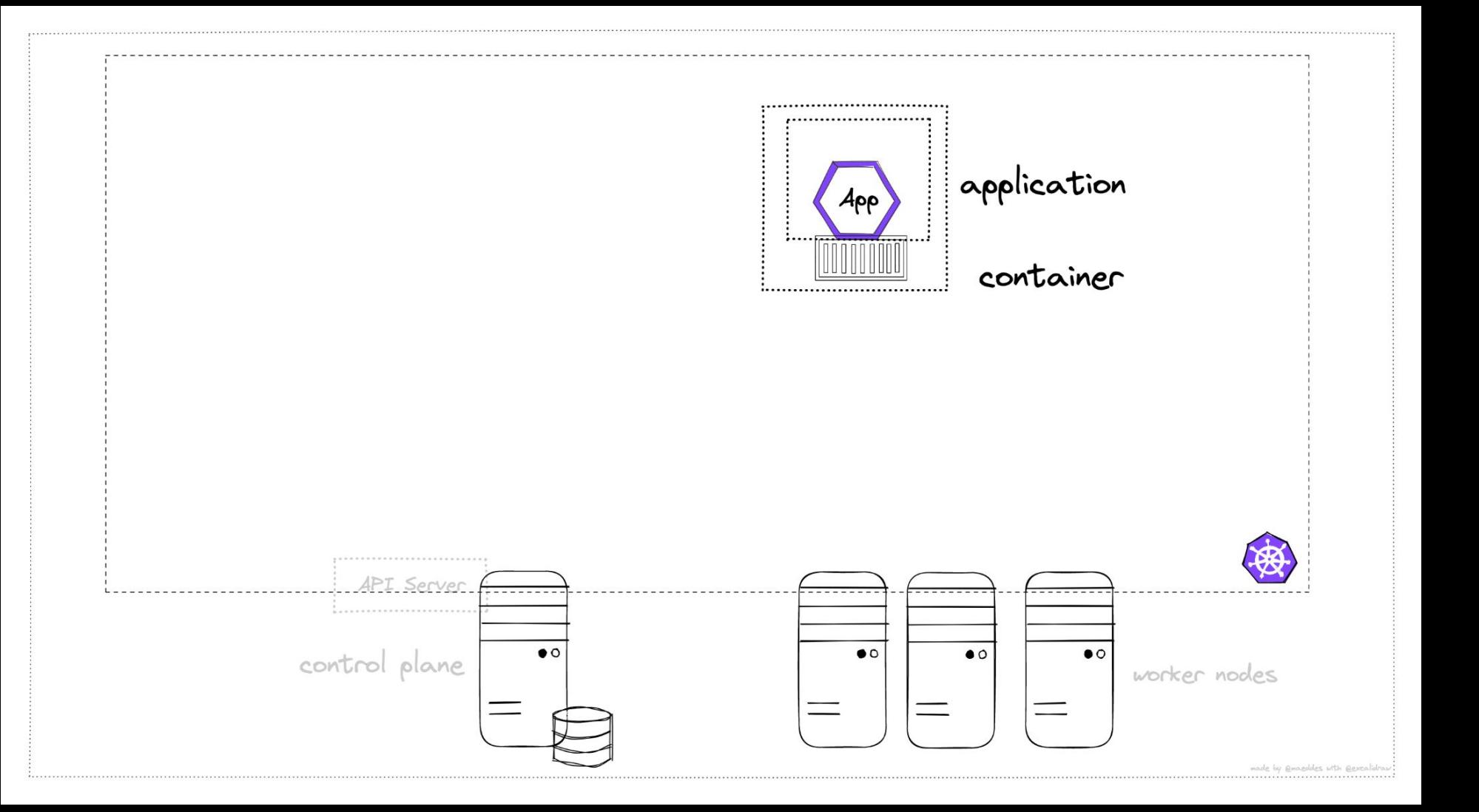

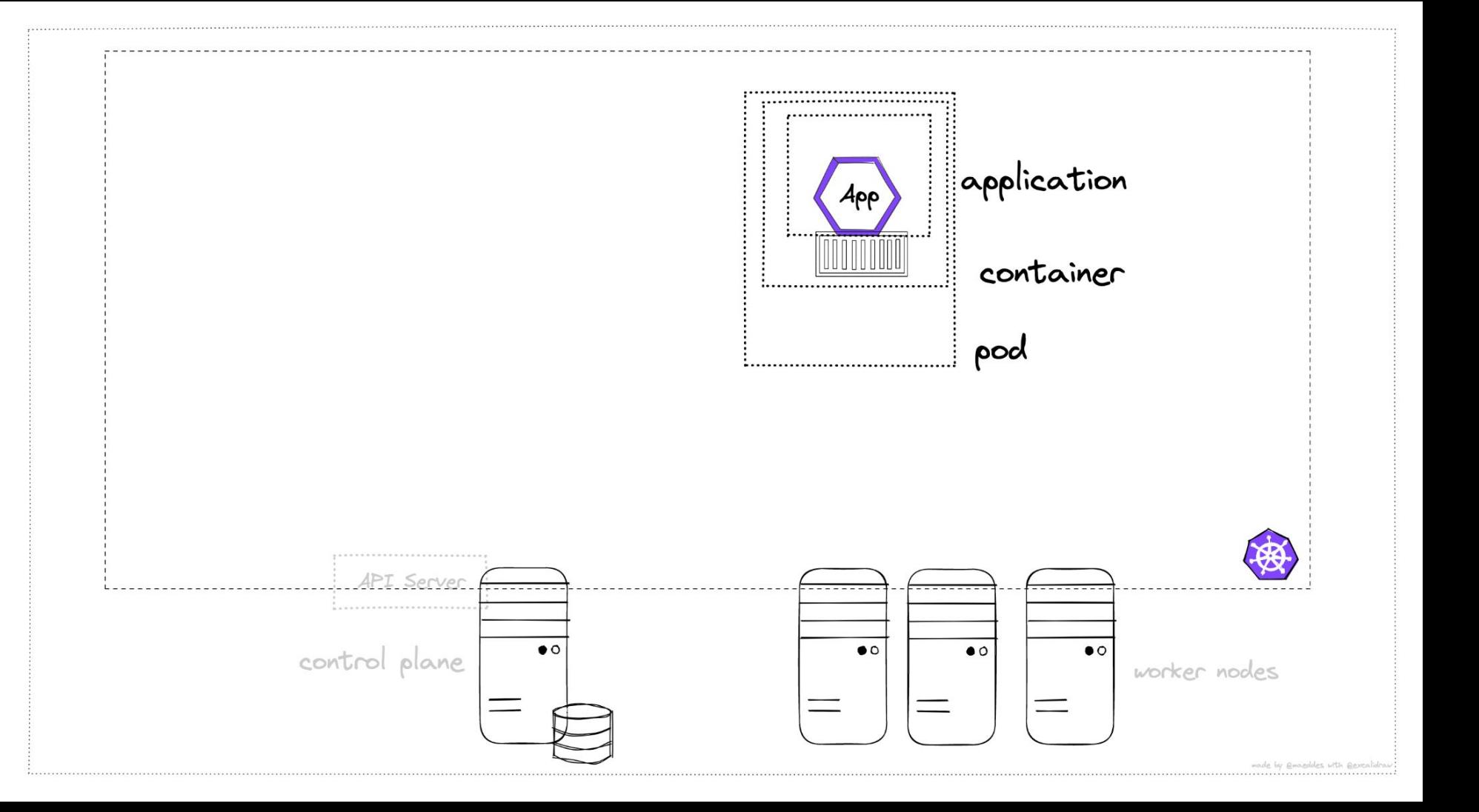

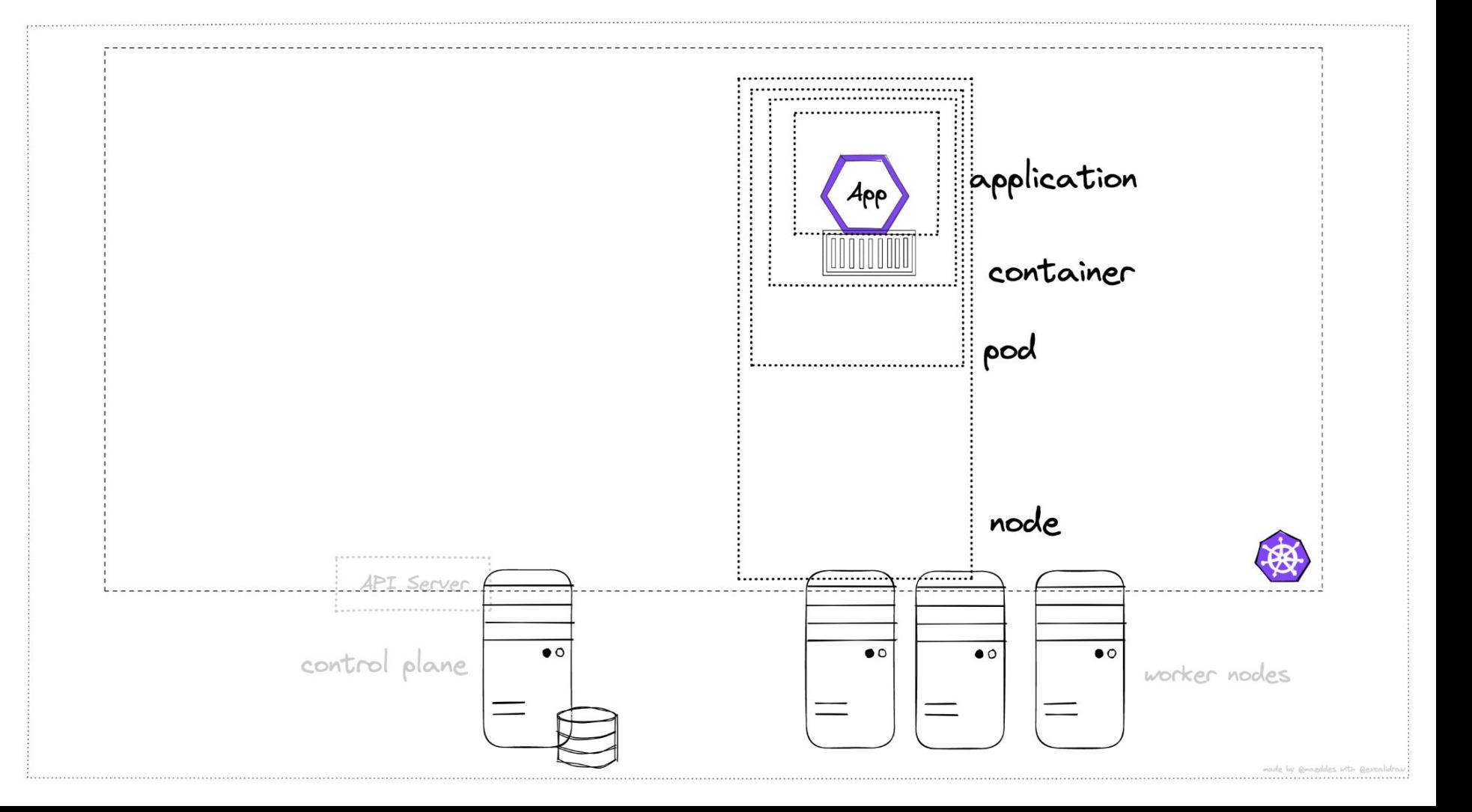

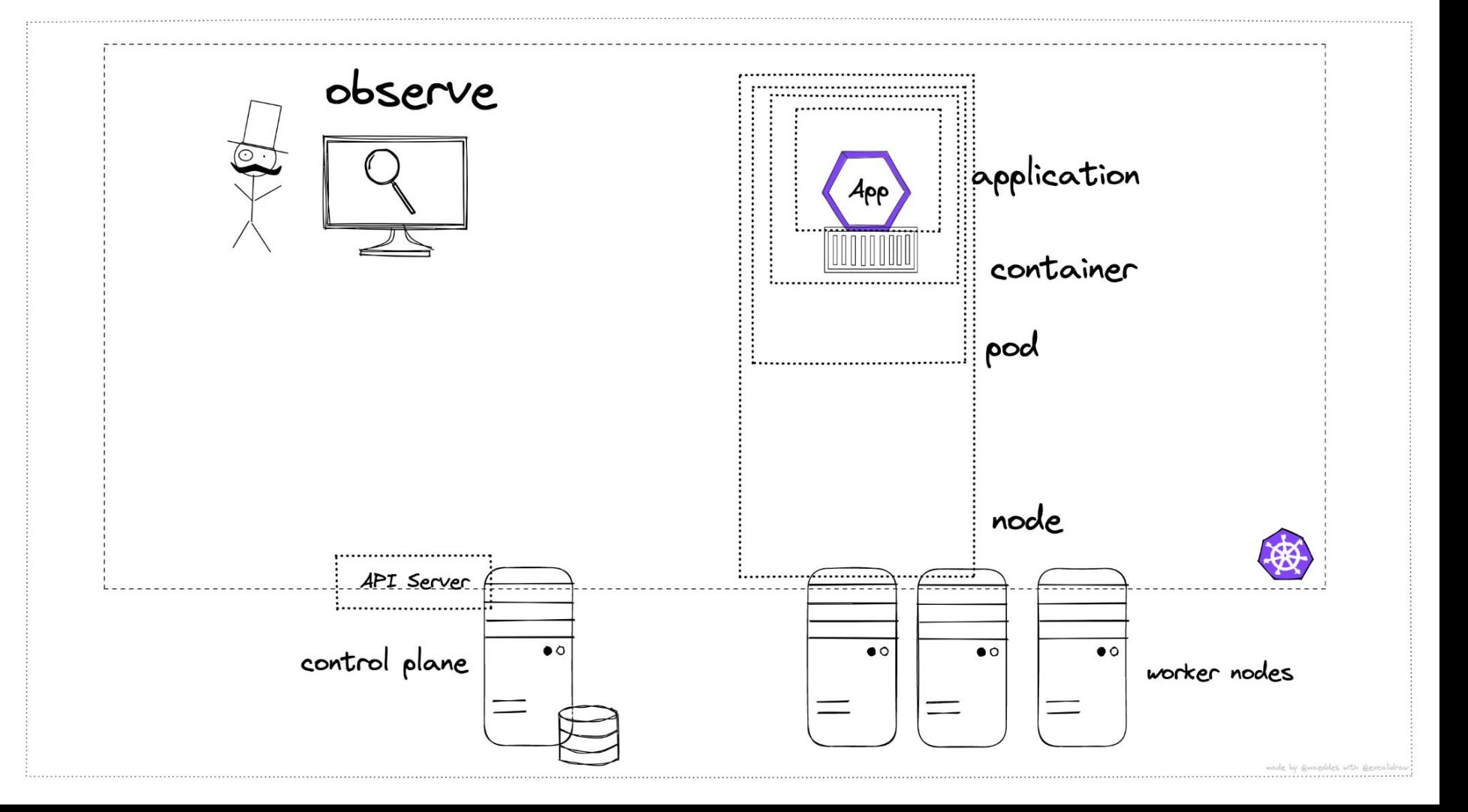

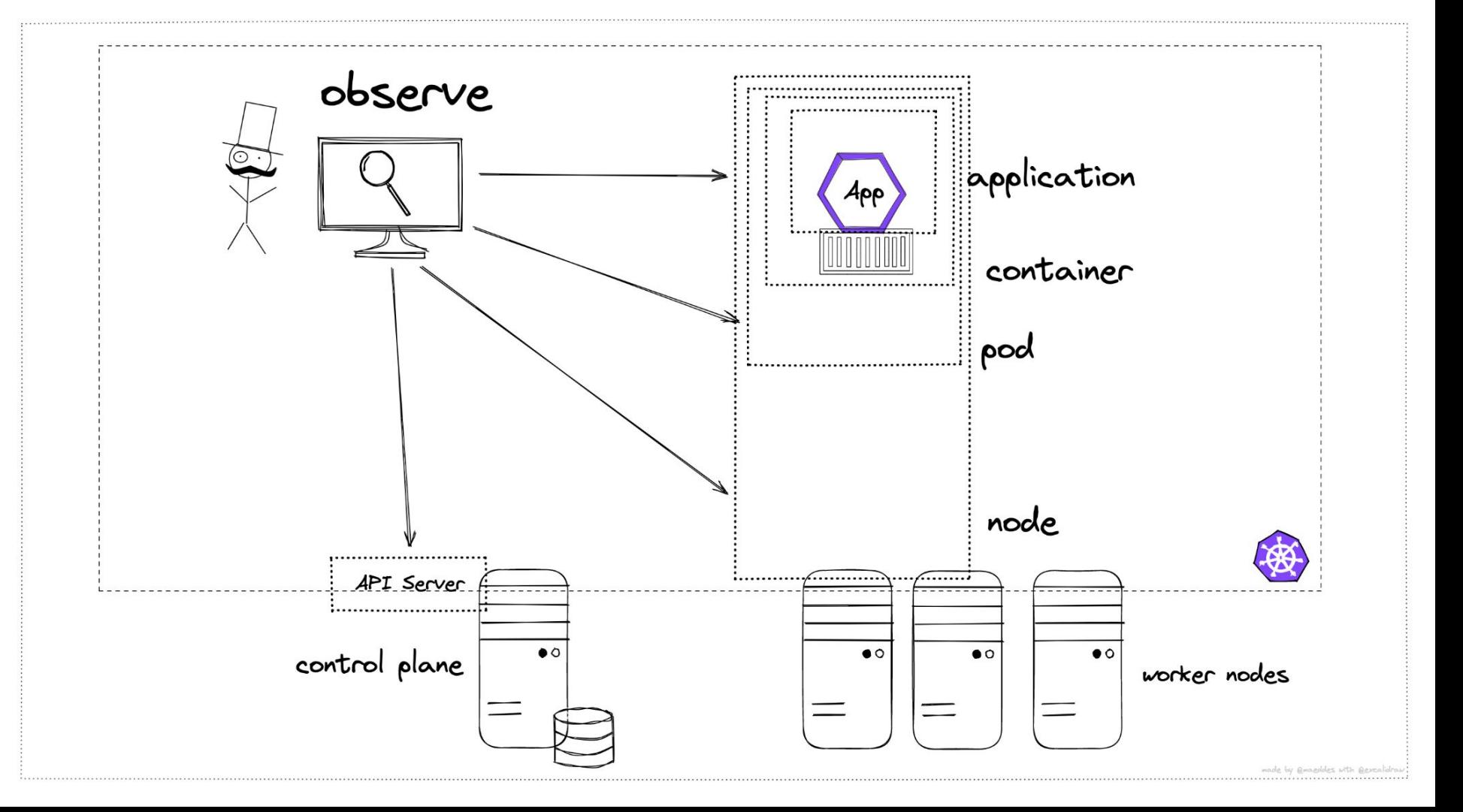

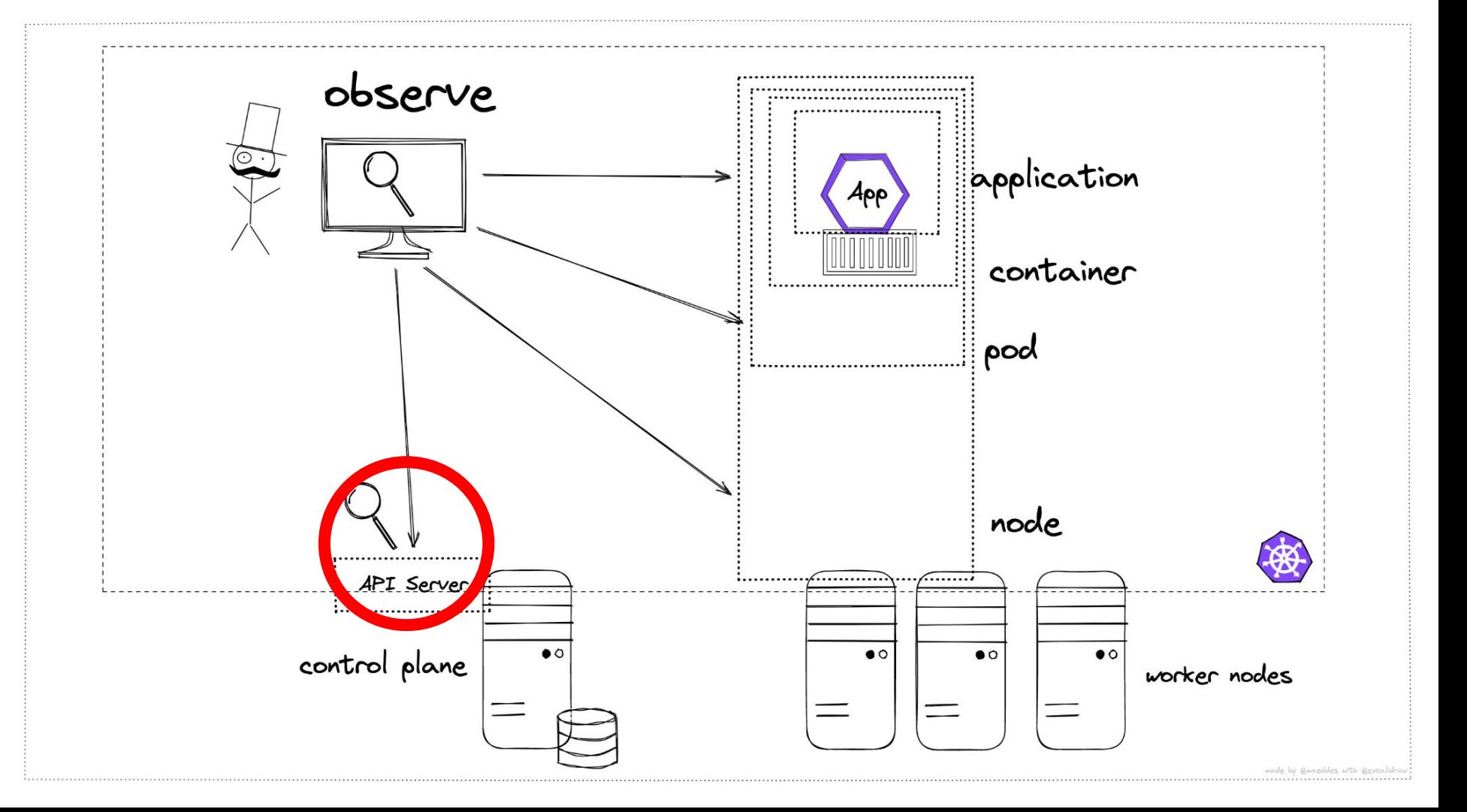

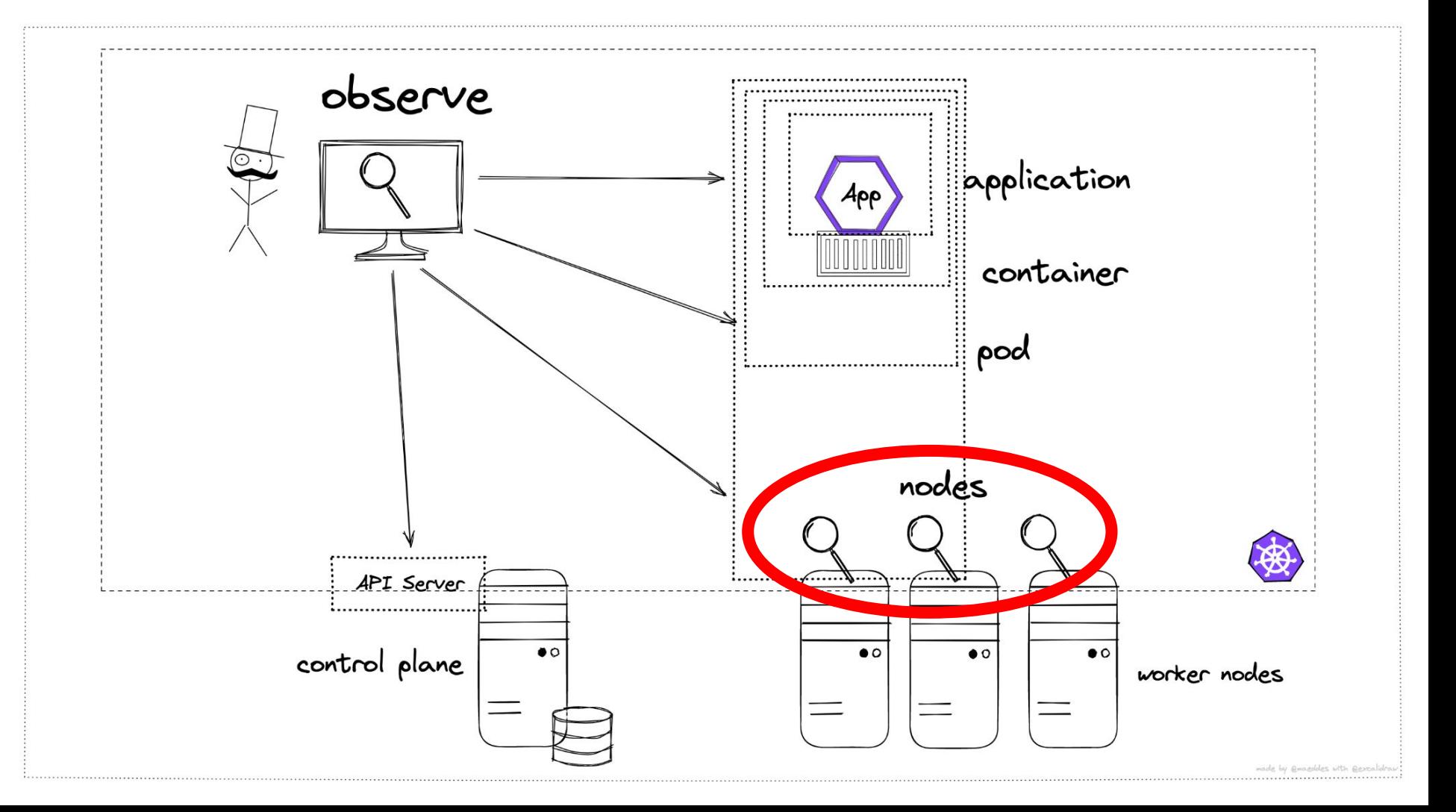

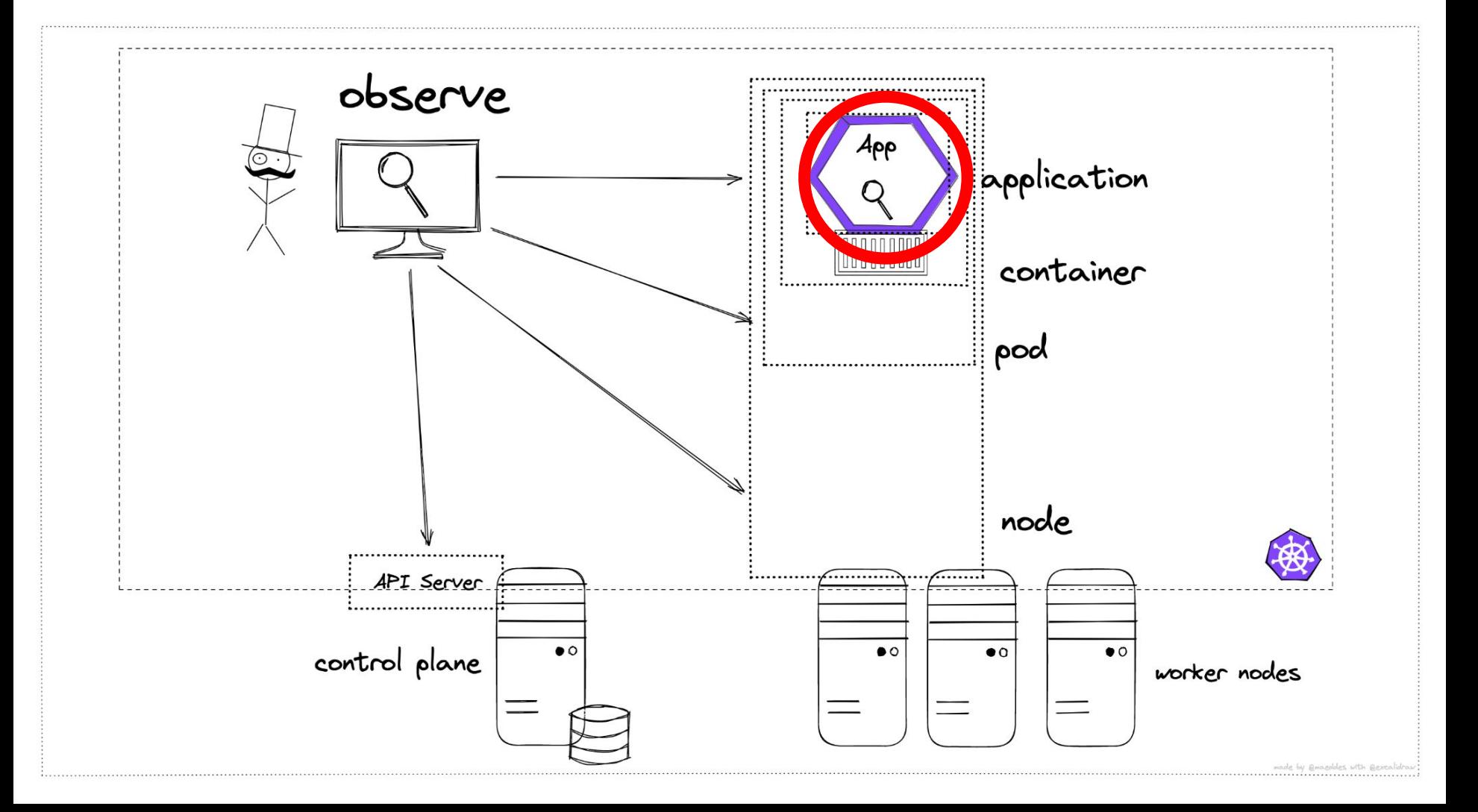

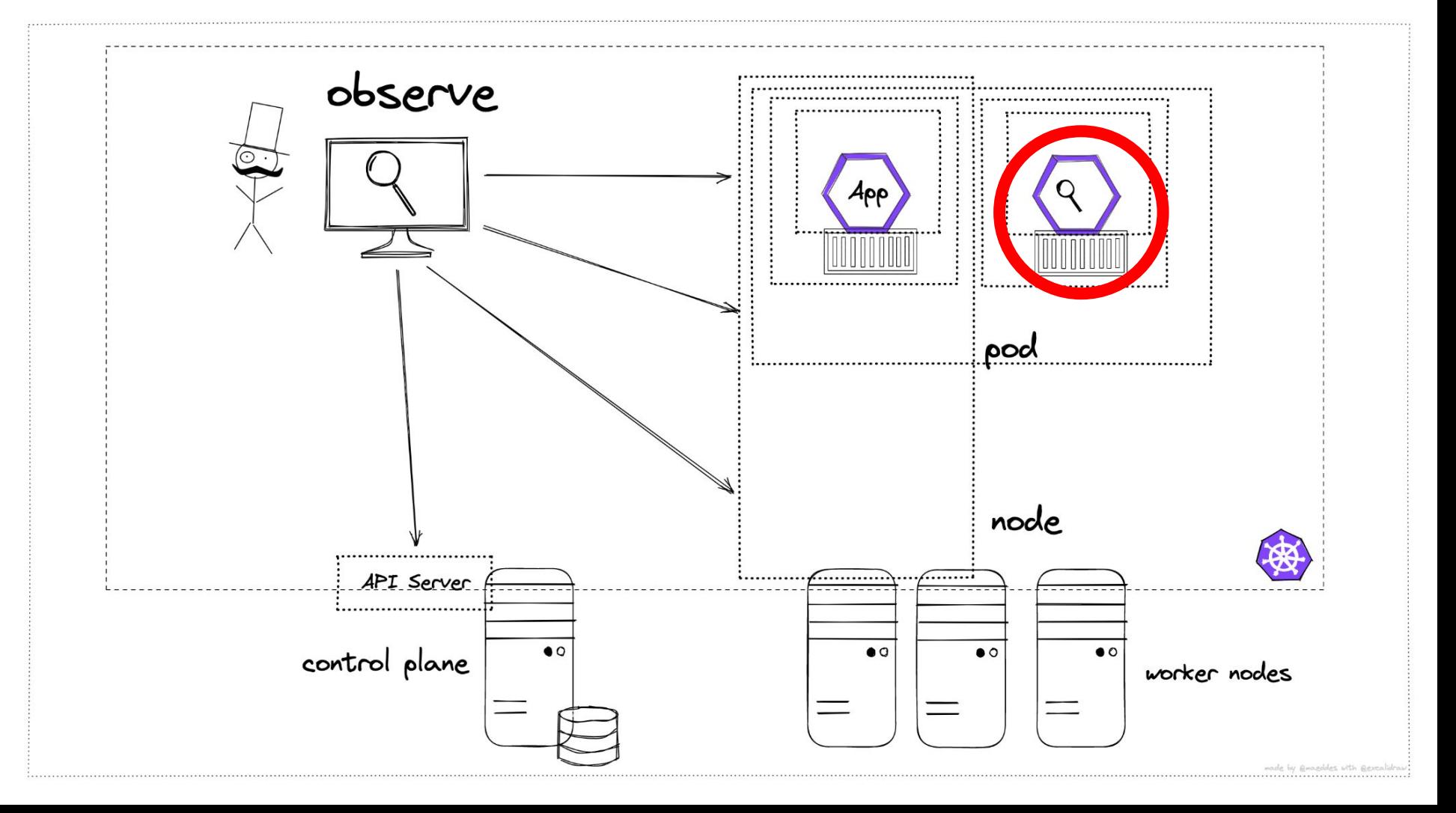

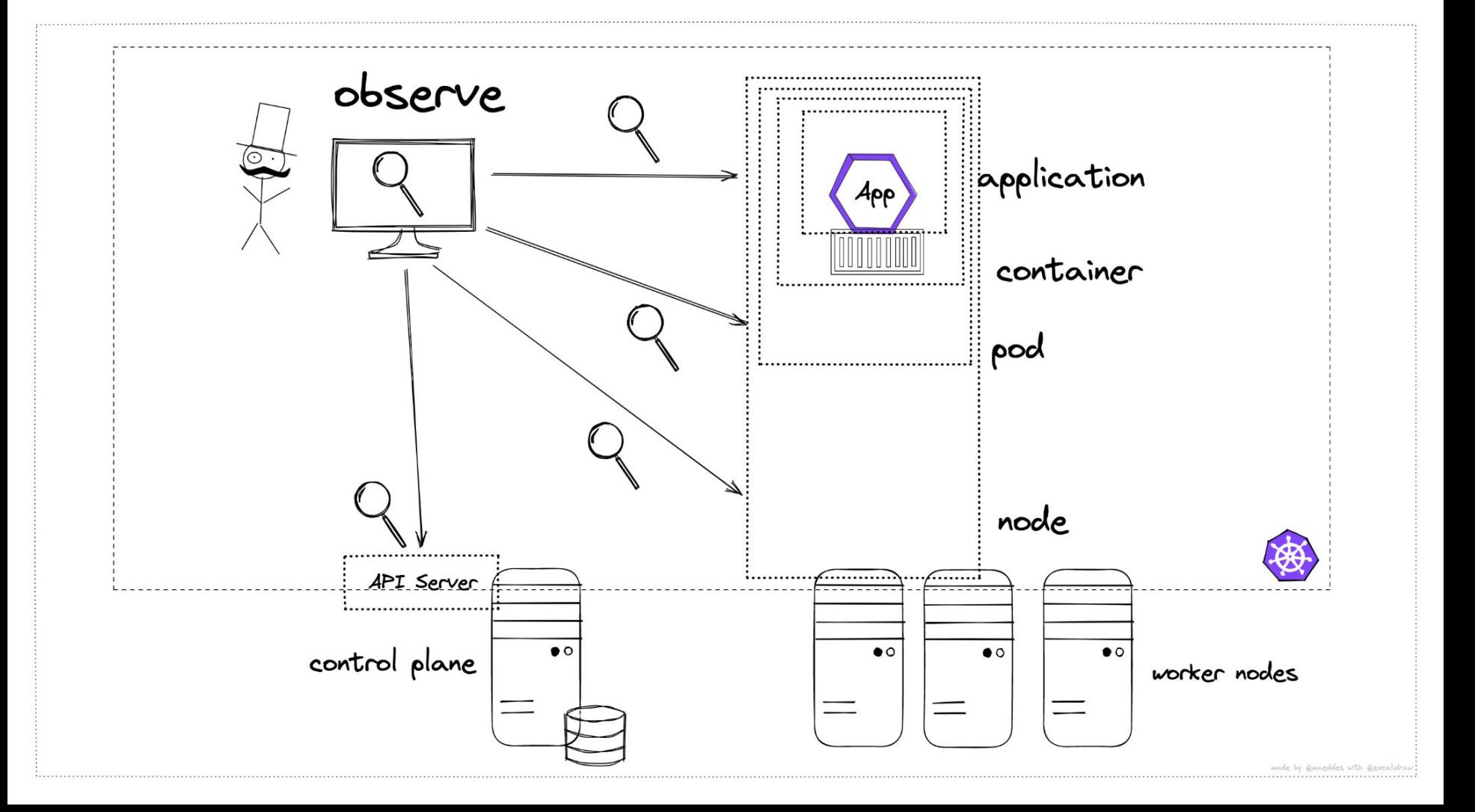

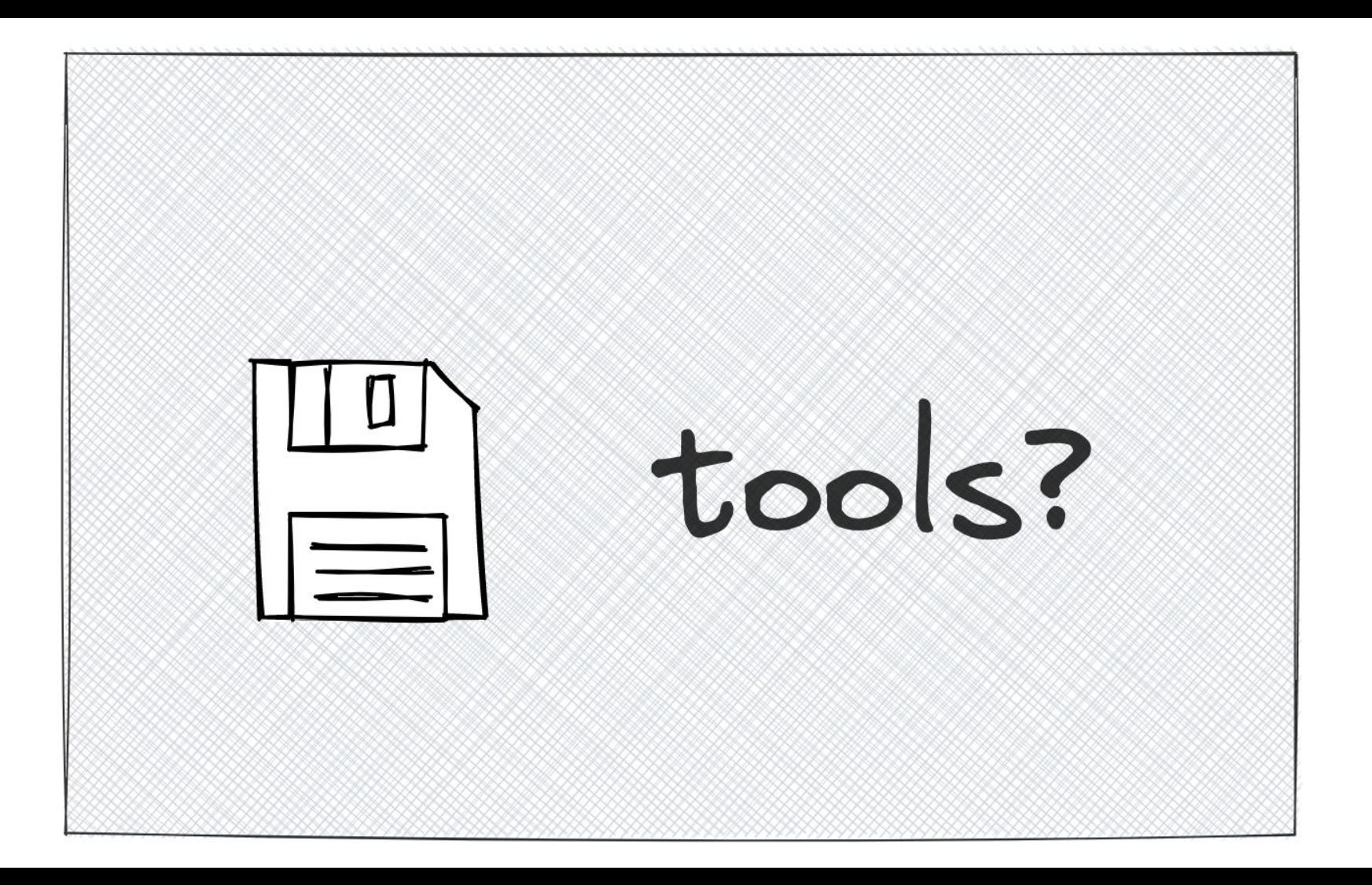

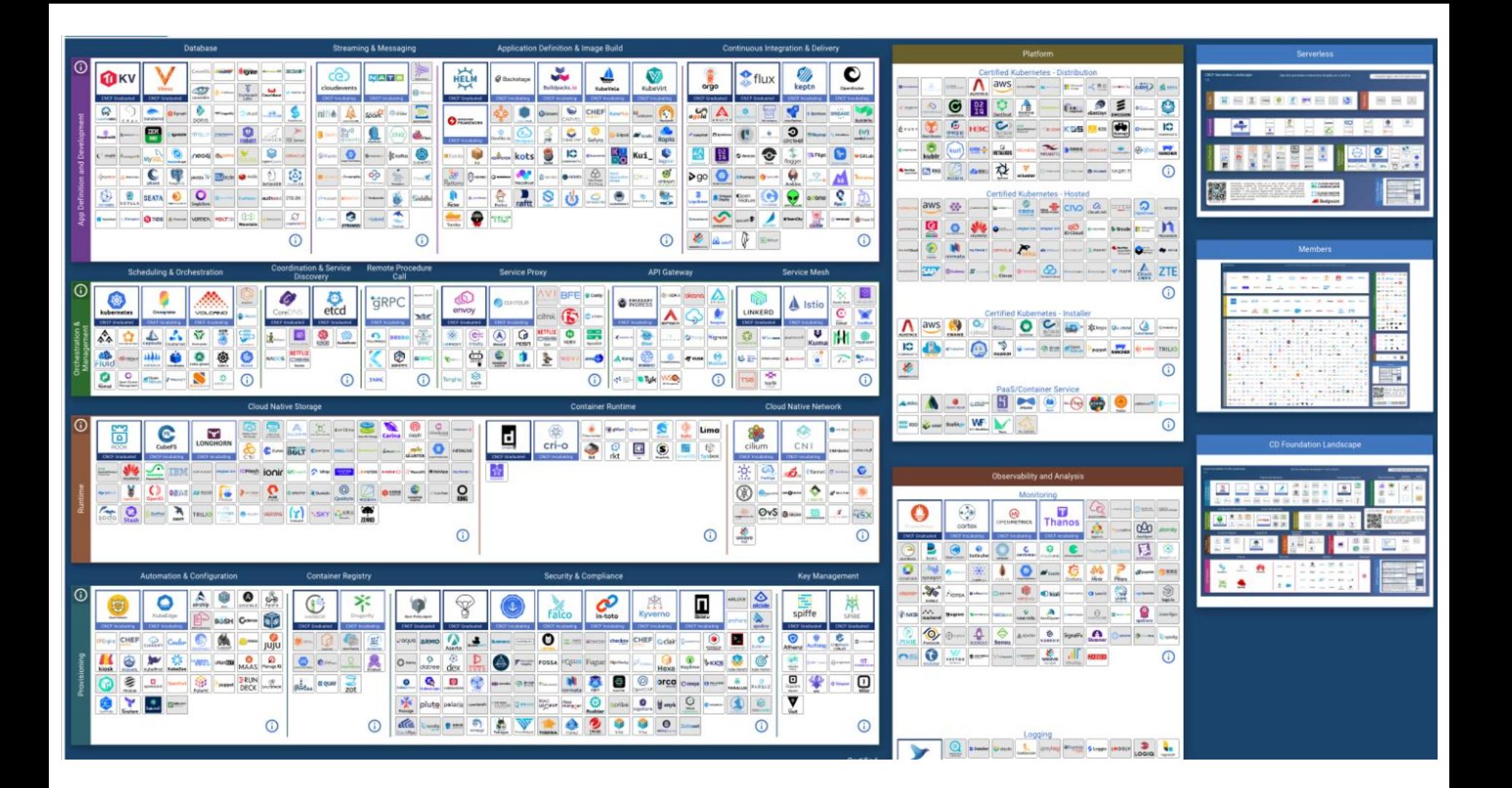

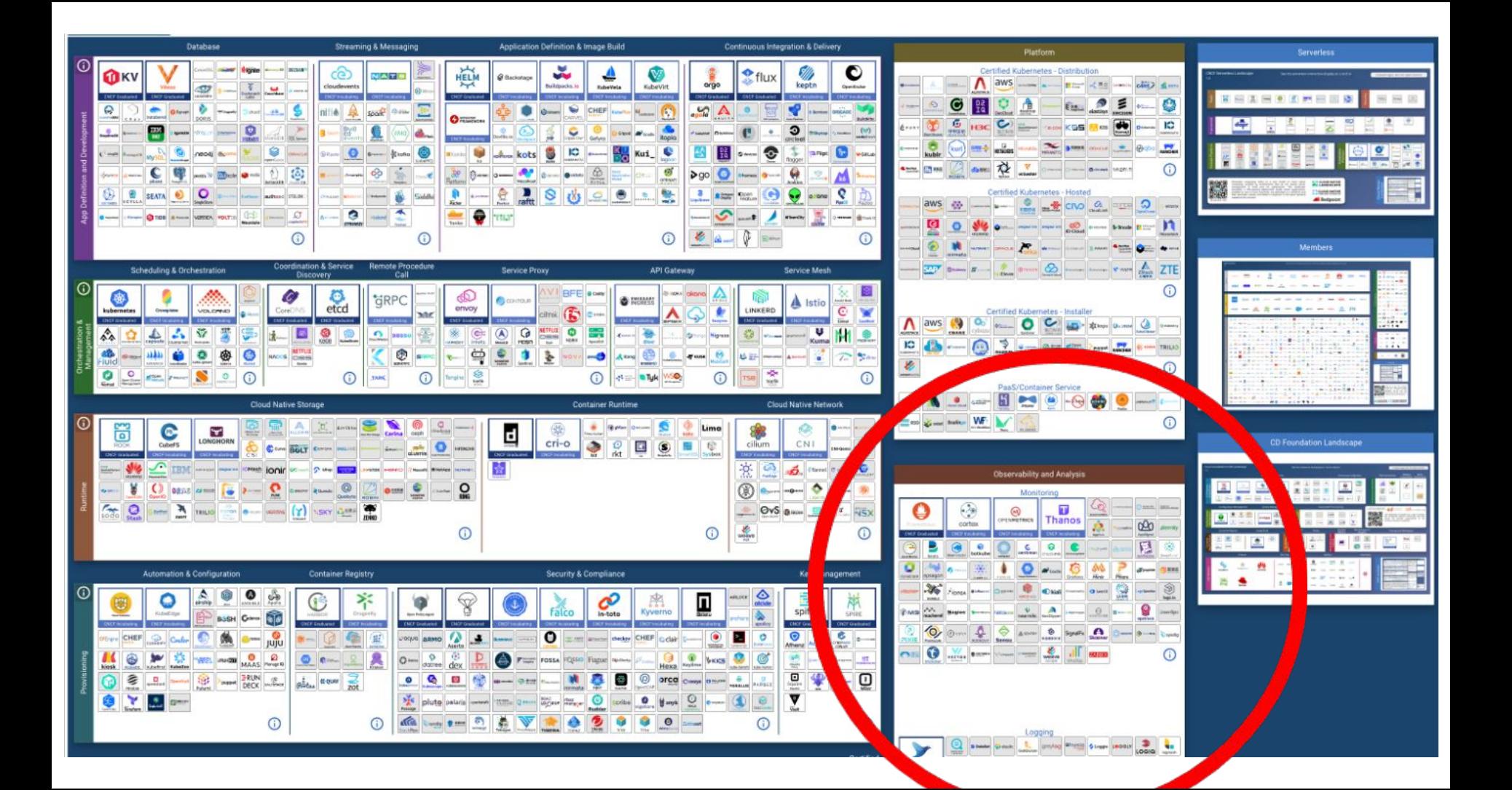

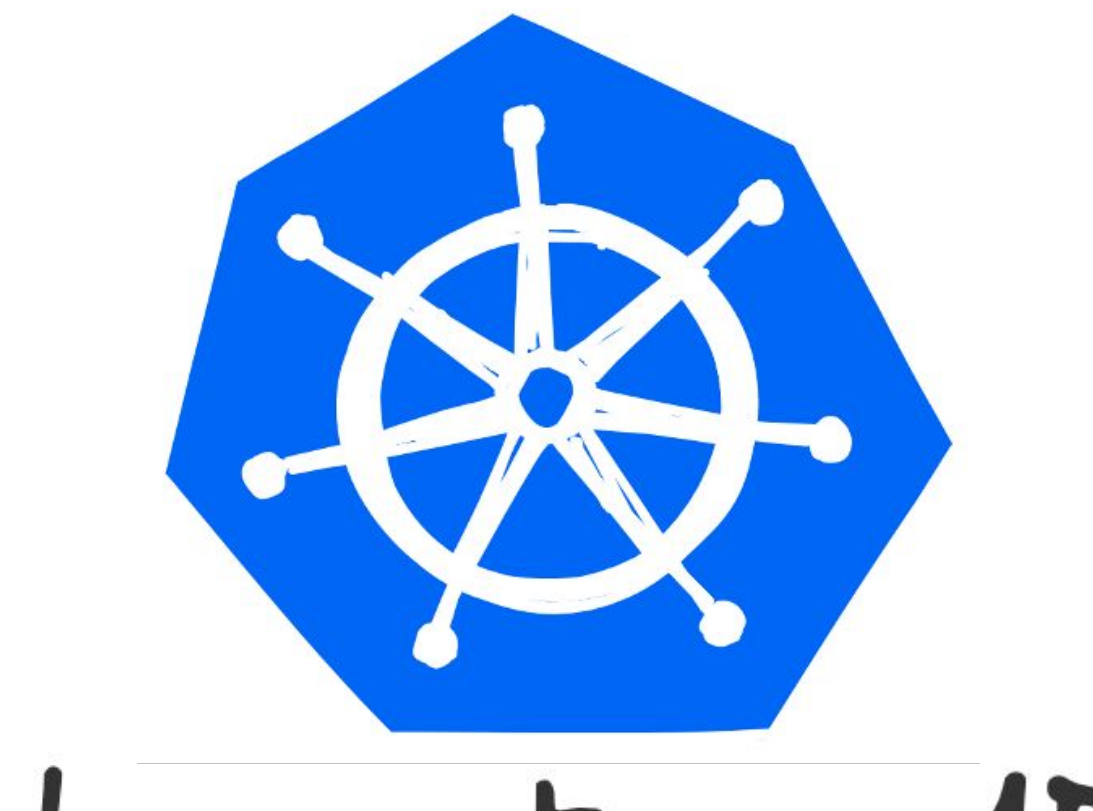

## Kubernetes API

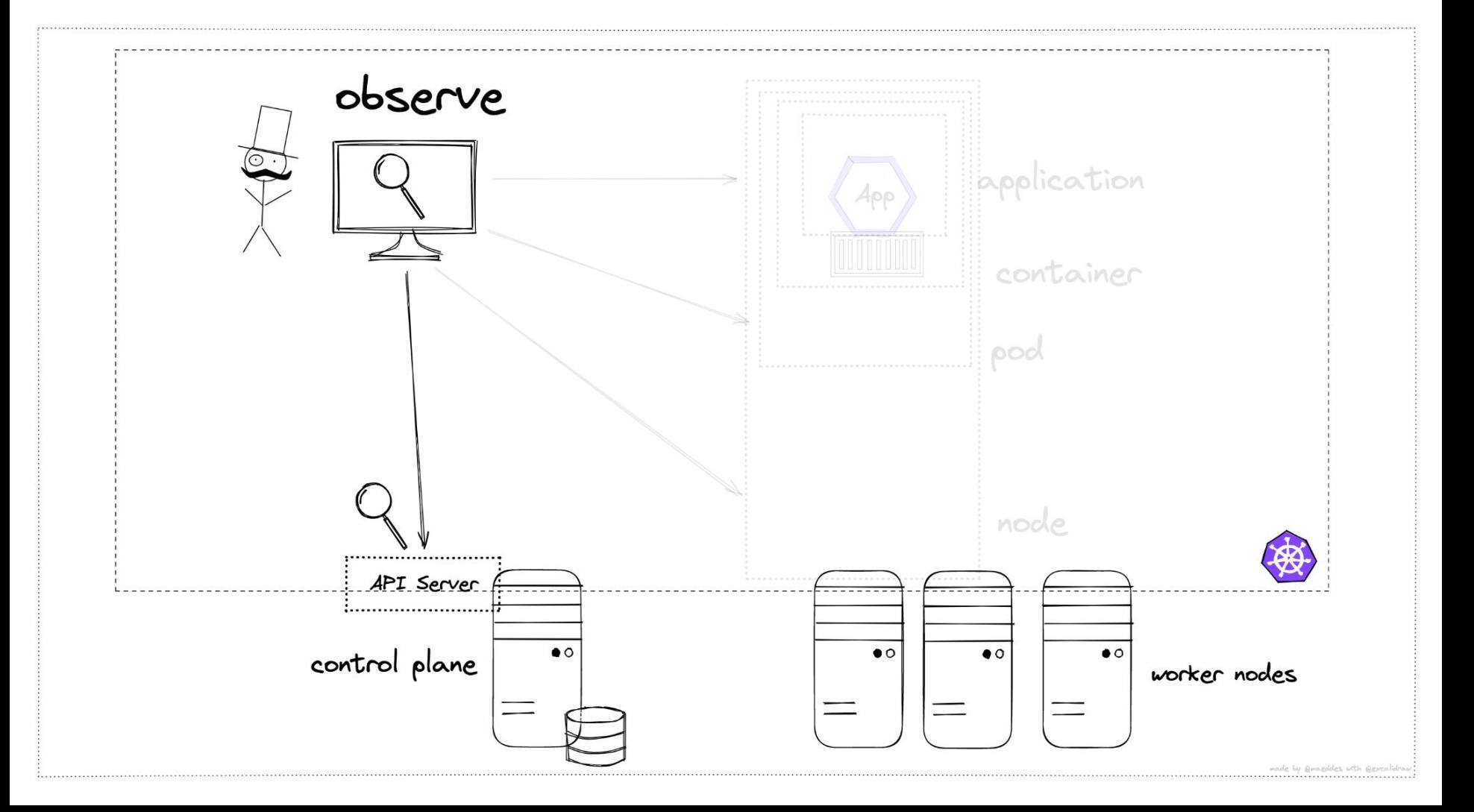

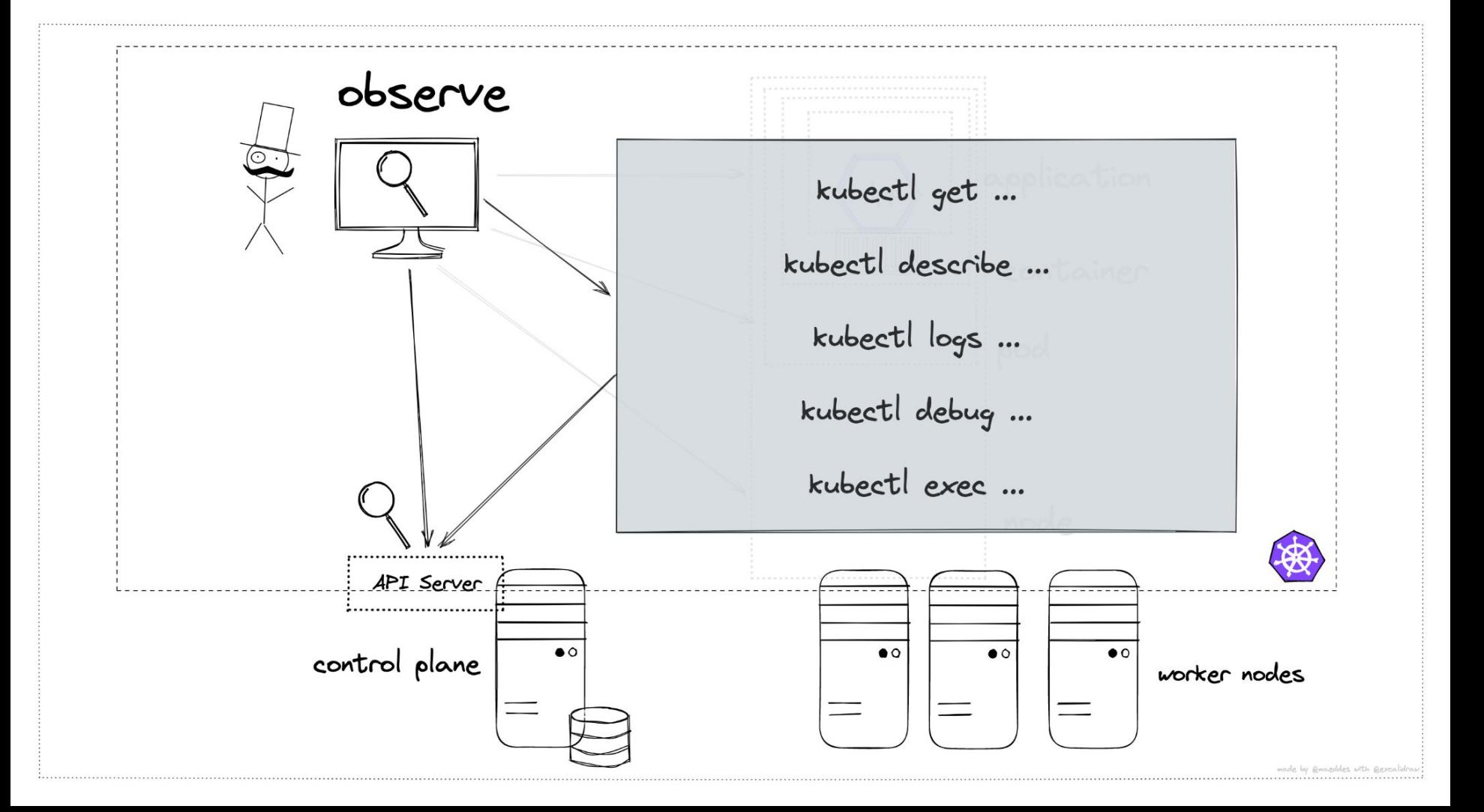

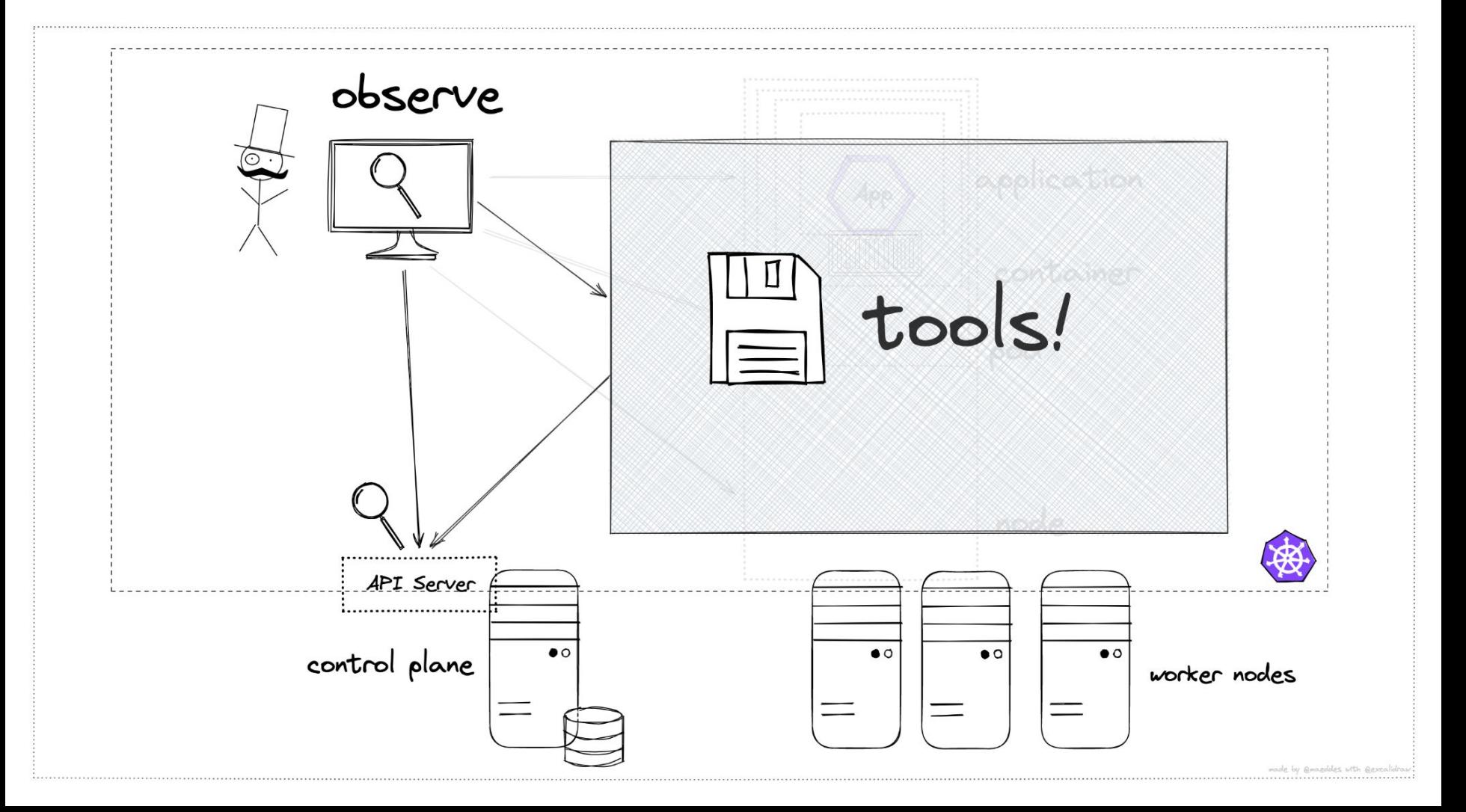

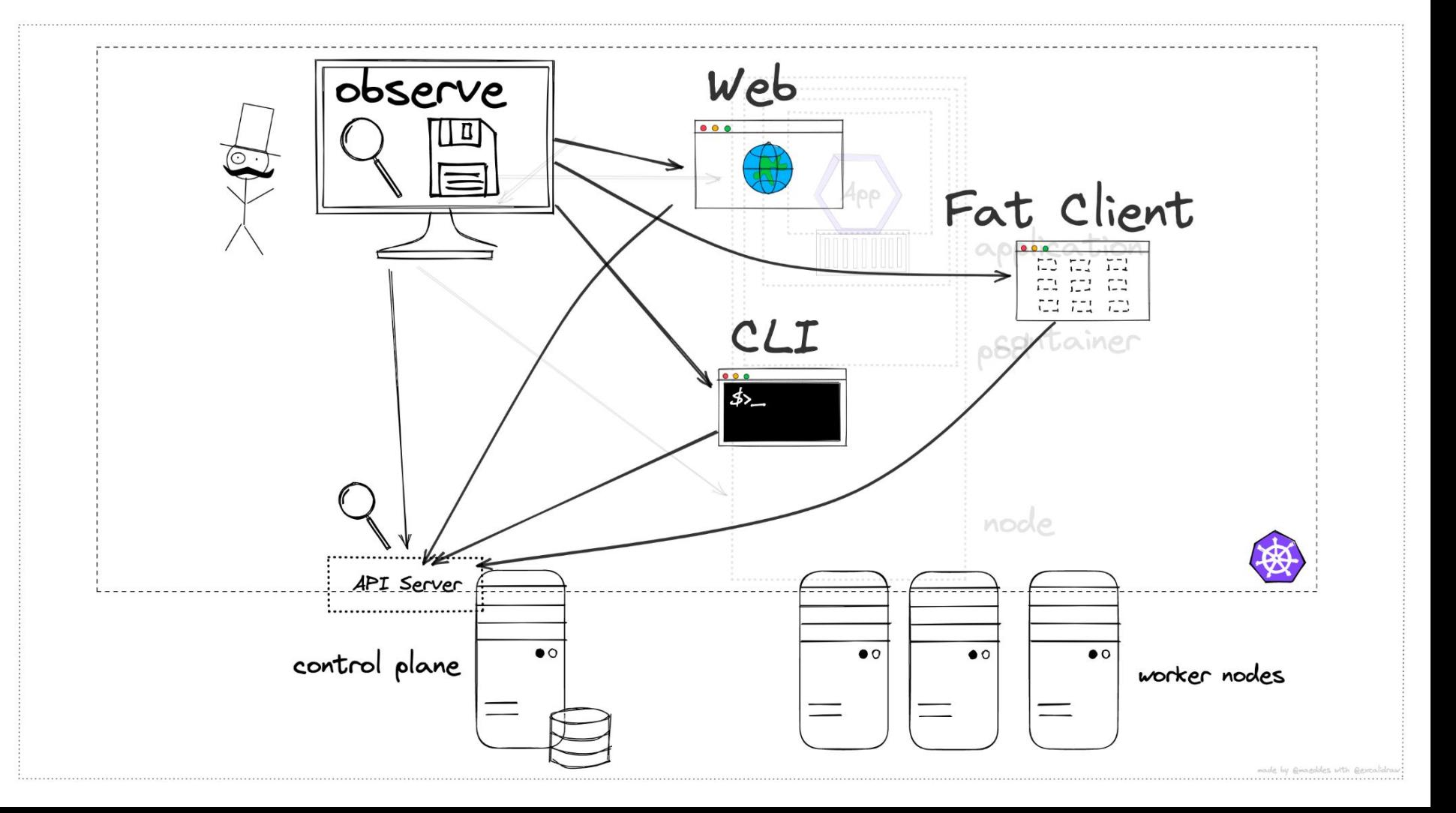

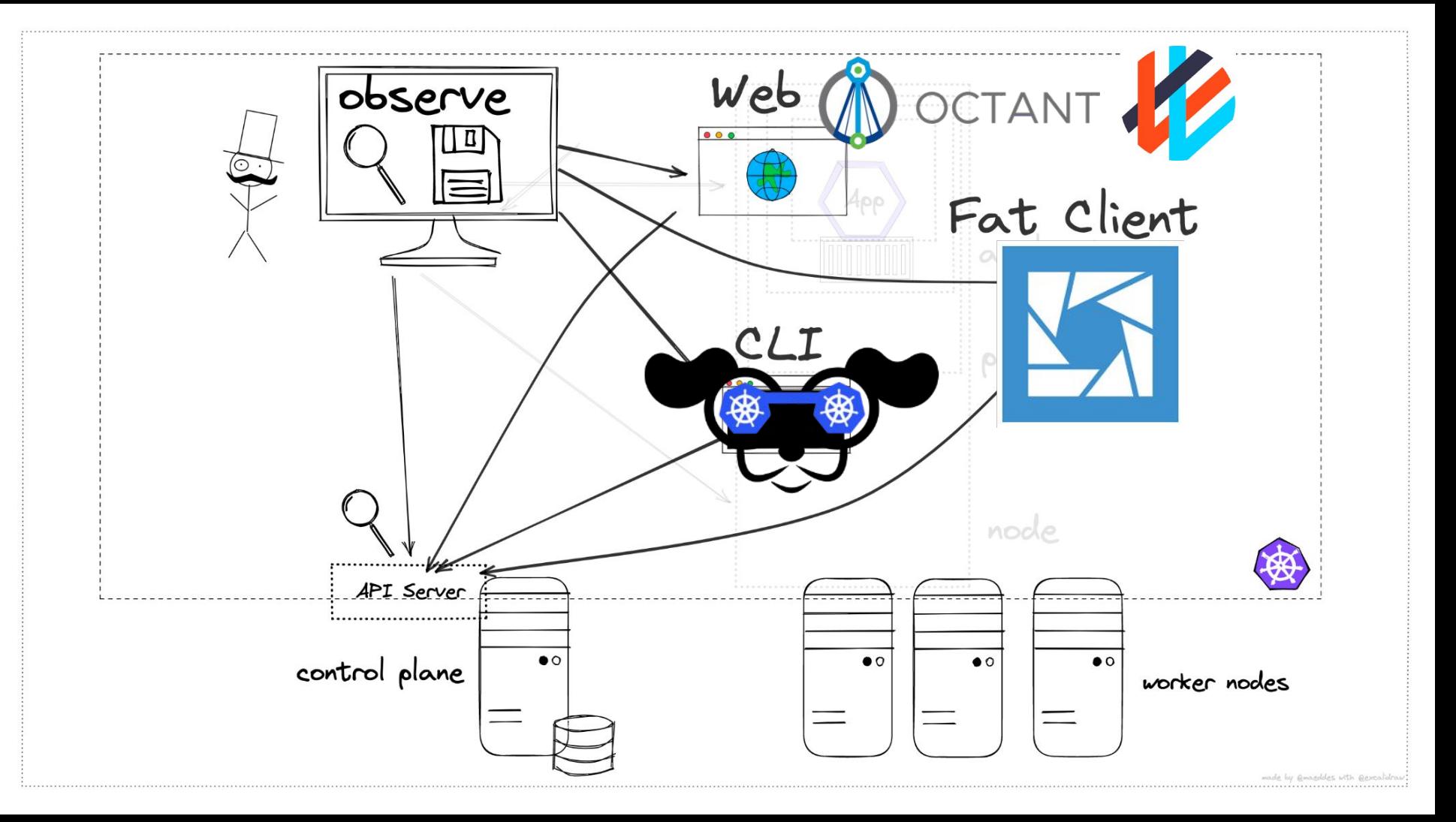

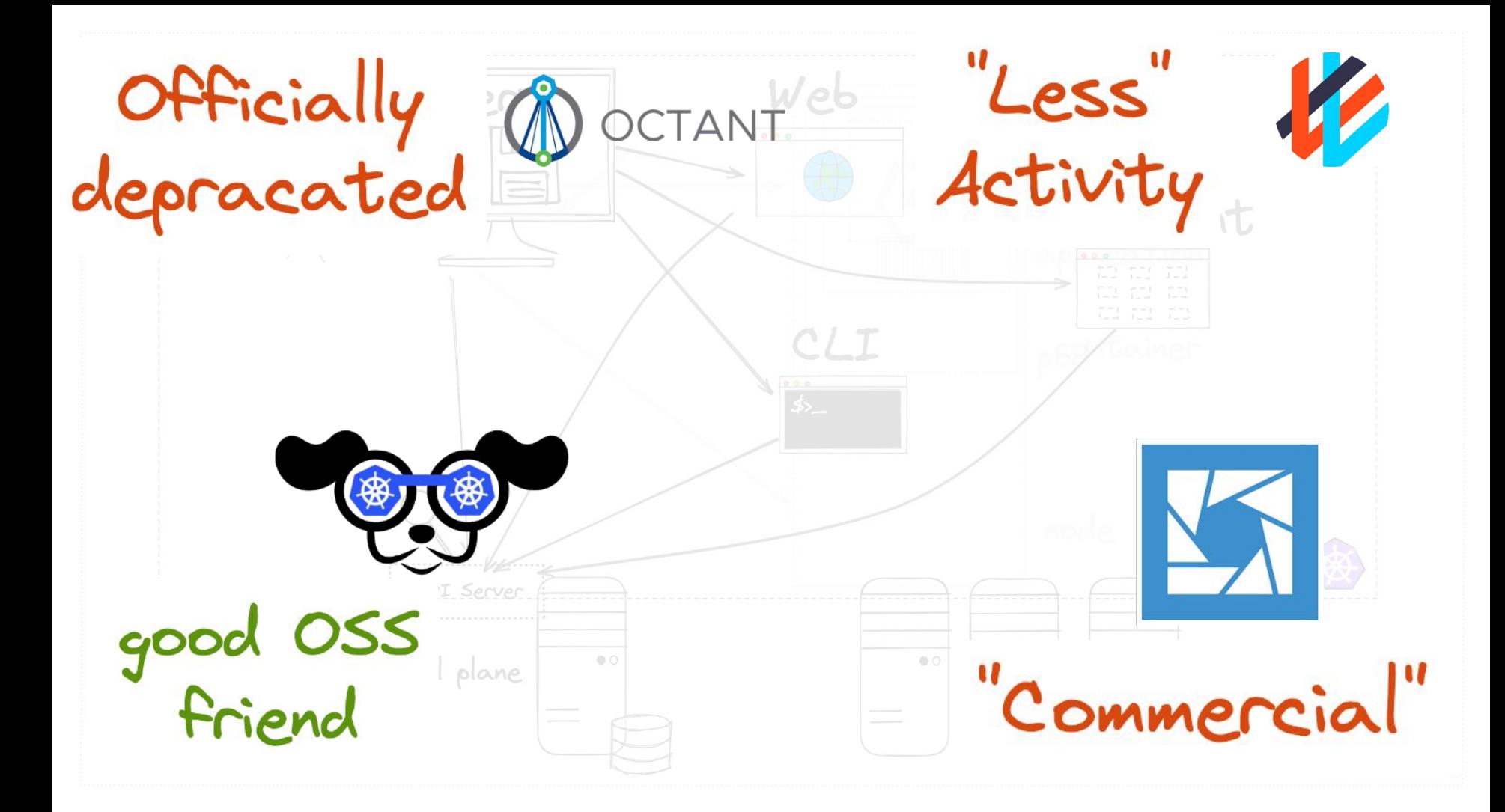

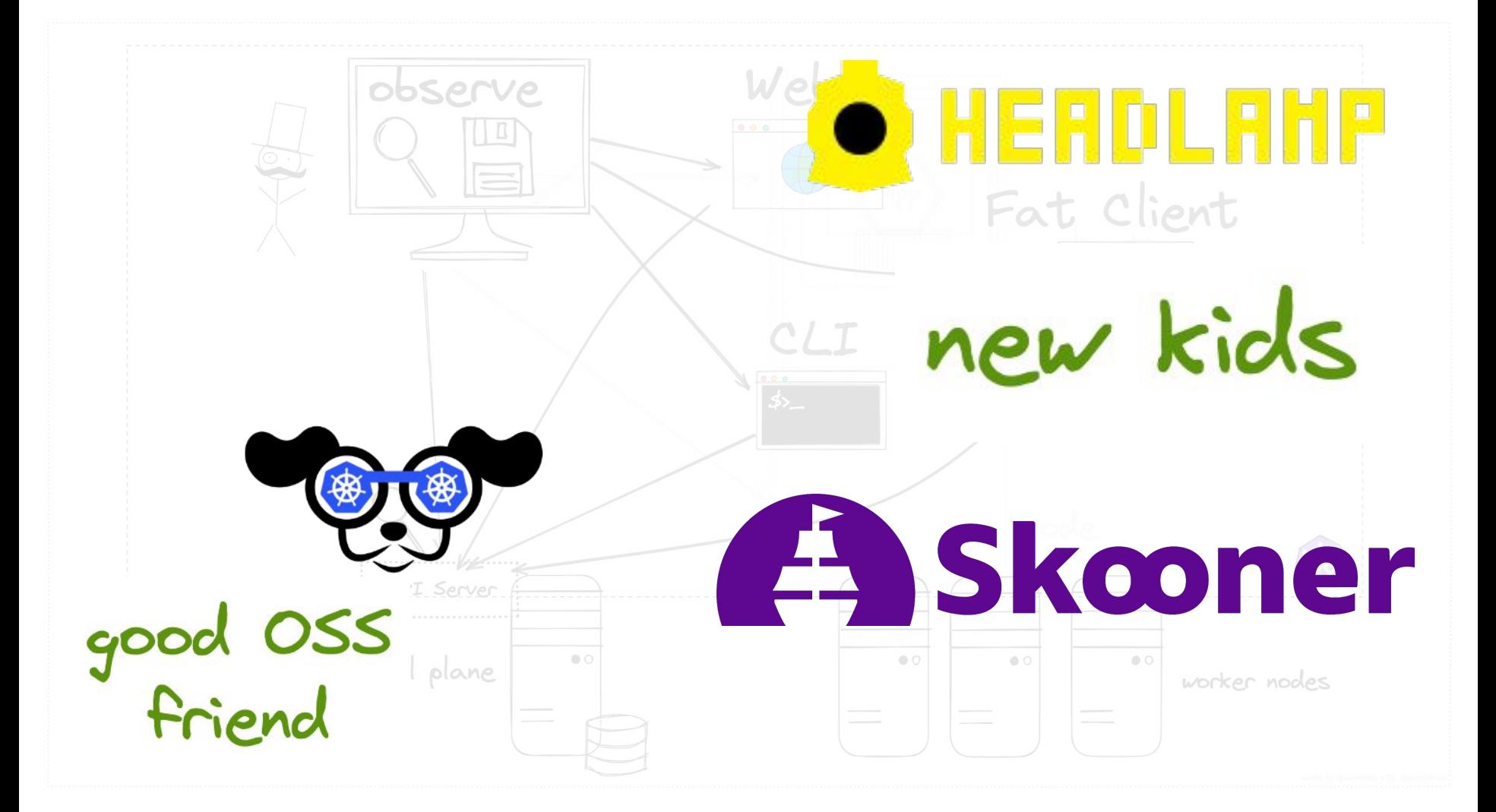

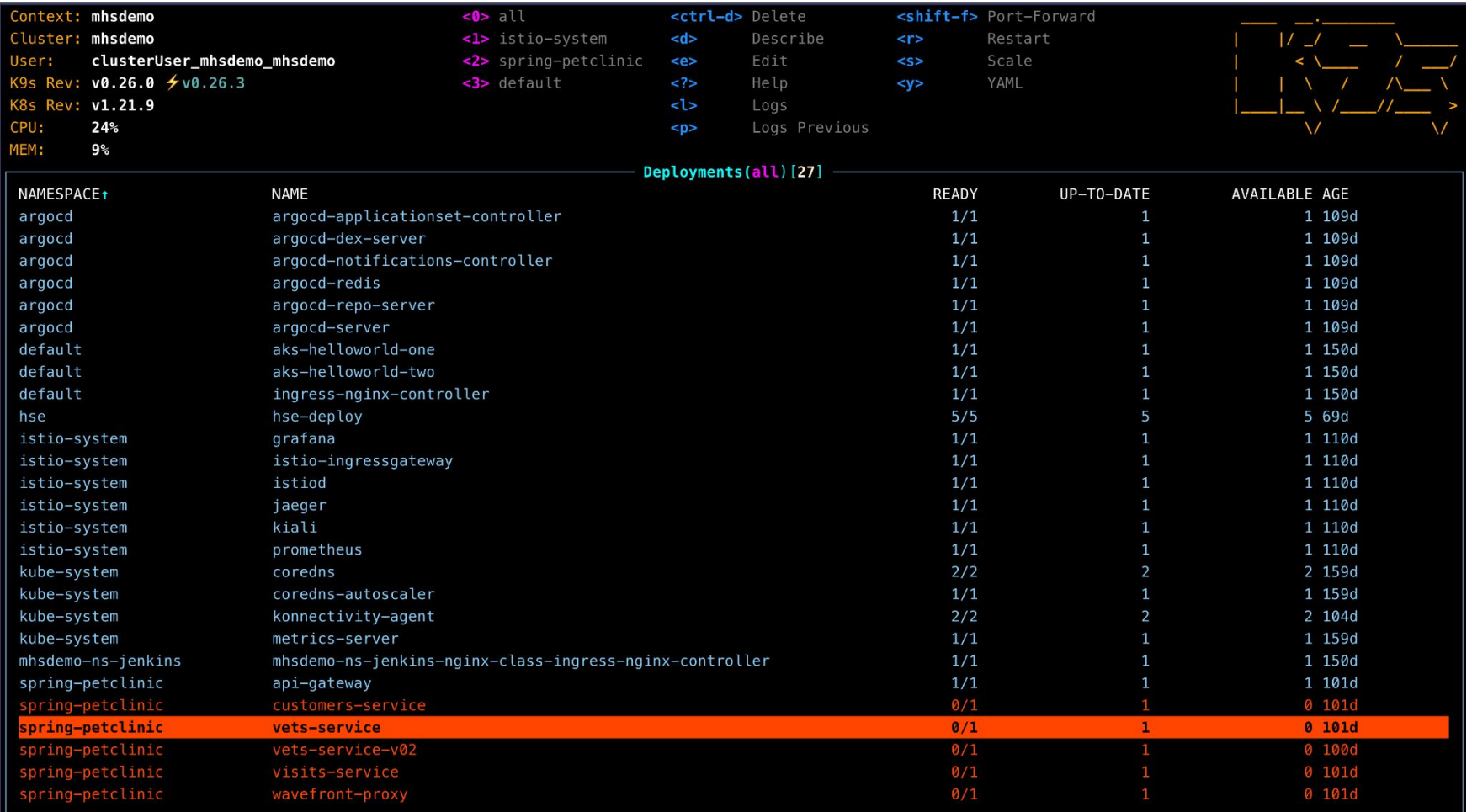

<deployment>

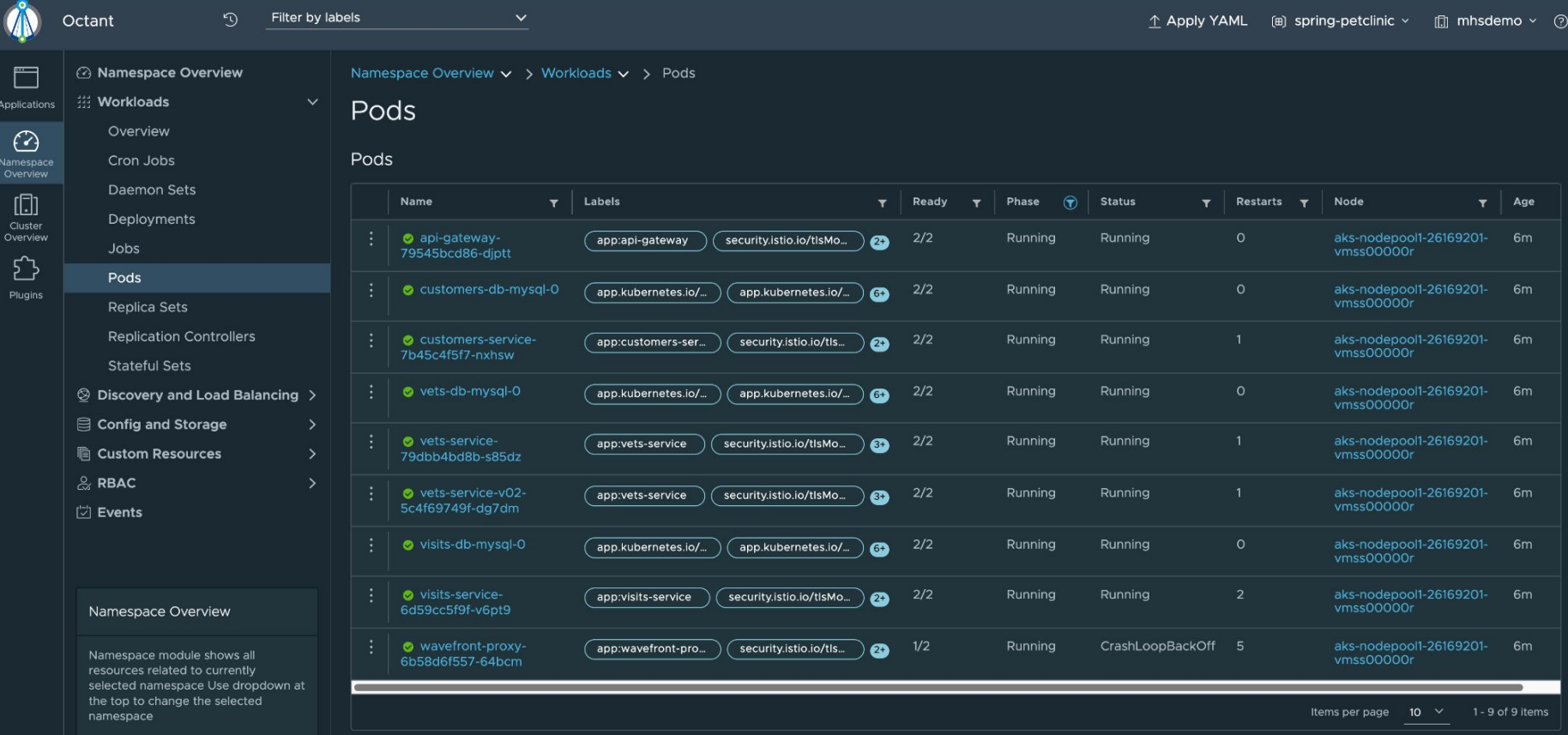

 $\bigotimes$ Preferences
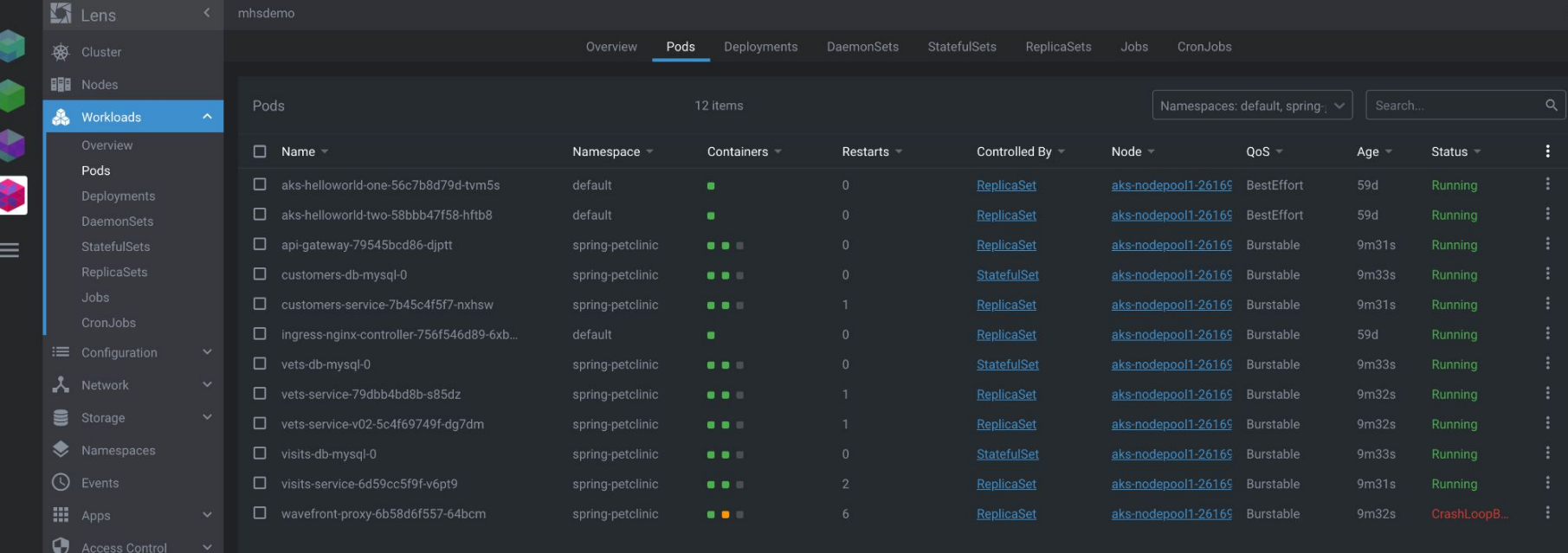

Custom Resources  $\sim$ 

### **O** HERDLANP

#### 80 CLUSTER

#### Namespaces

Nodes

#### CRDs

WORKLOADS

#### STORAGE

**D** NETWORK

#### **A** SECURITY

**U\_ CONFIGURATION** 

#### **CPU Usage Memory Usage** Pods  $\overline{\phantom{0}}$ 4.0 % 18.2 % 0.63 / 16 units 22.82 / 125.61 GB

#### **Events** Warnings

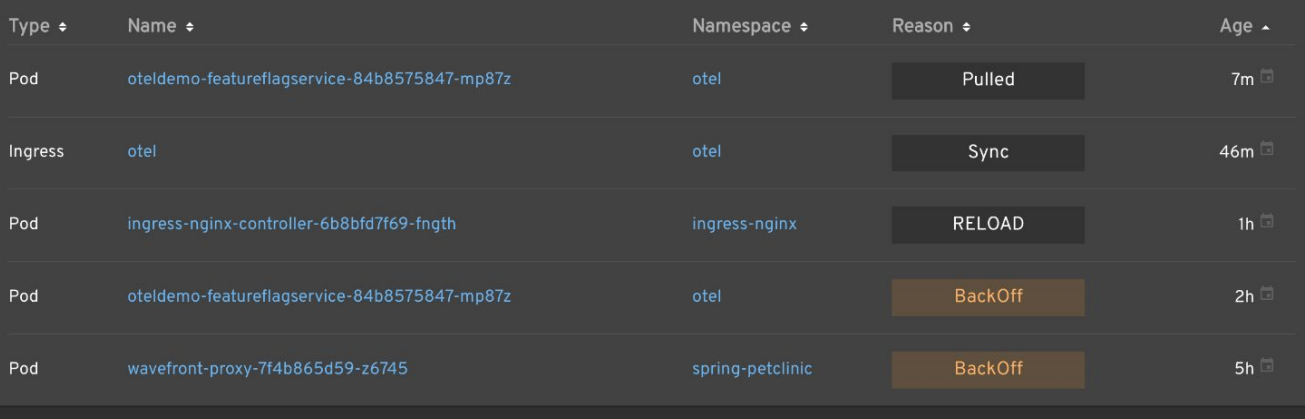

#### A  $\mathbf{\hat{a}}$

### **A** Skooner

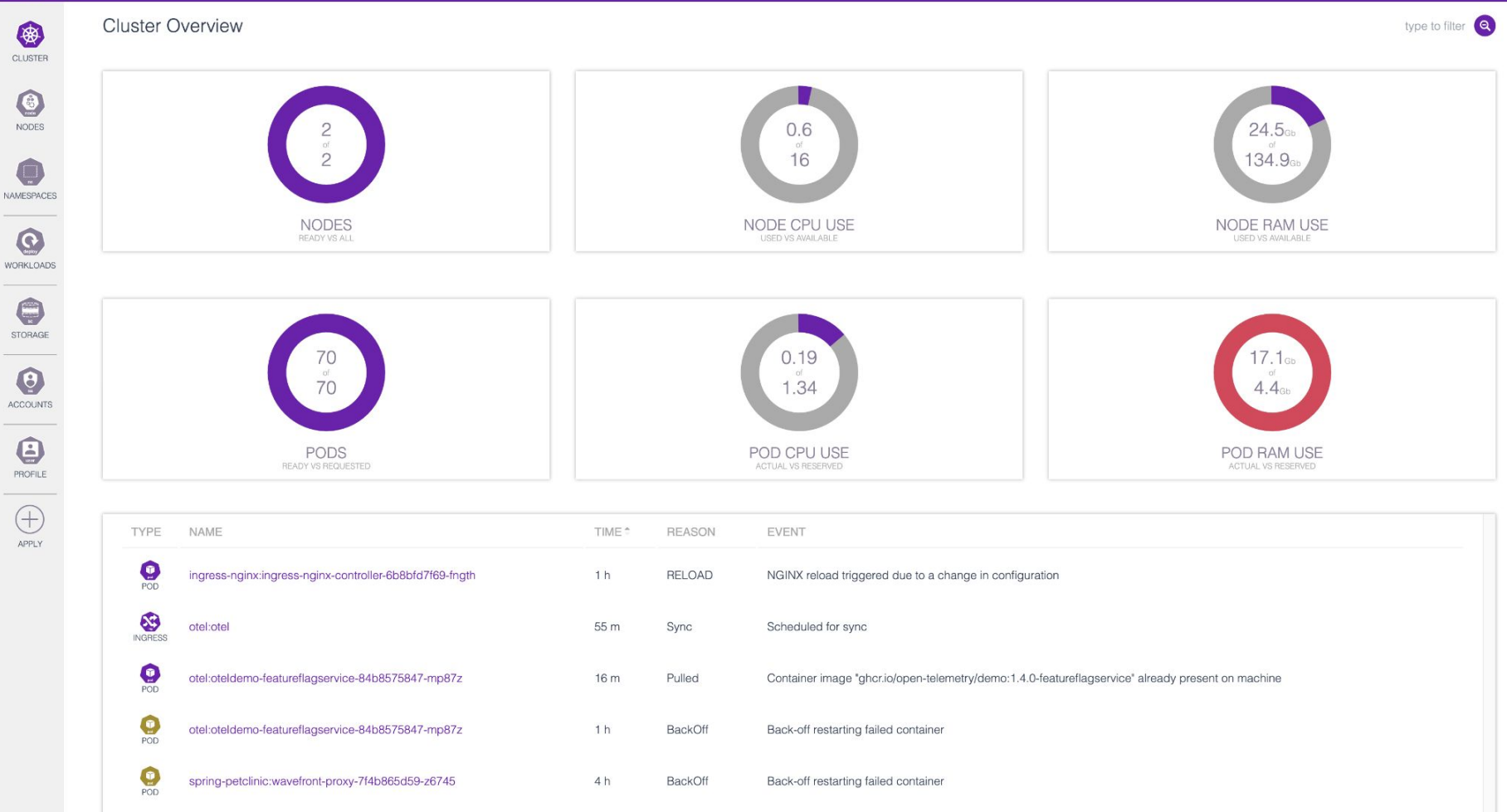

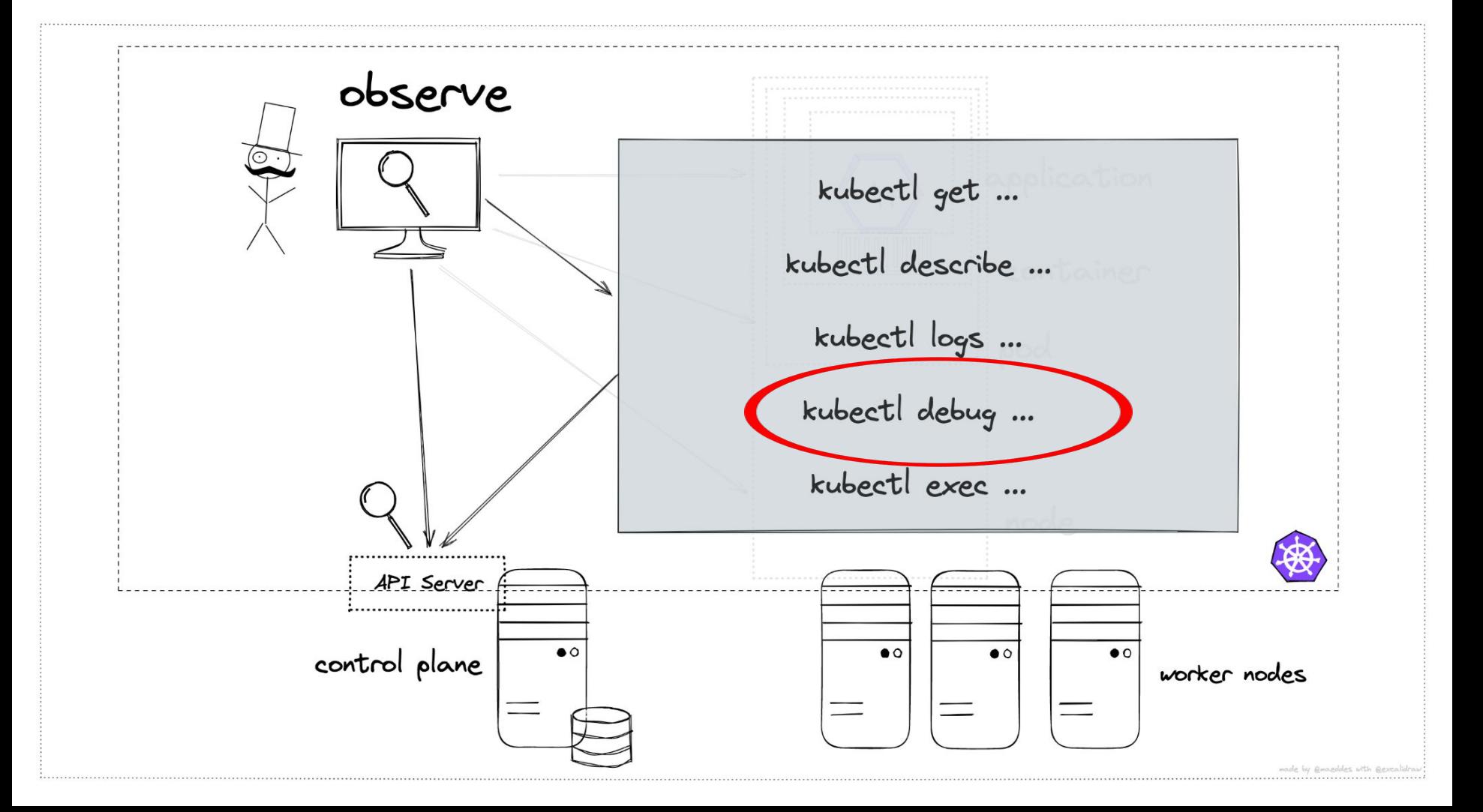

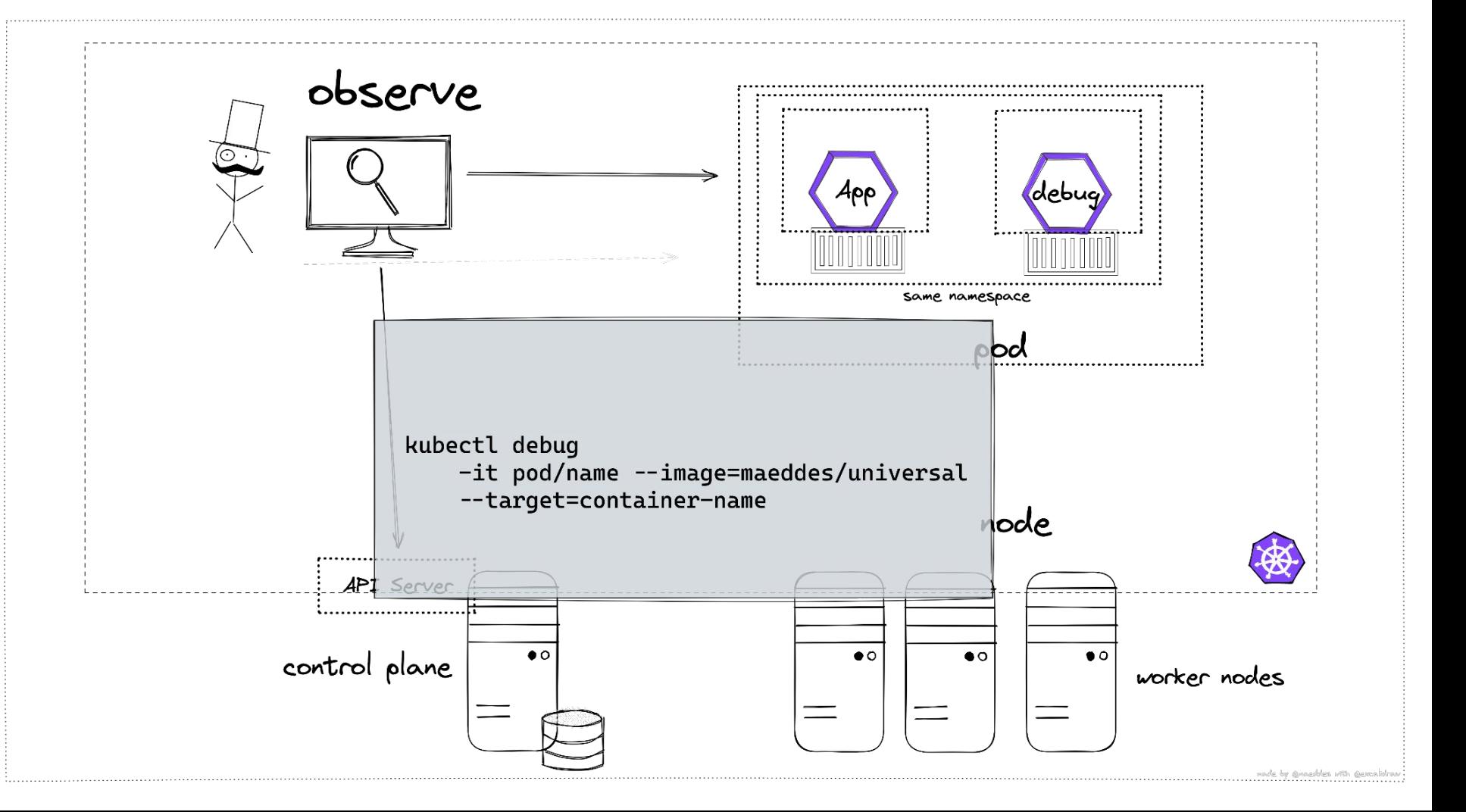

### Characteristics;

- no change to cluster or apps required
- non-intrusive
- helpful for understanding K8s and getting overview
- no network insights

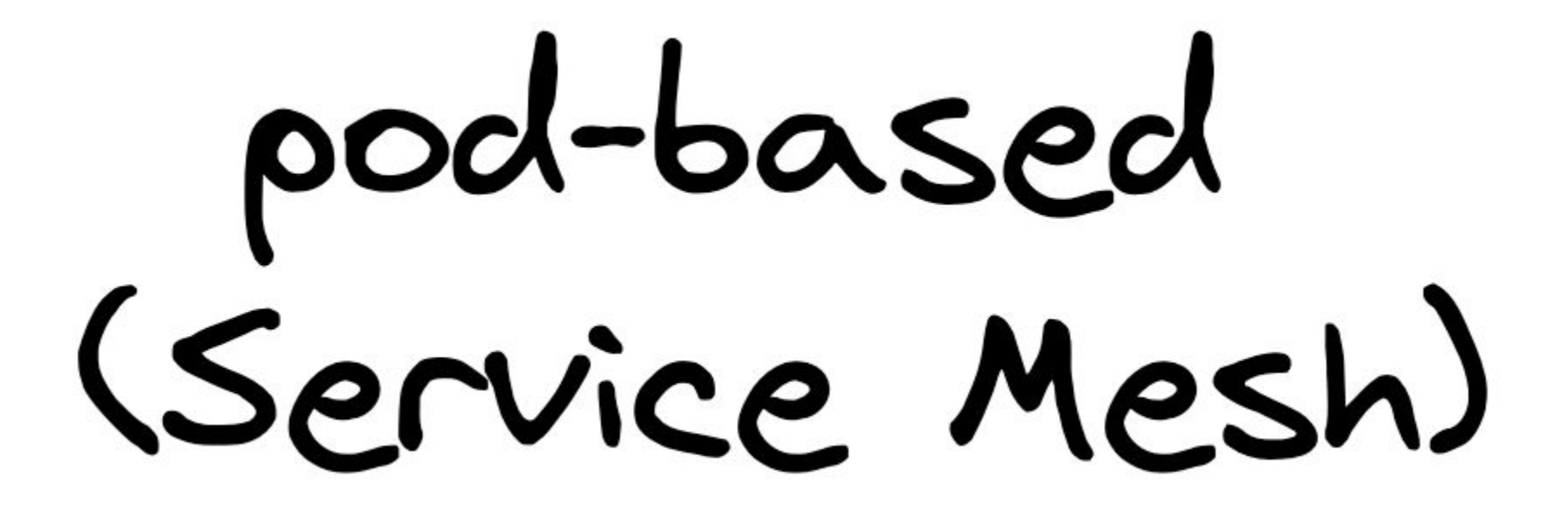

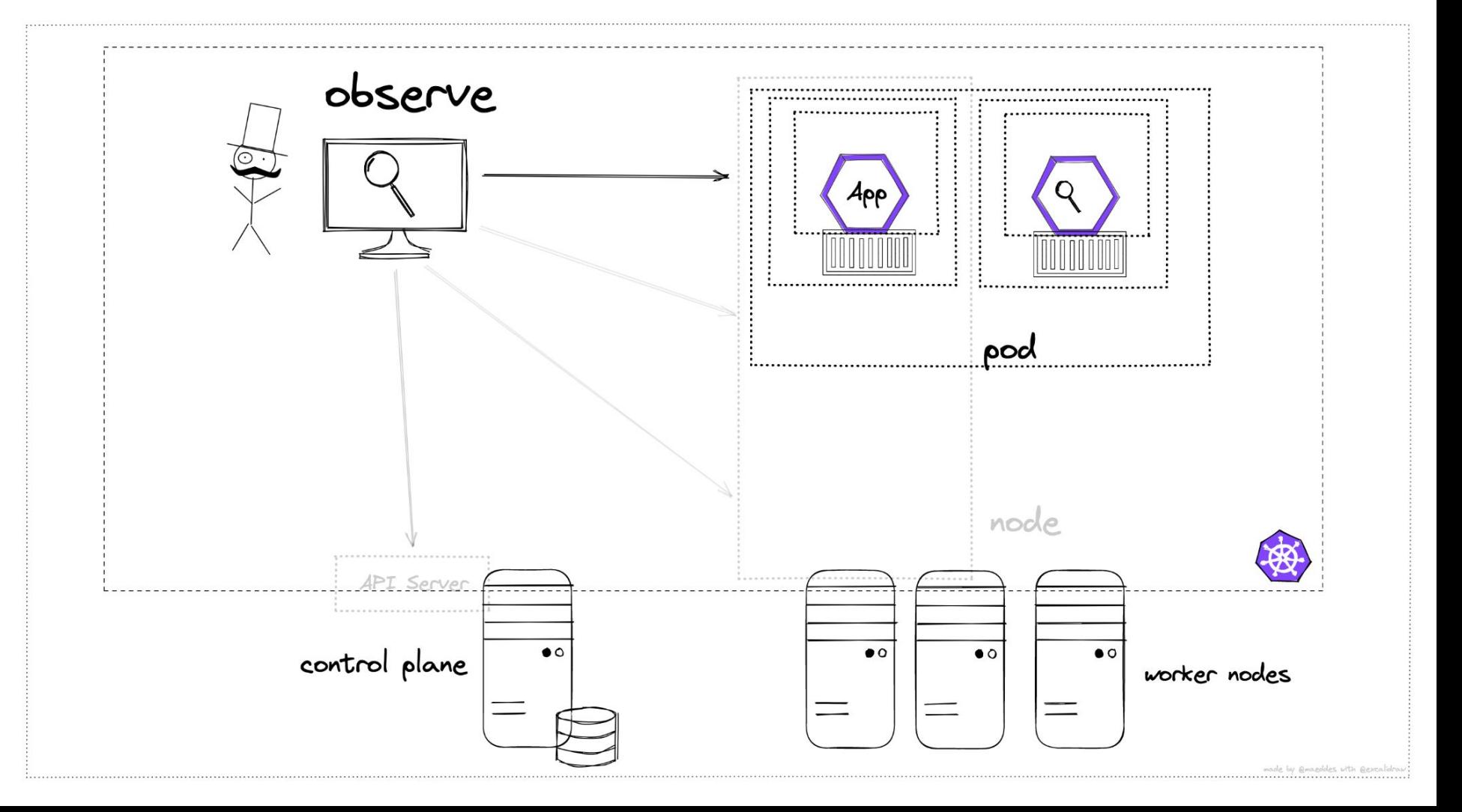

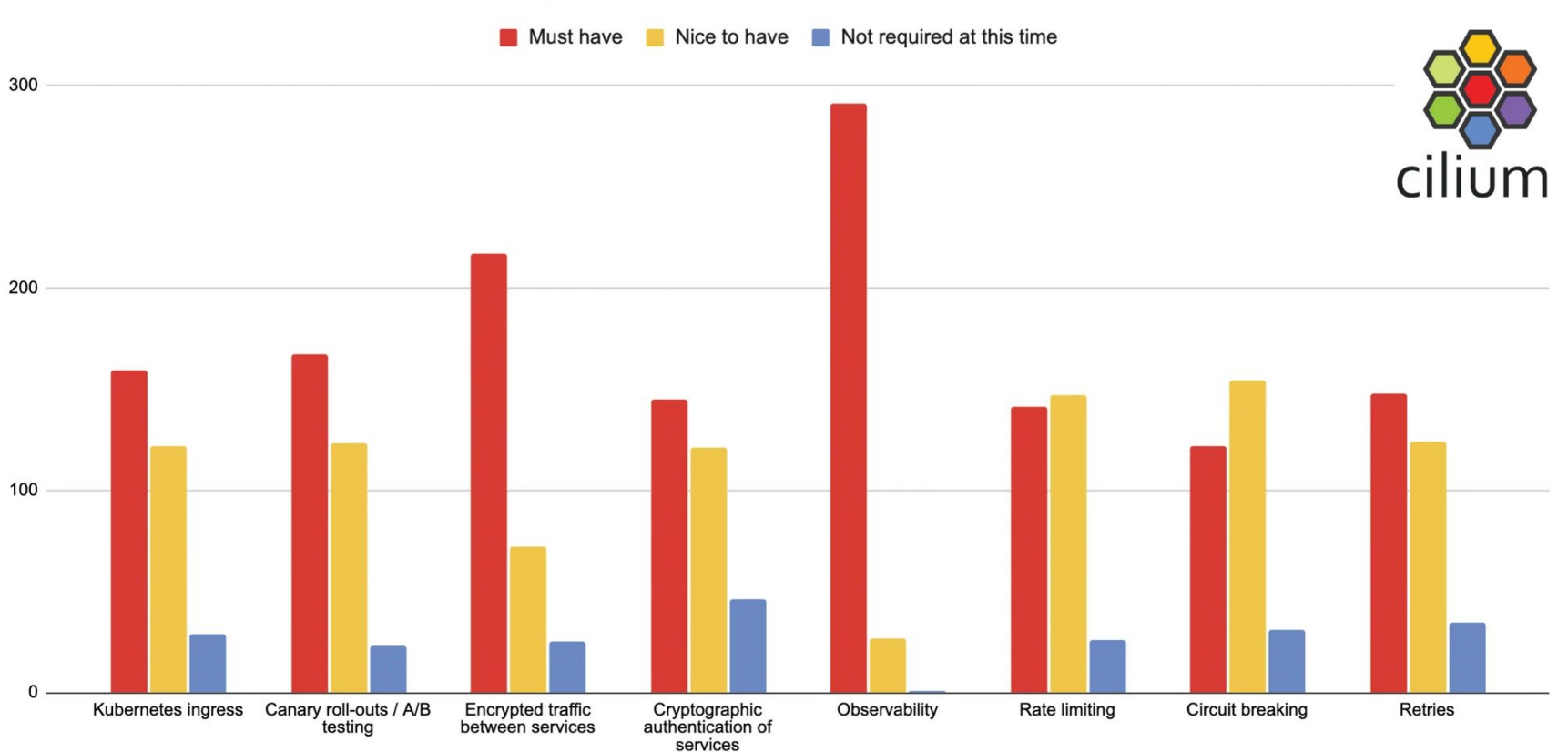

What features of a Service Mesh interest you most?

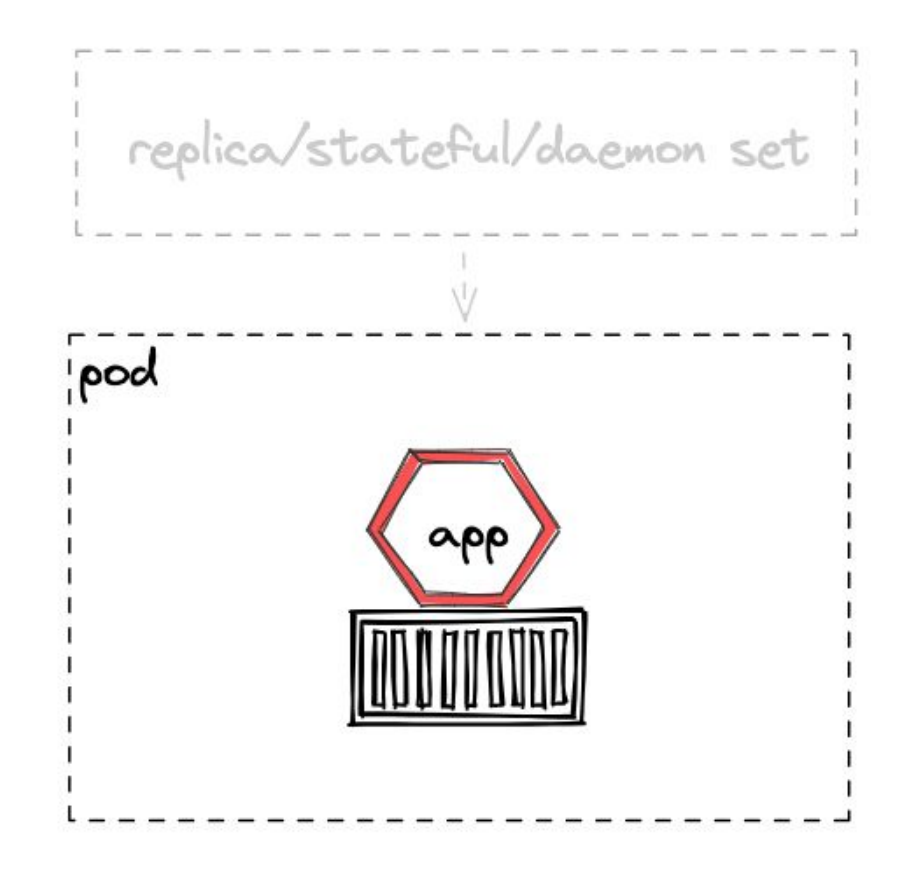

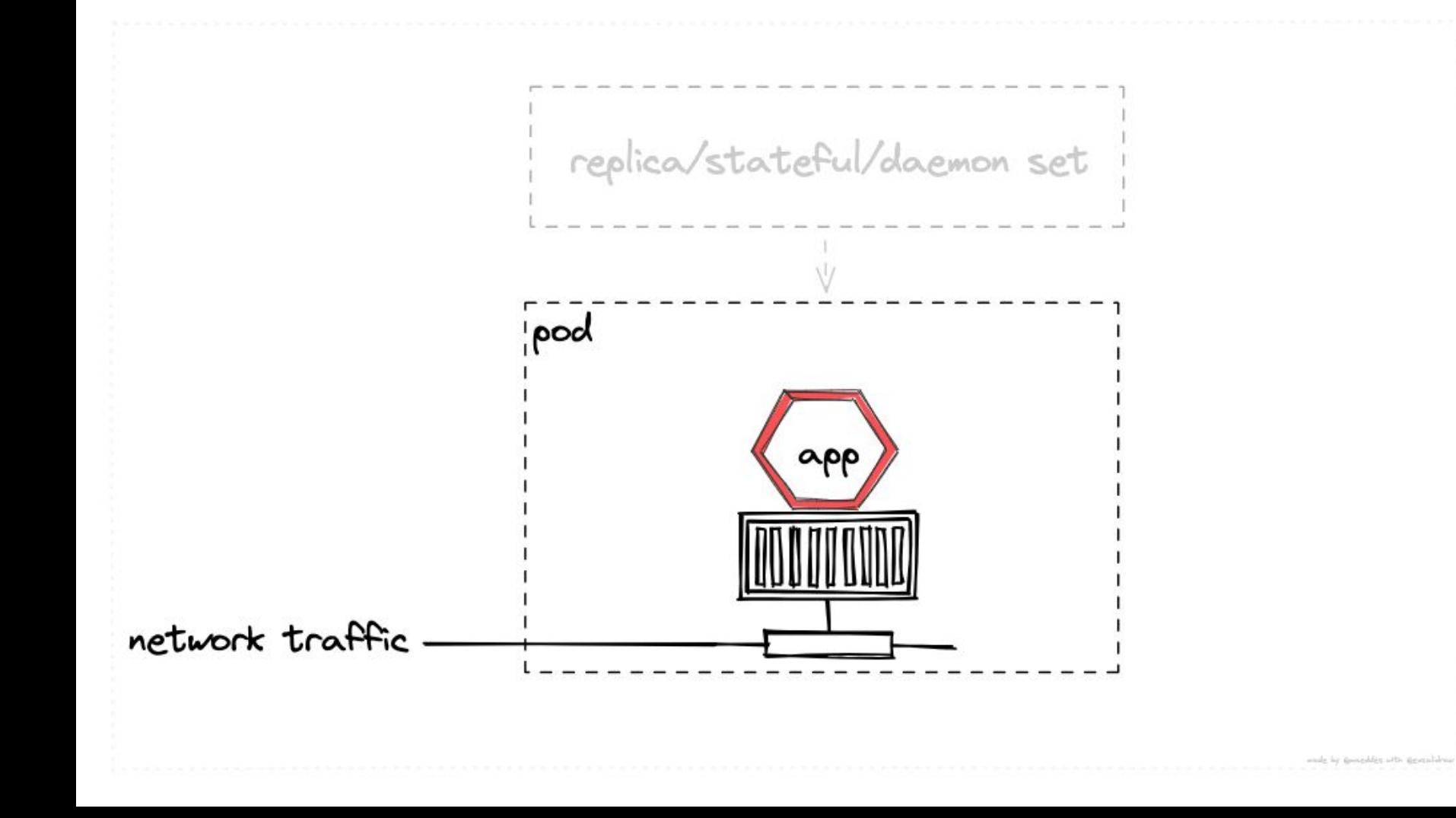

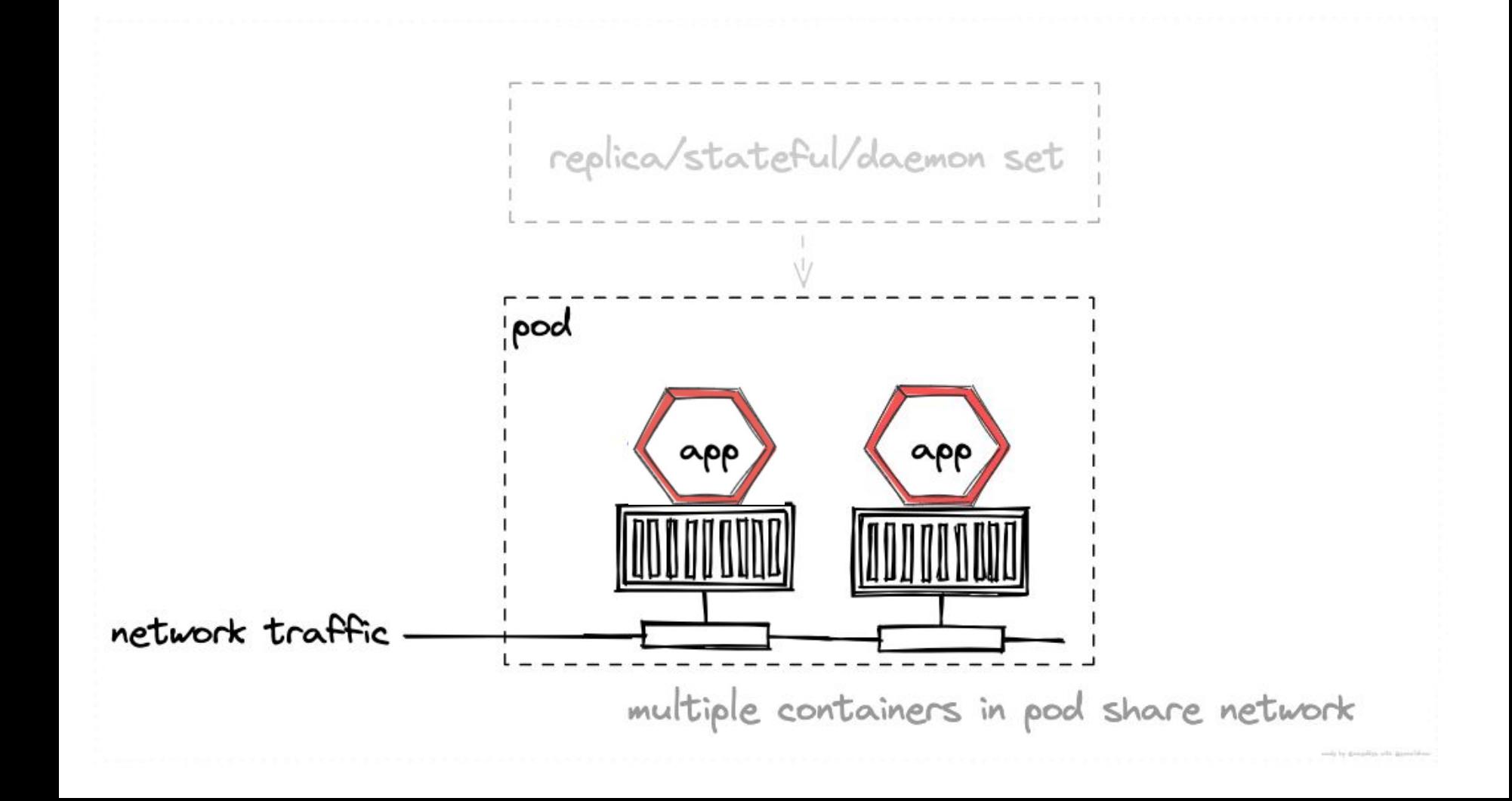

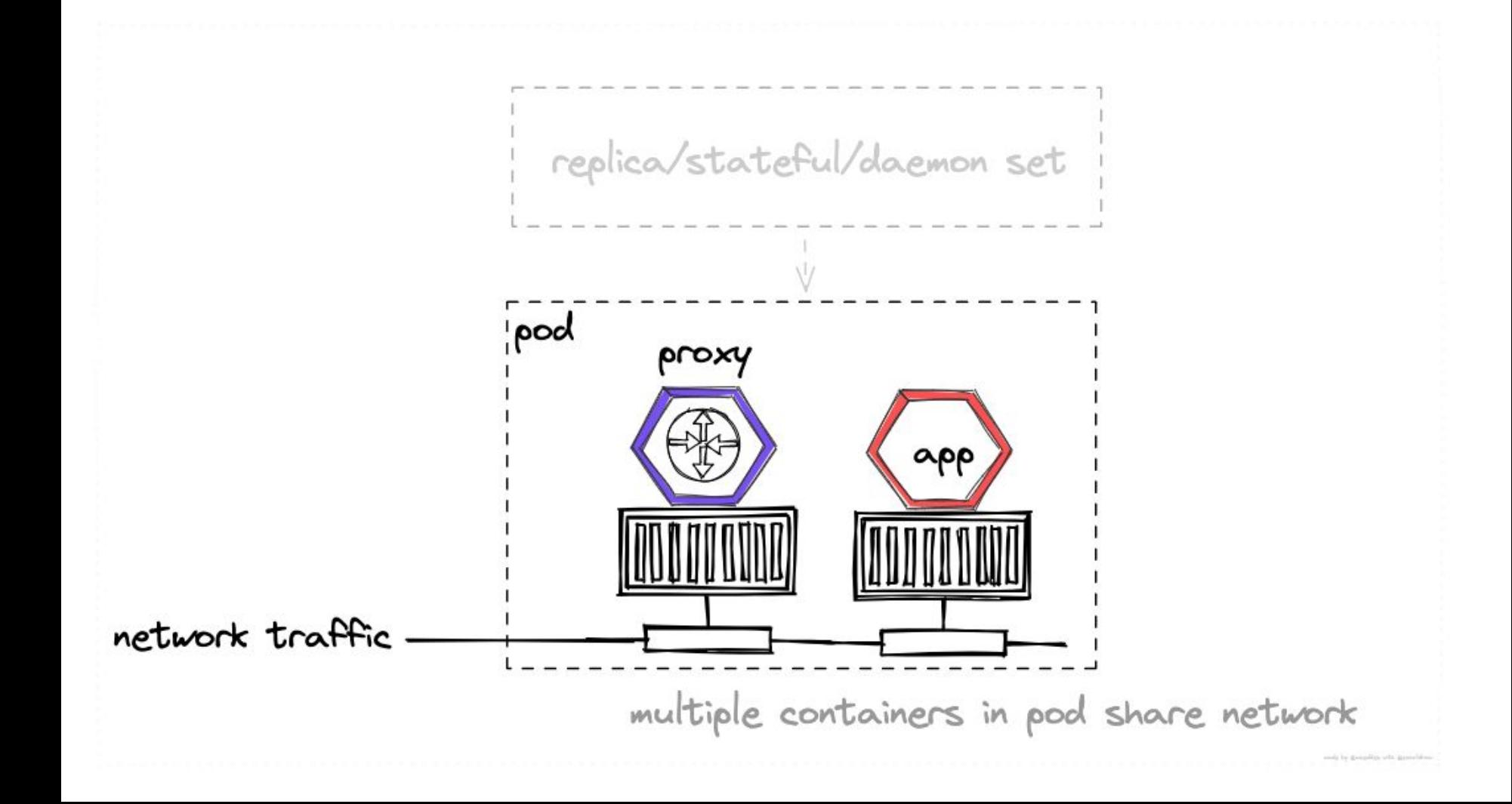

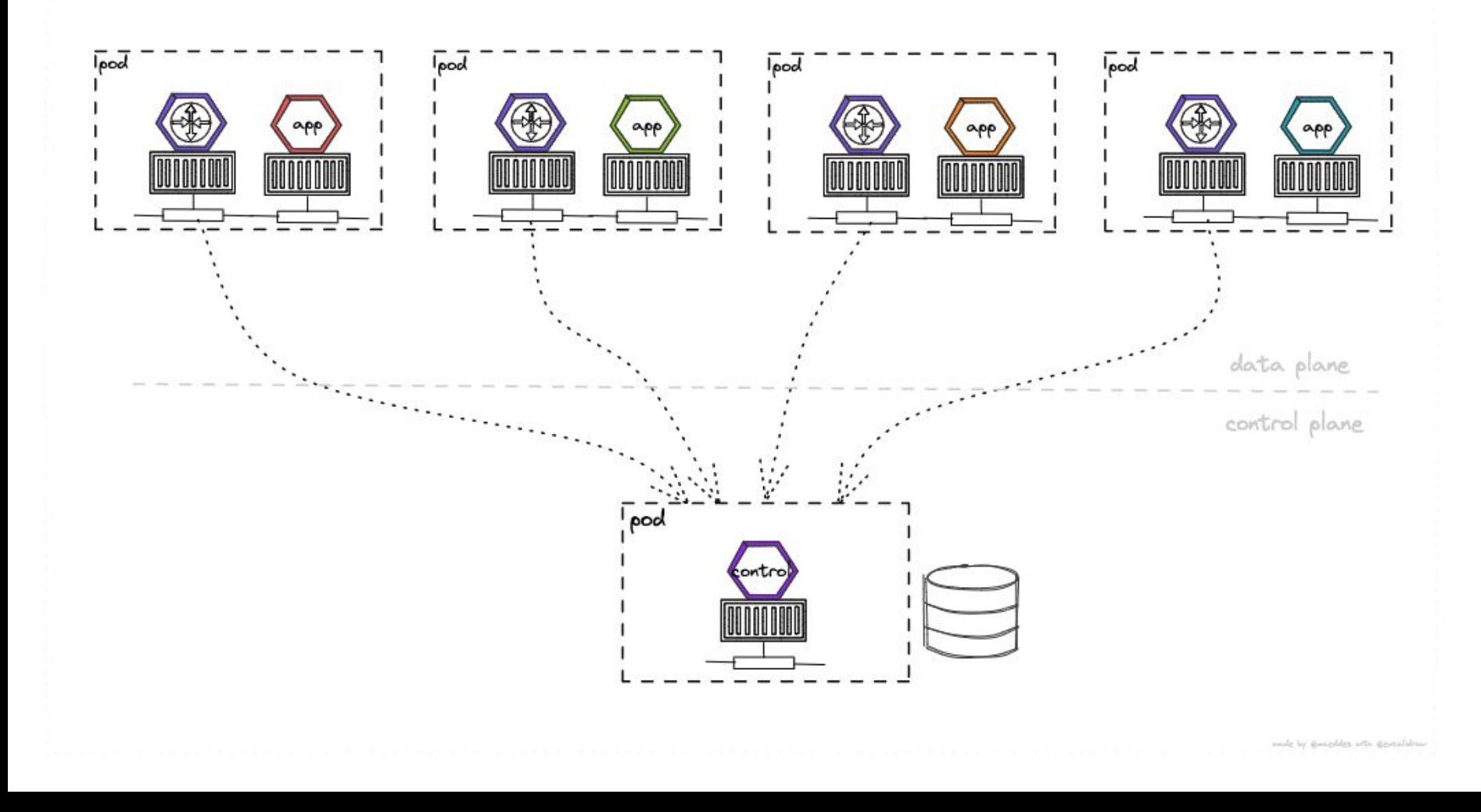

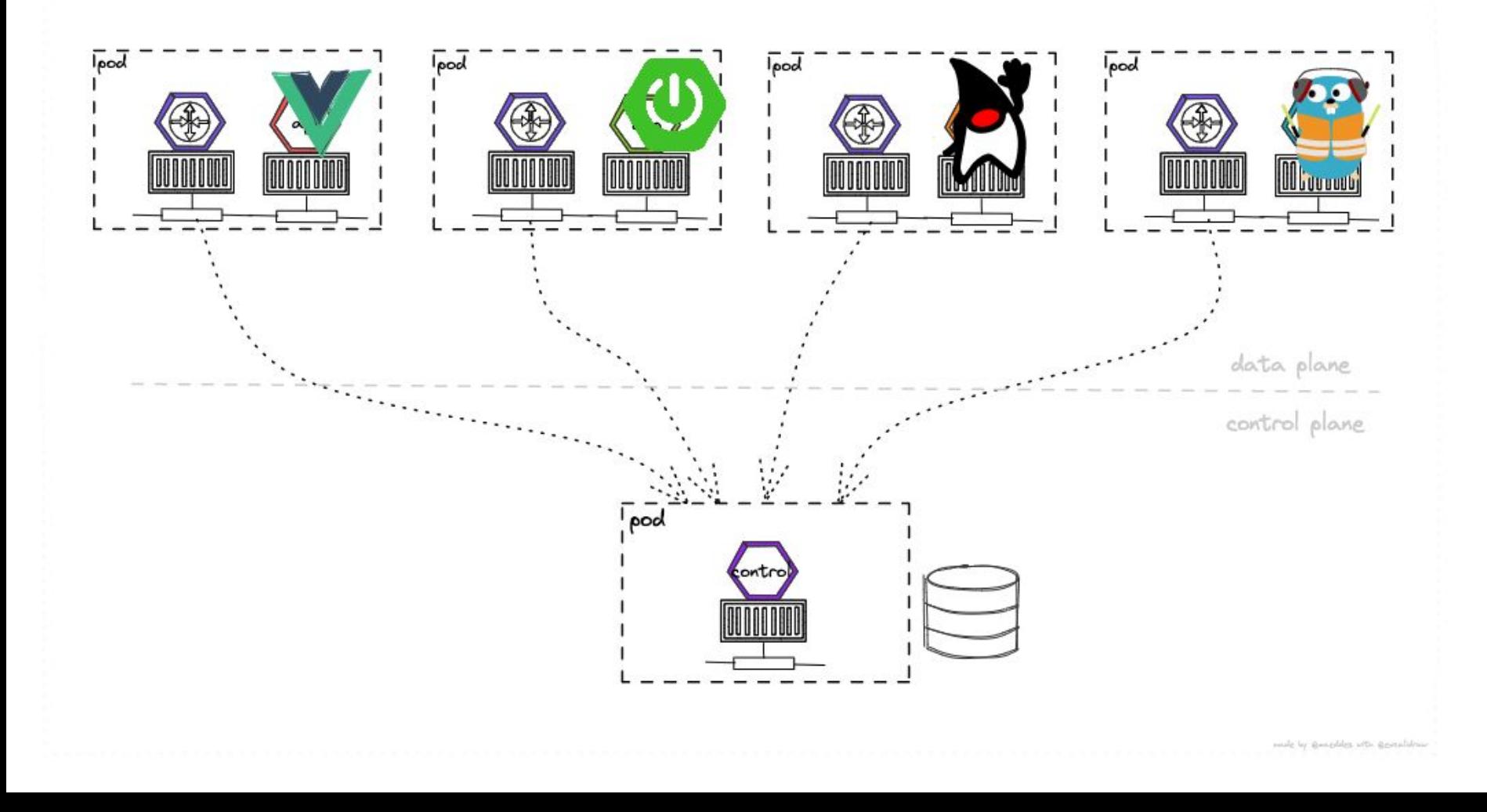

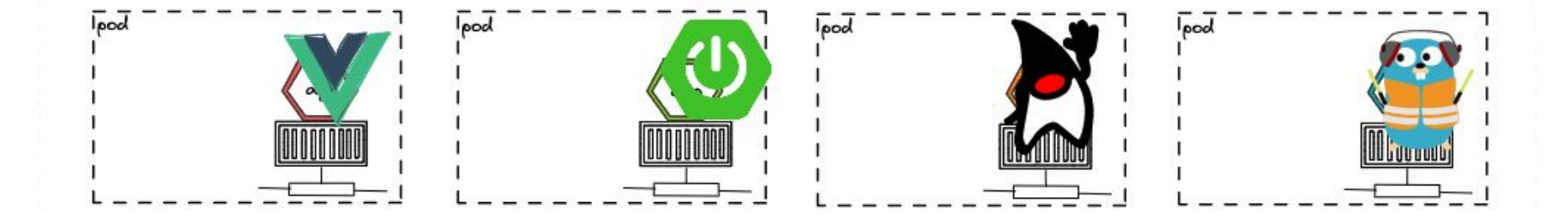

 $data$  plane

control plane

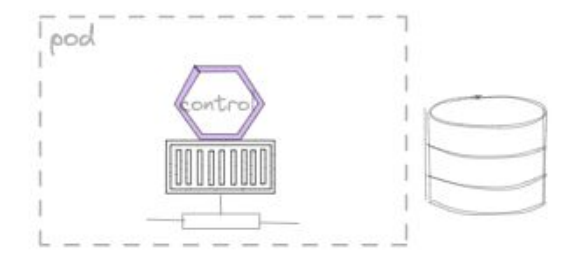

male by Bentaldes with Revealabase

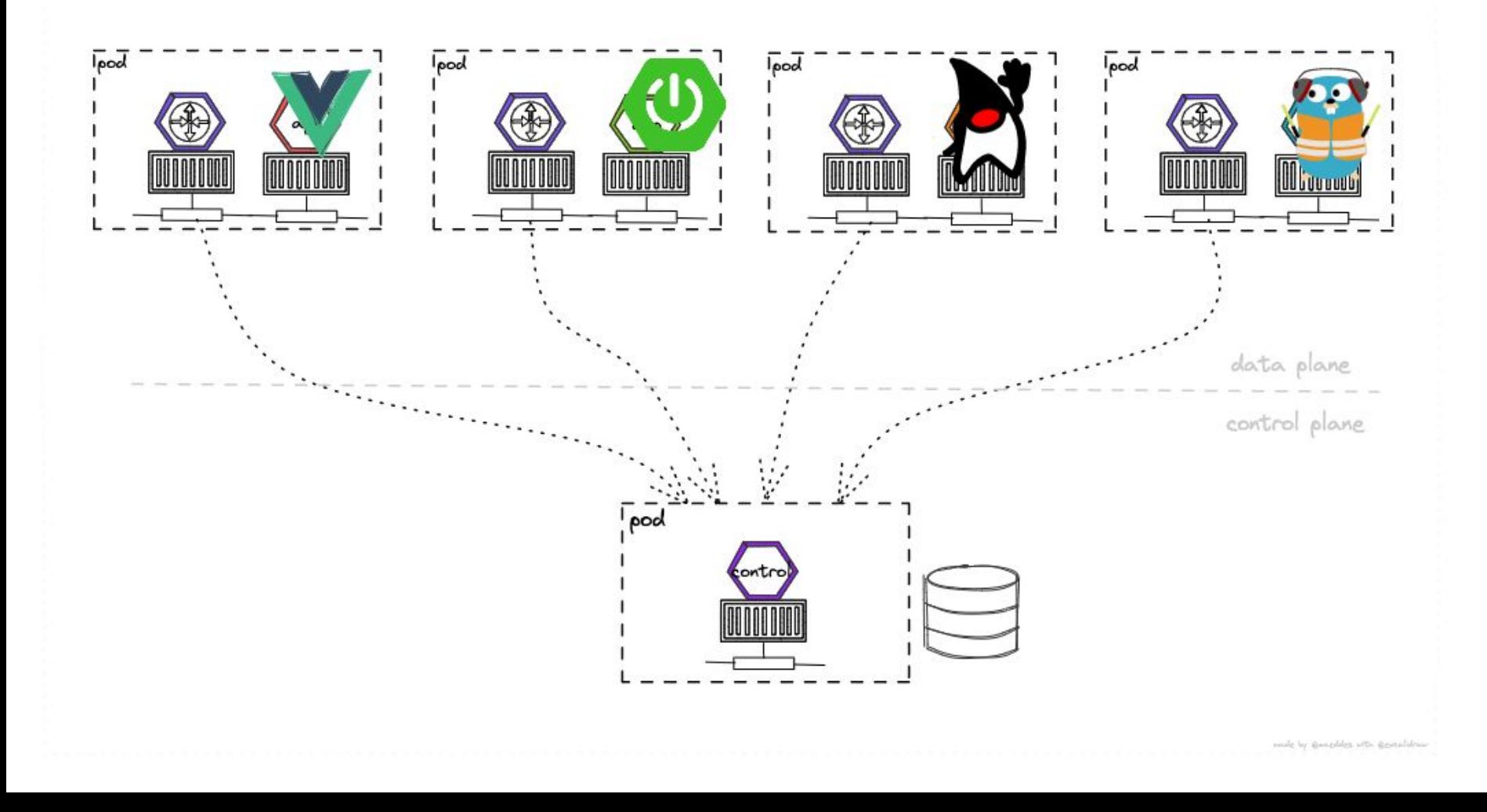

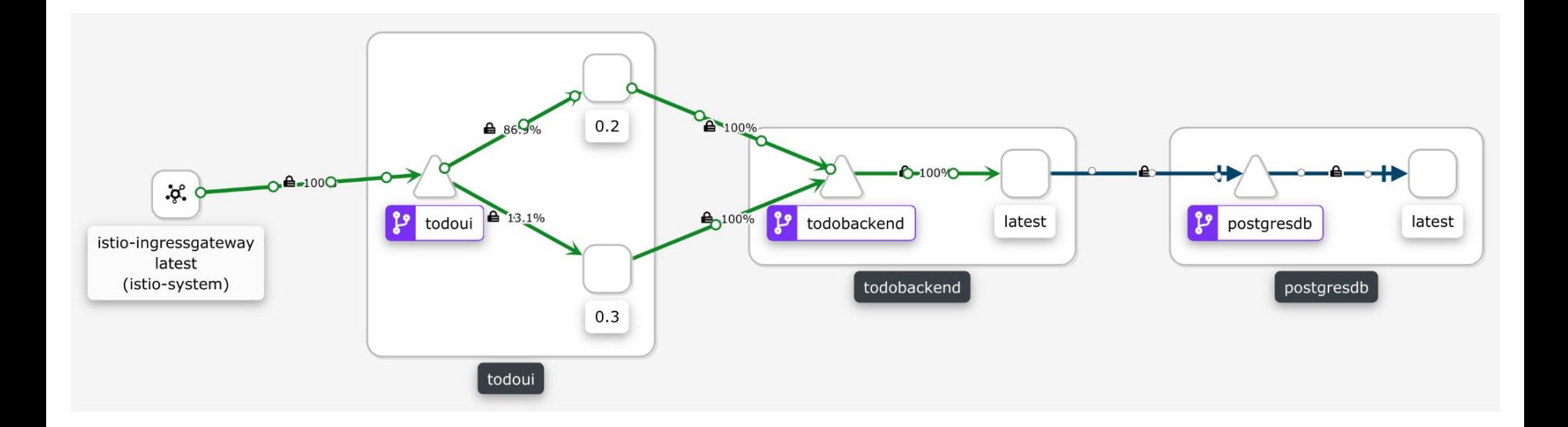

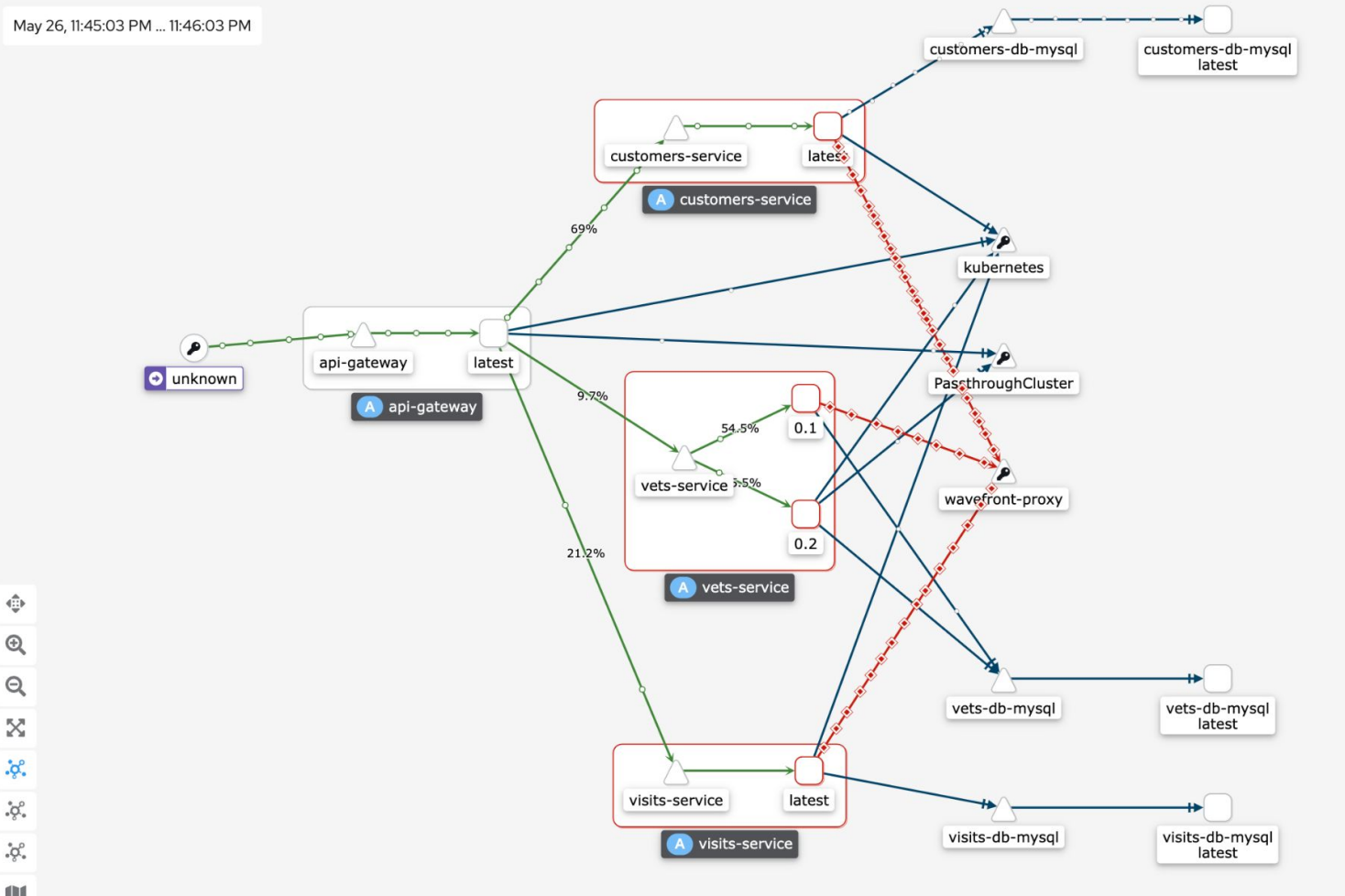

 $\mathbin{\textcircled{\char'13}}$  $\Theta$ X  $\mathbf{\dot{g}}^{\mathrm{e}}_{\mathrm{e}}$  $\mathcal{S}^{\circ}_{\delta}$  $\mathcal{G}^{\circ}_{\circ}$ 

甪

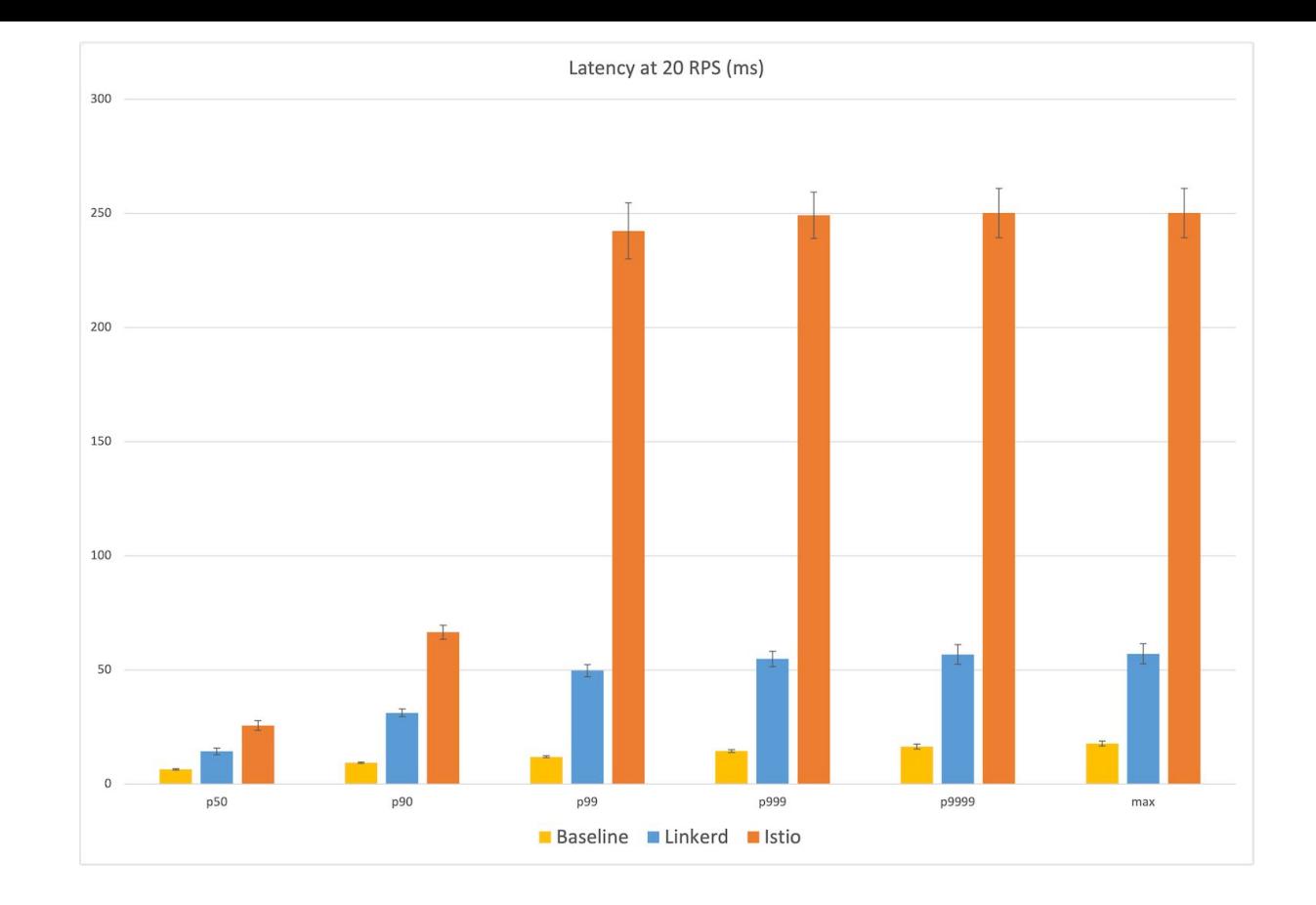

https://www.cncf.io/blog/2021/12/17/benchmarking-linkerd-and-istio-2021-redux/

Characteristics;

- extends Kubernetes for limitations in traffic awareness and shaping capabilities
- concept of injecting sidecar-proxy into each pod<br>to have control over entire network flow
- no application level metrics
- configuration changes at runtime

## node-based (eBPF)

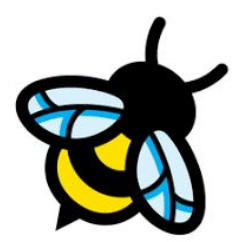

# extended Berkeley<br>Packet Filter

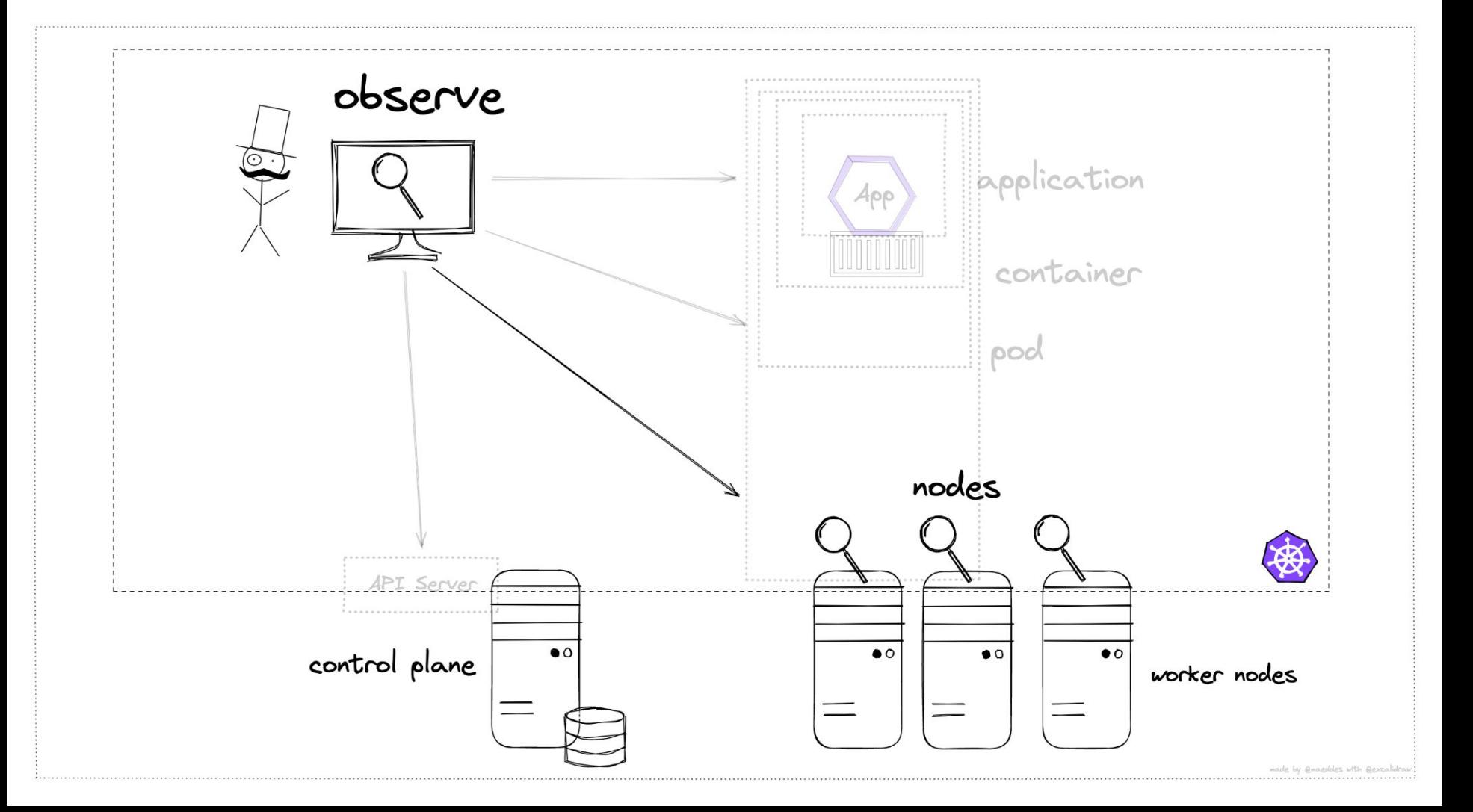

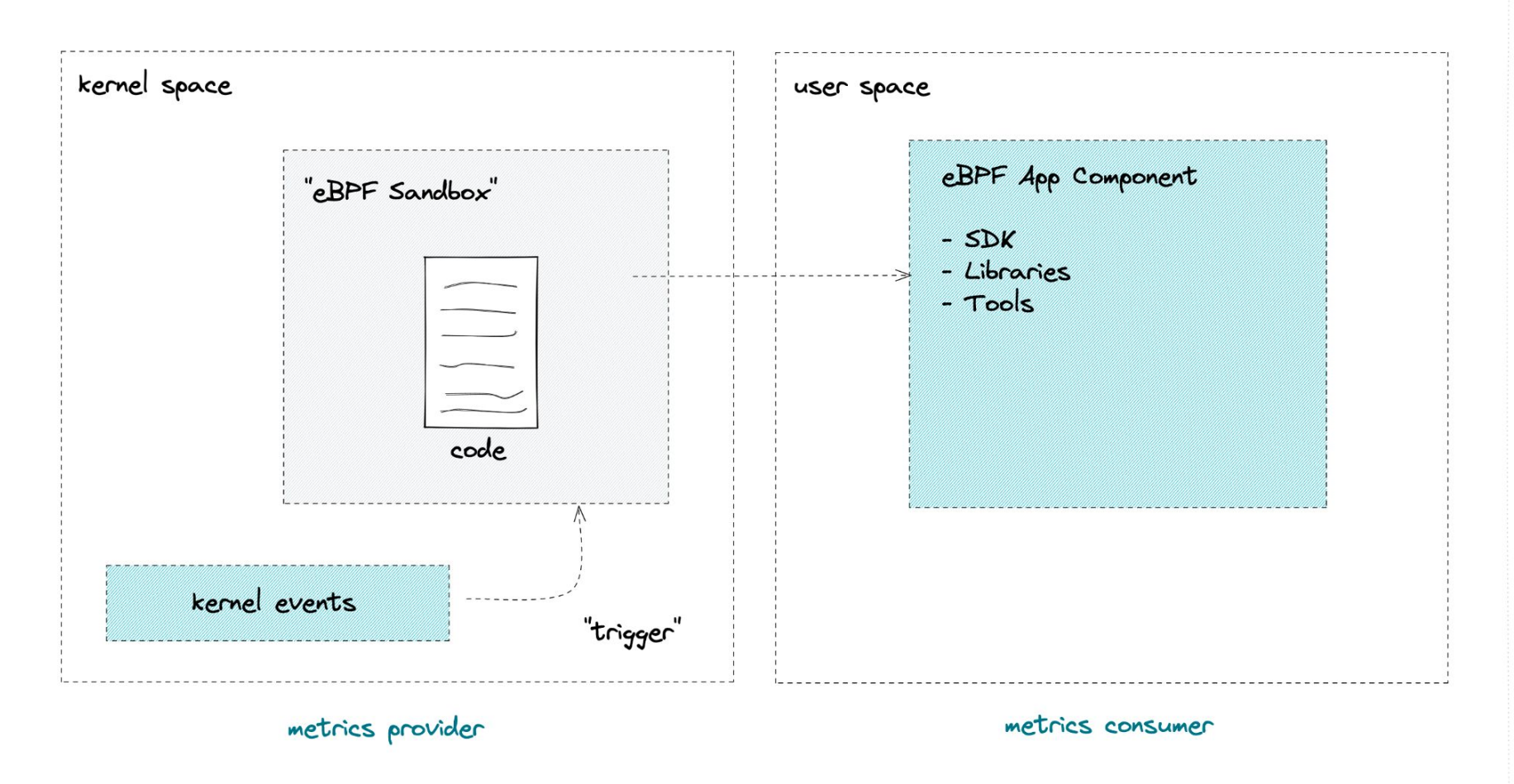

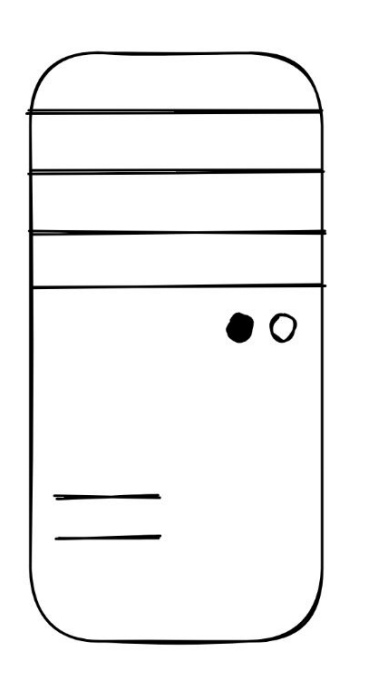

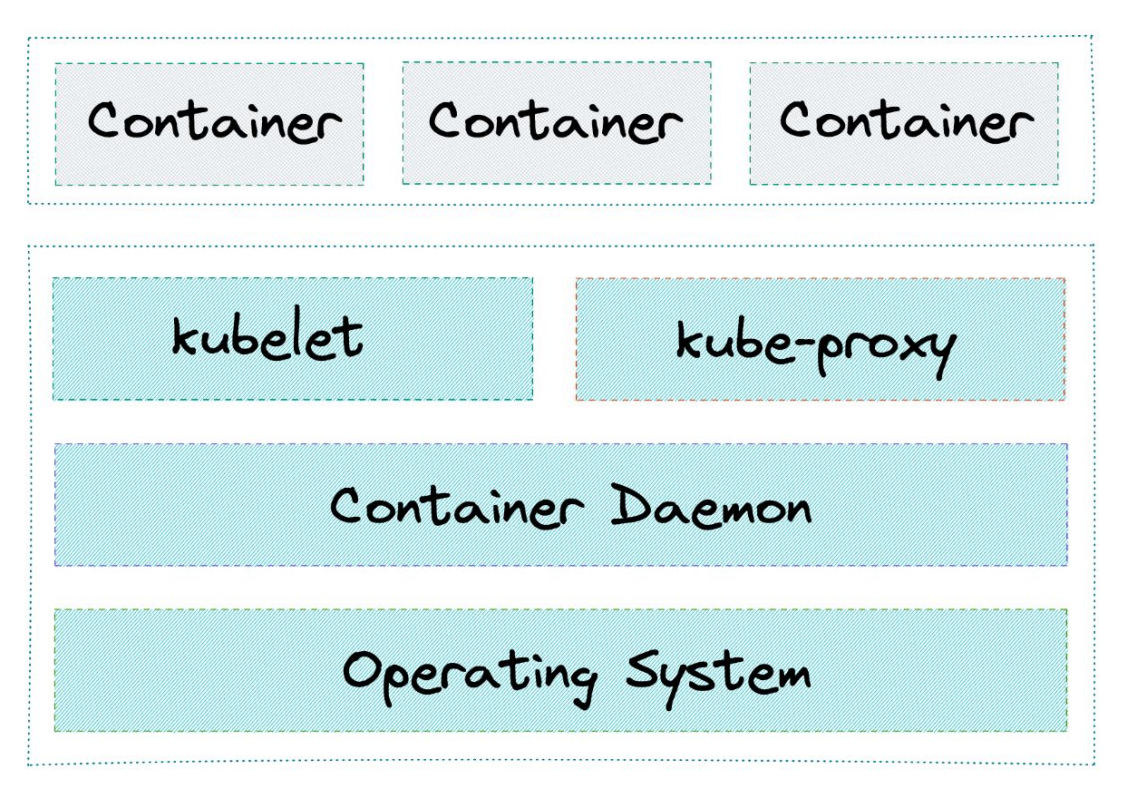

Kubernetes Worker Node

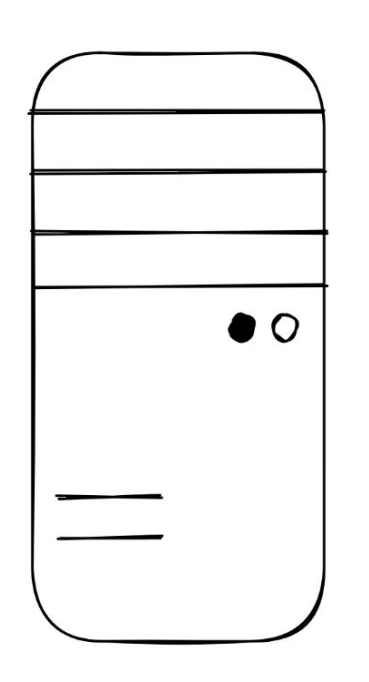

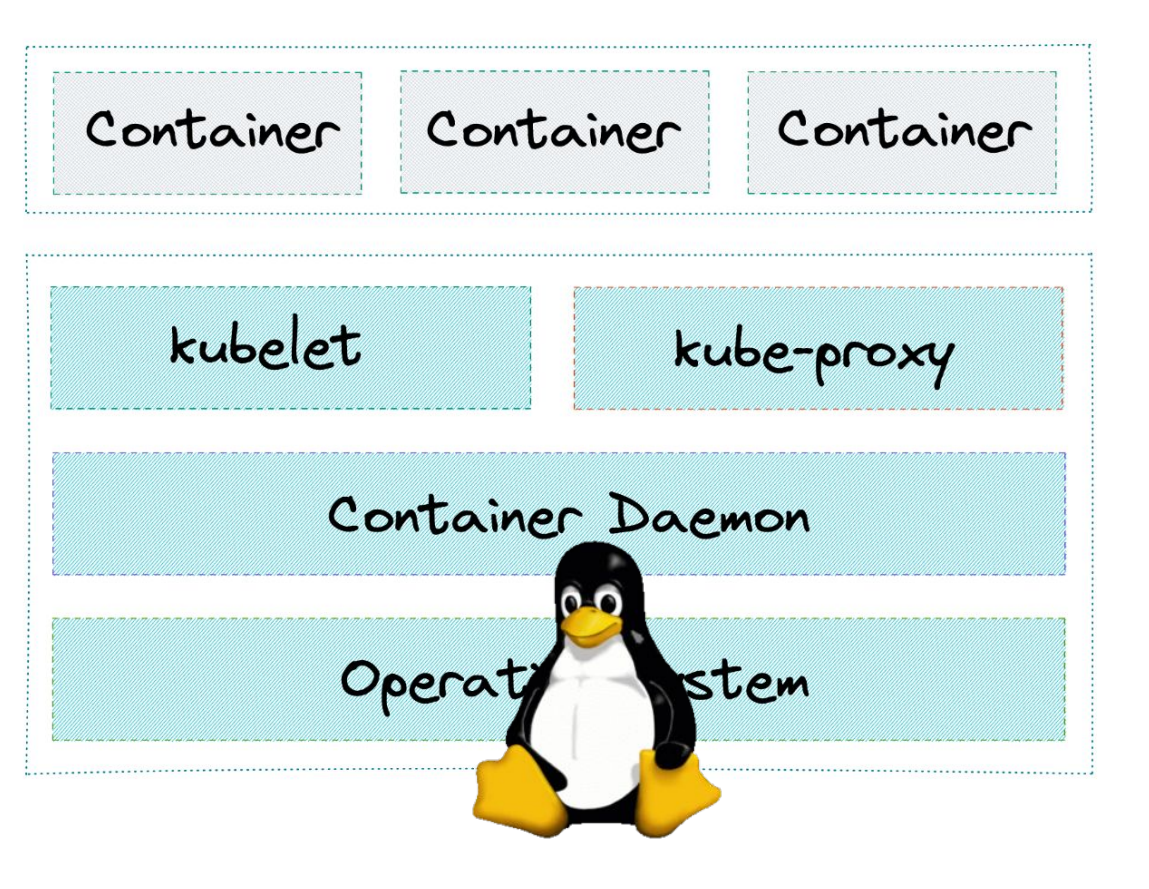

Kubernetes Worker Node

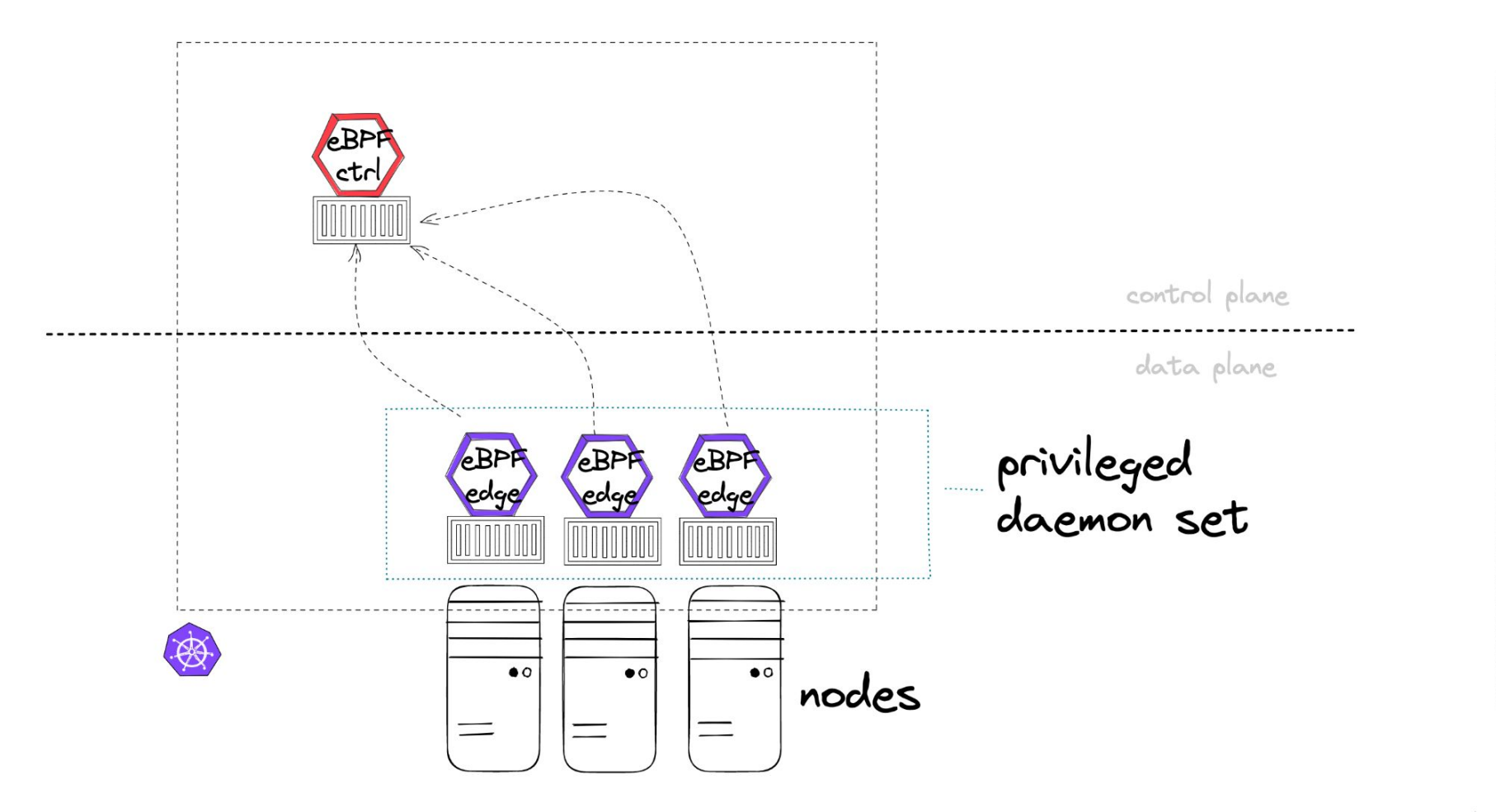

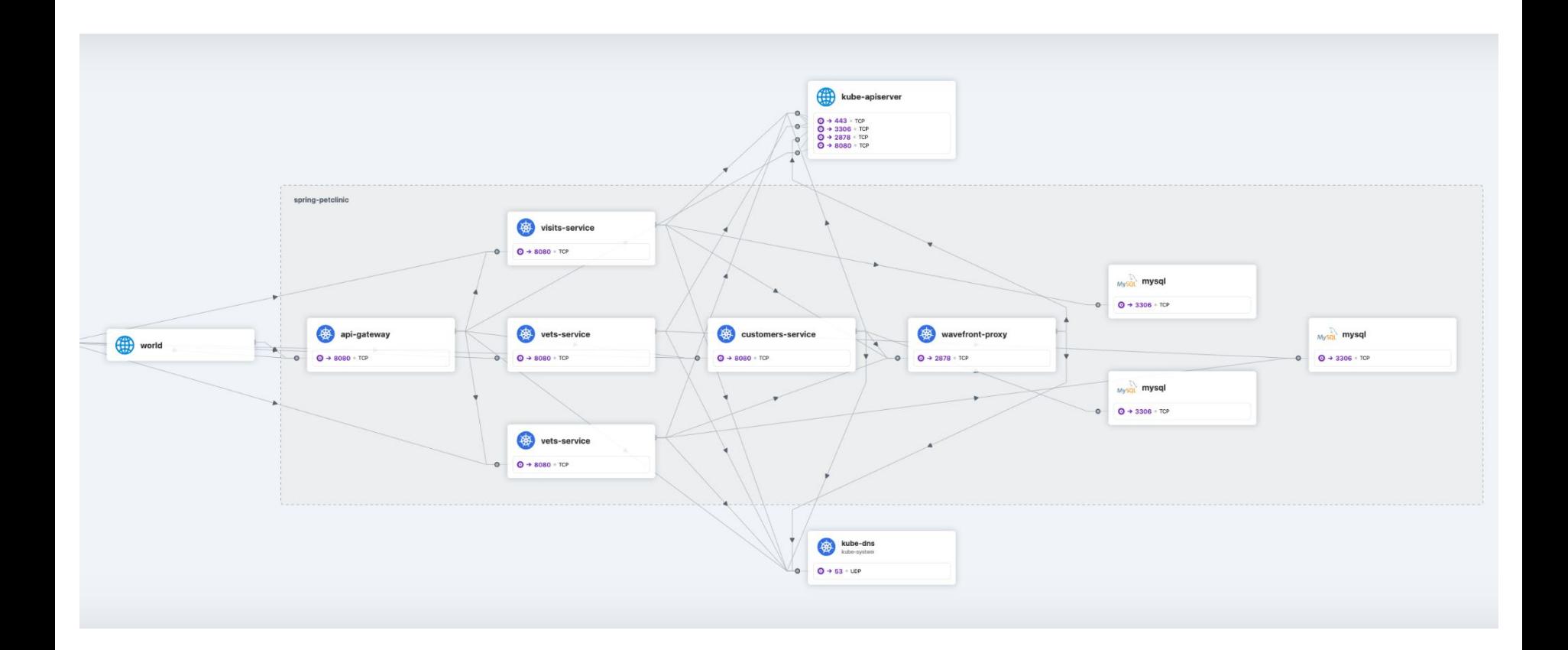

# Grafana

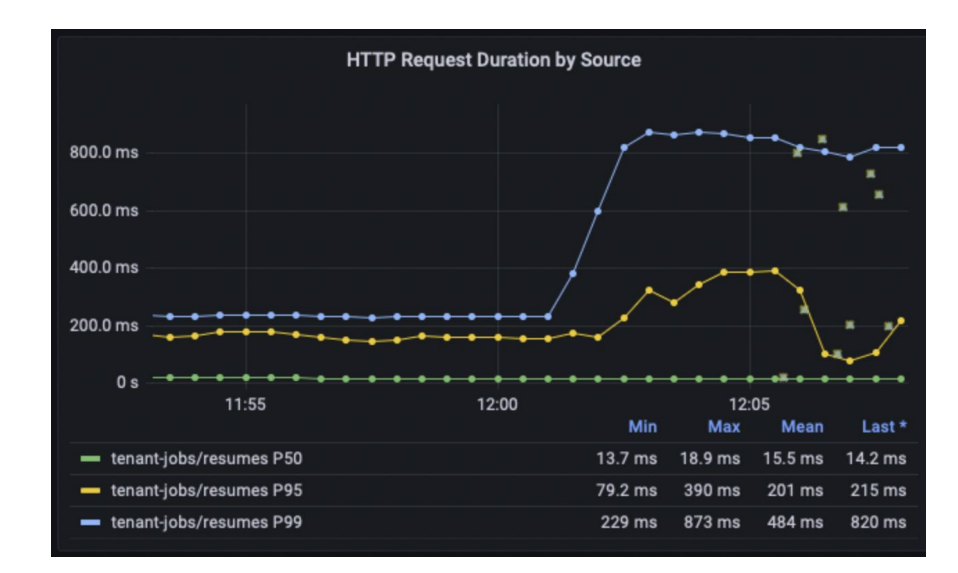

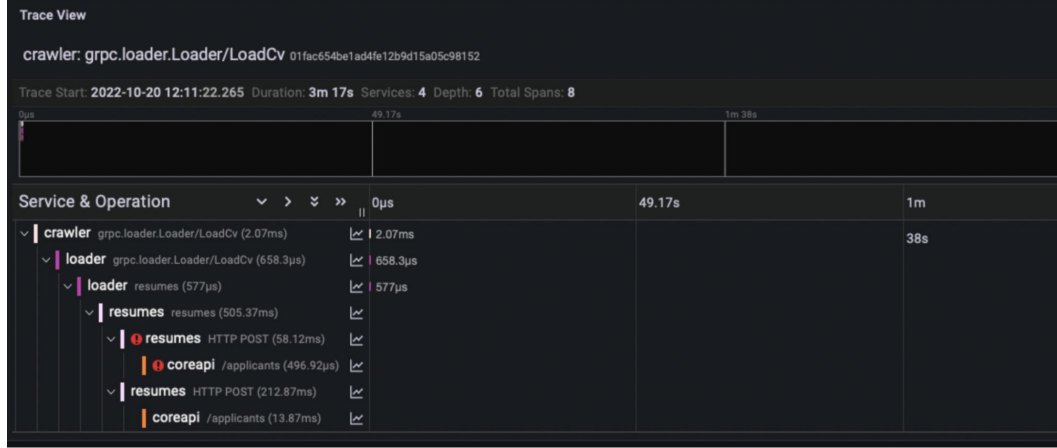

Characteristics:

- injection of proxy component on node instead of pod level
- Linux low-level functionality leveraged for Kubernetes
- early stage of development
- Service Mesh functionality in beta program level by Cilium
- lower latency with less hops as opposed to pod injection

# application-based

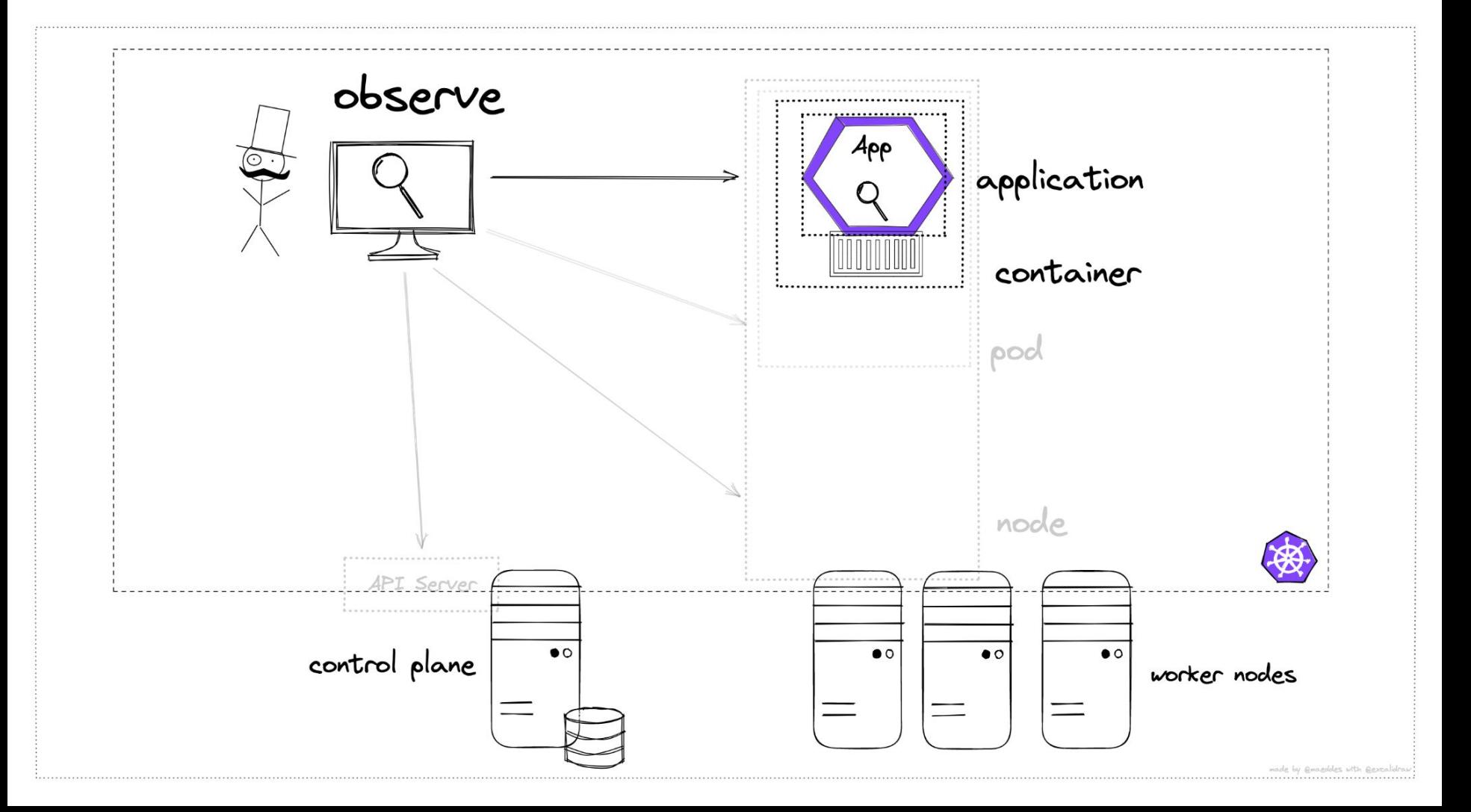

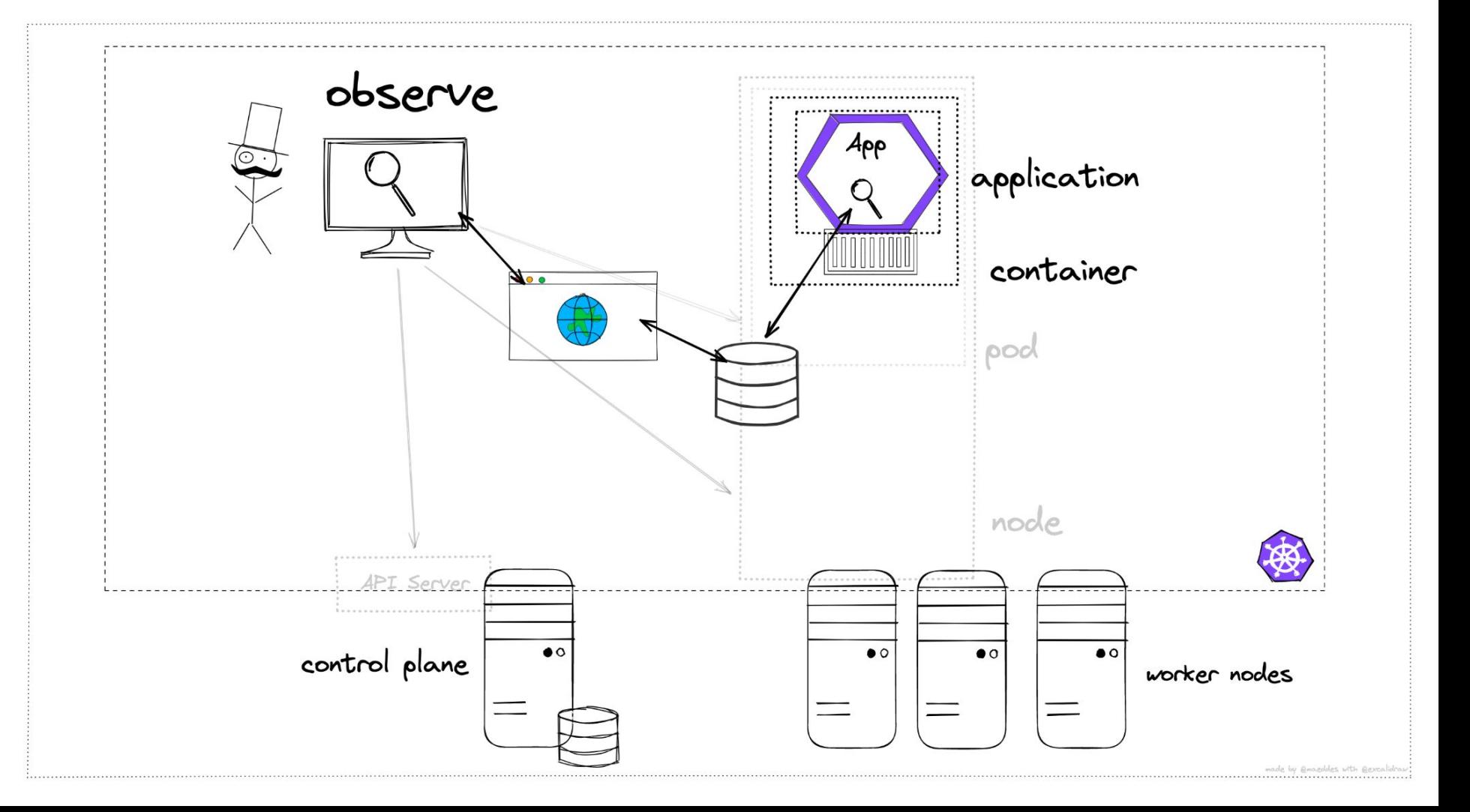

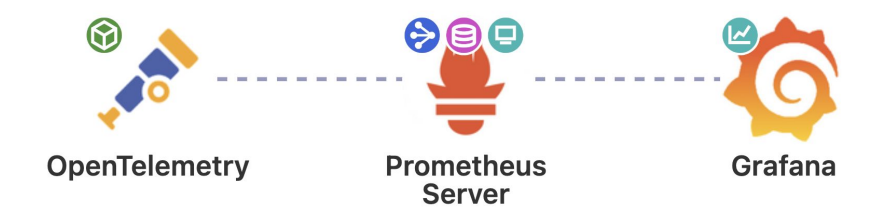

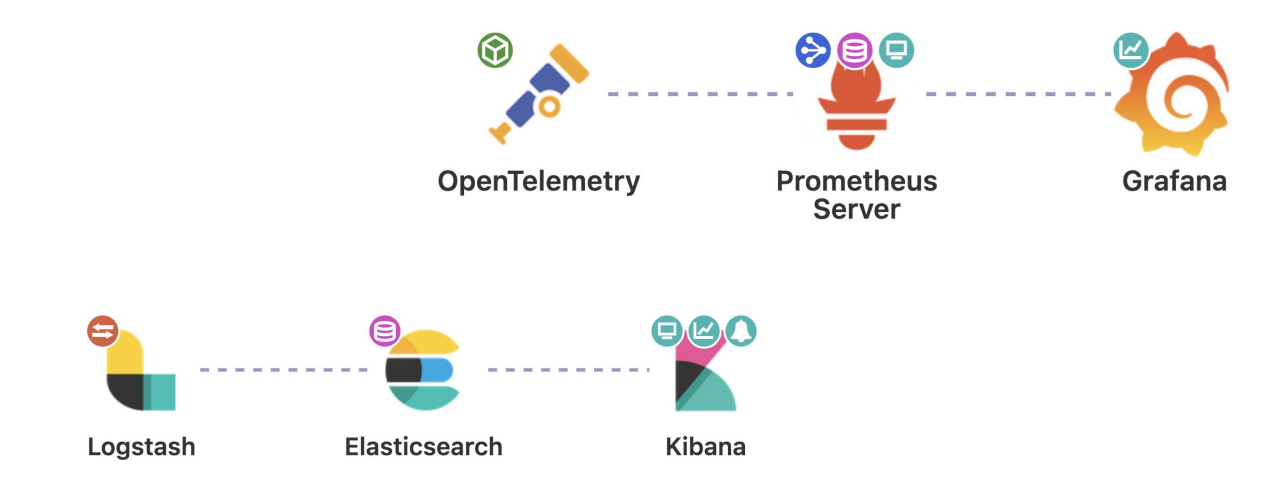
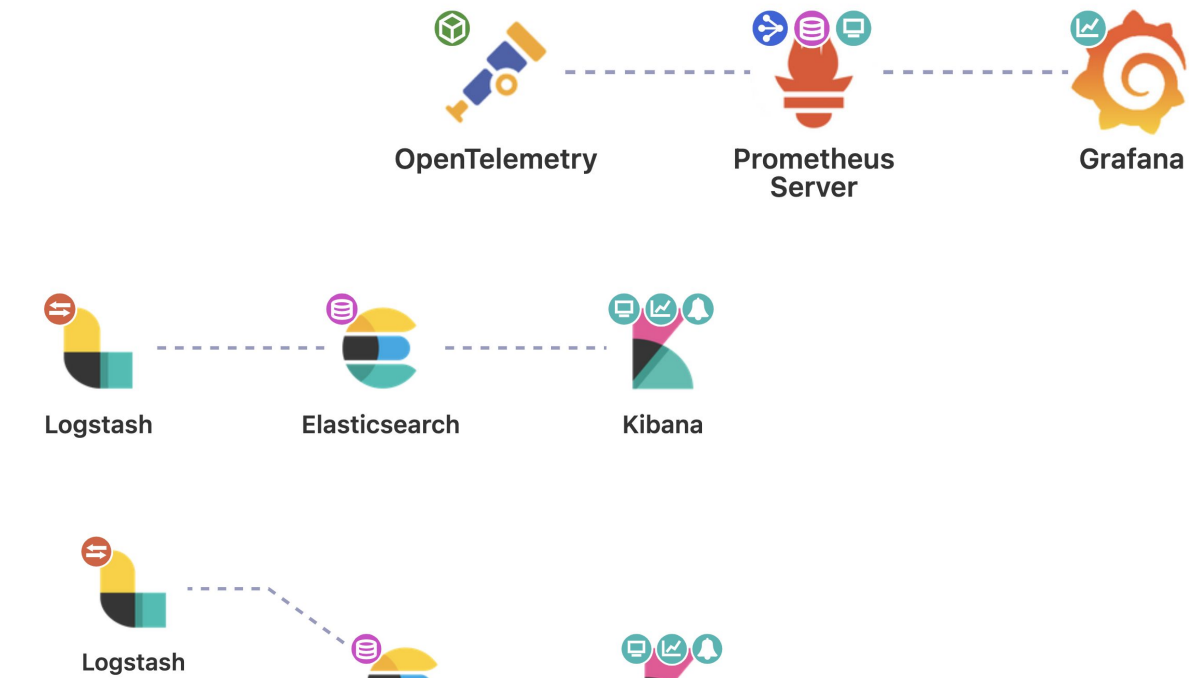

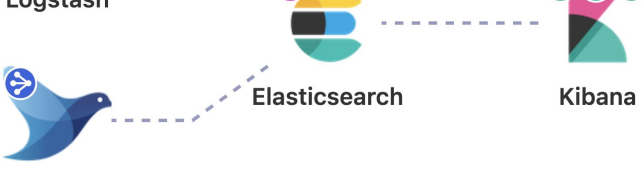

Fluentd

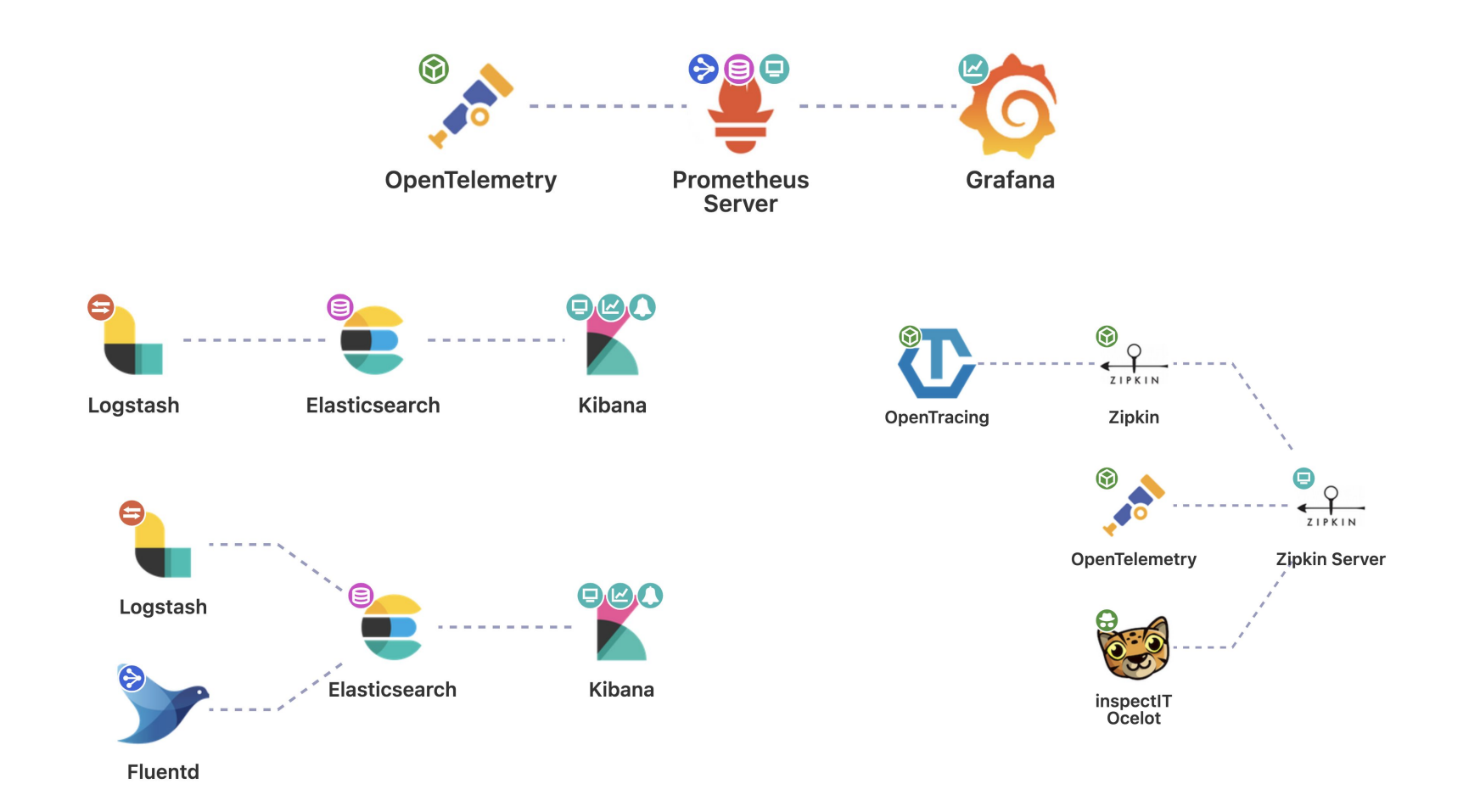

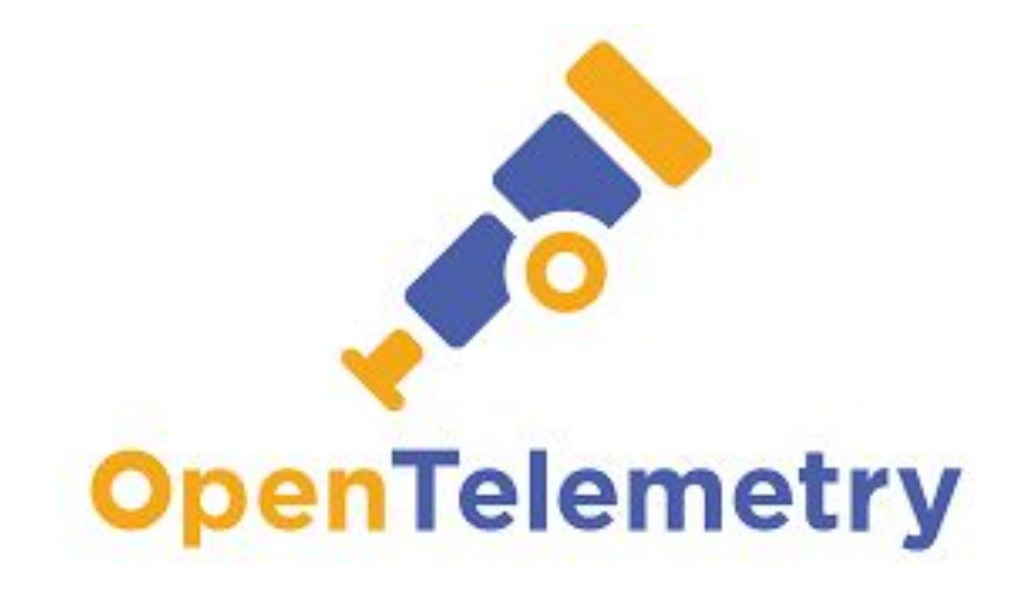

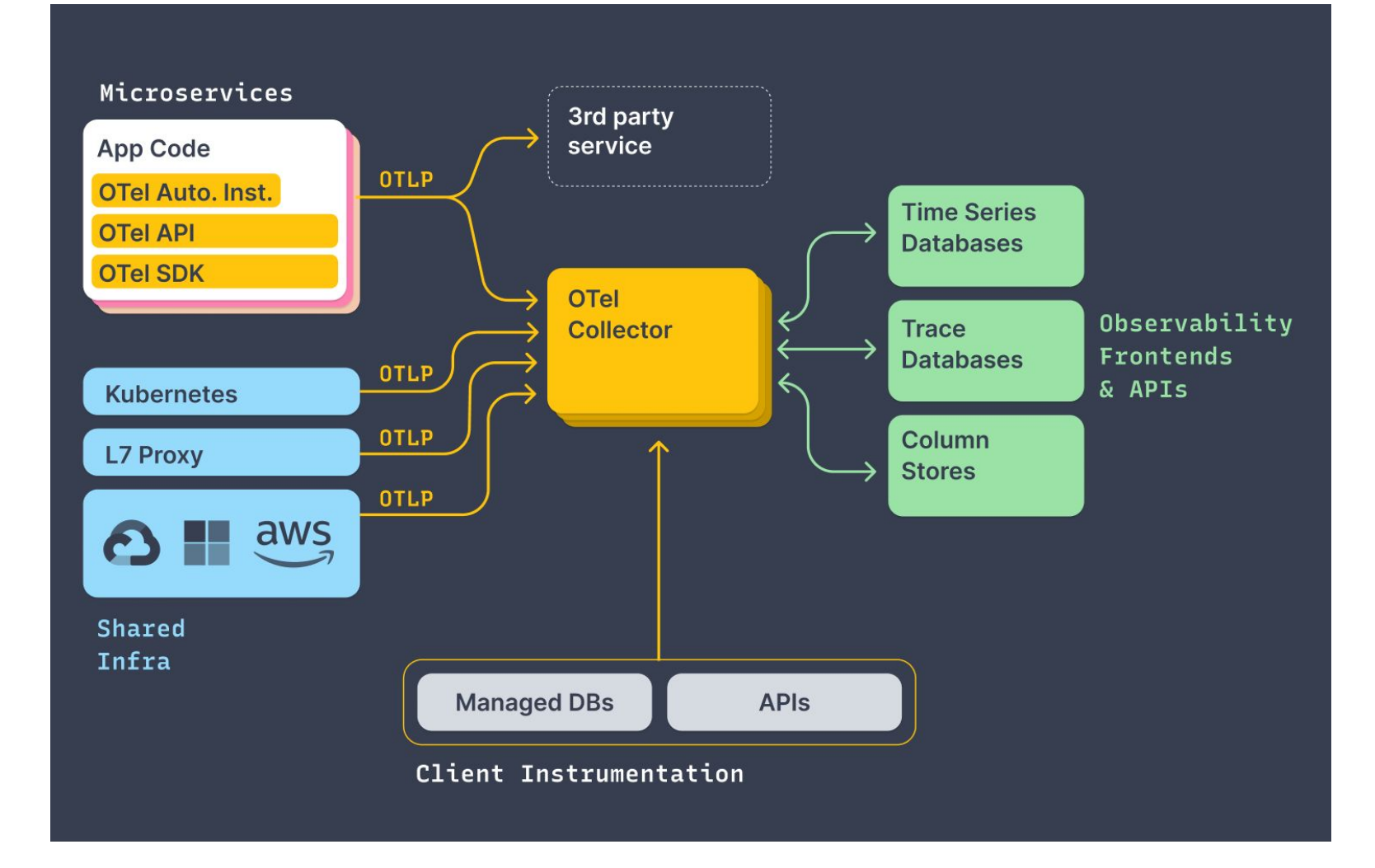

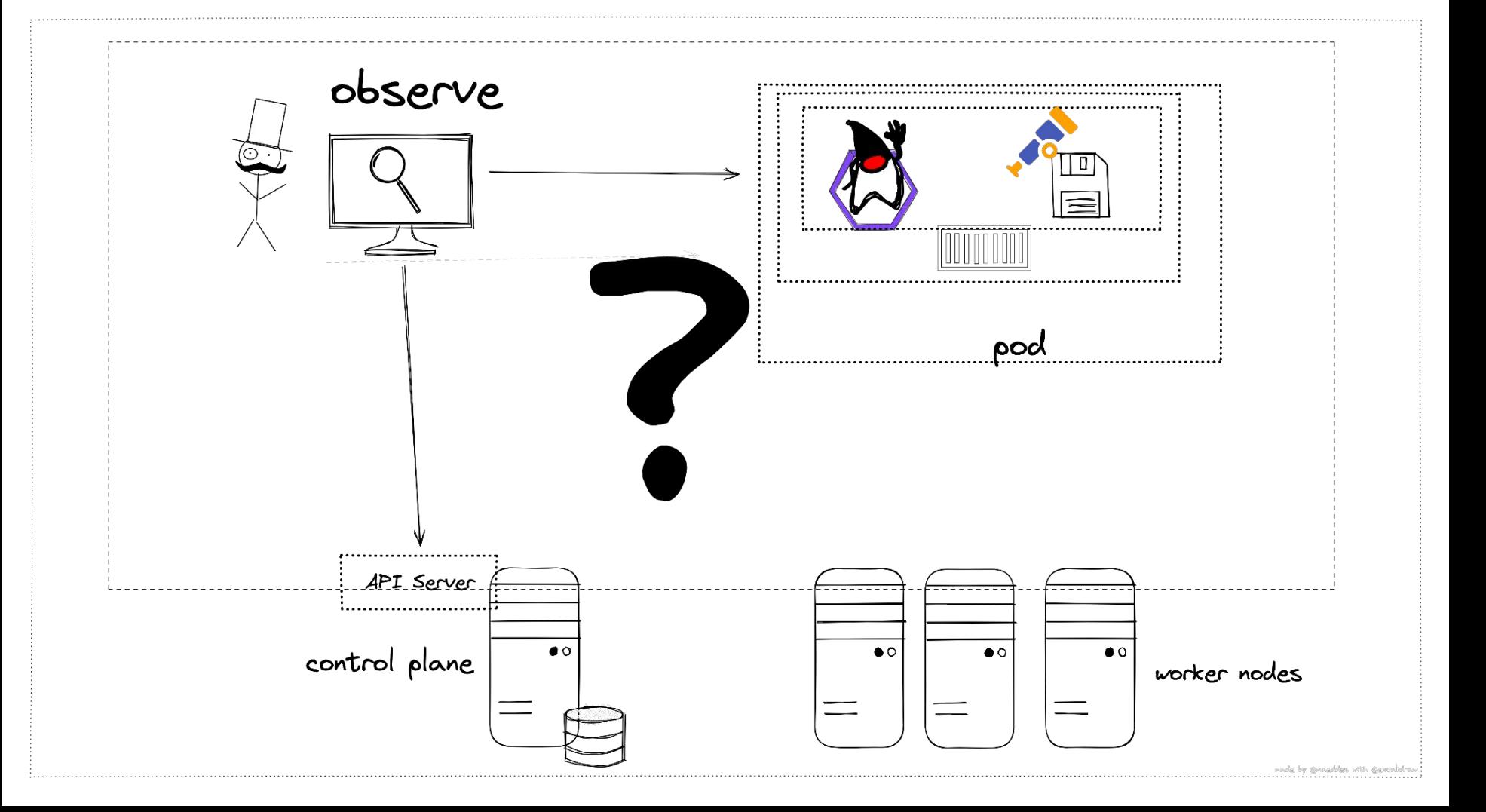

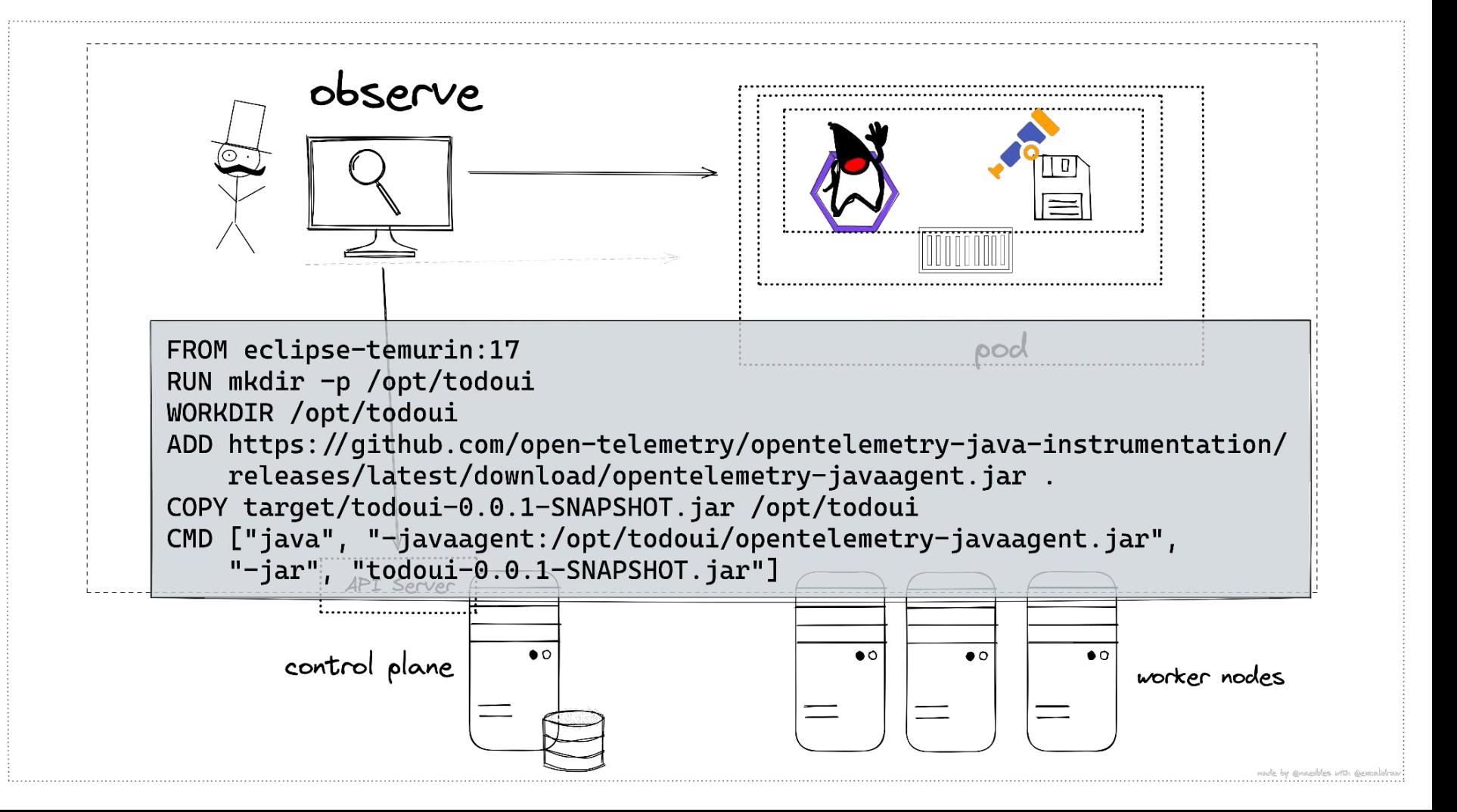

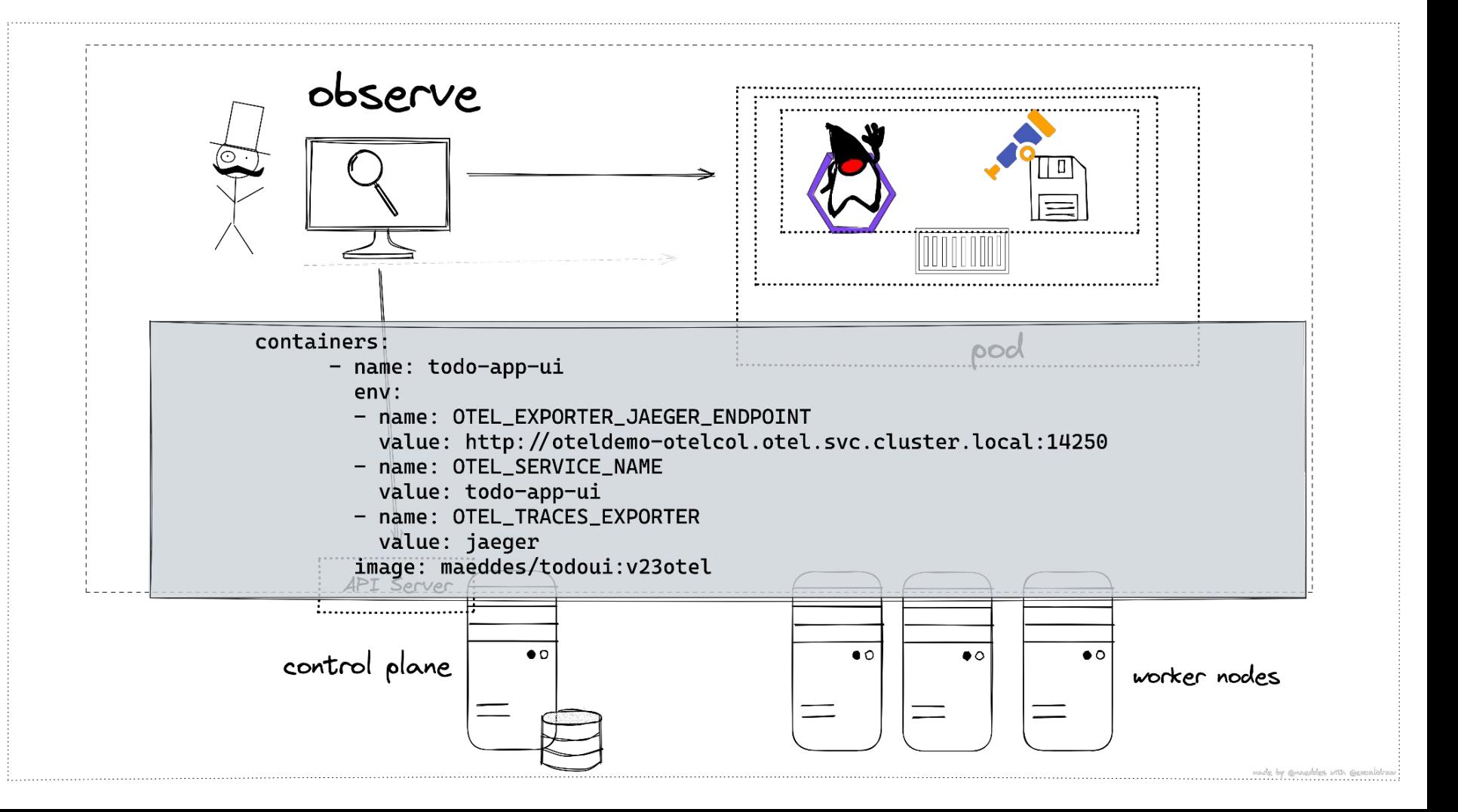

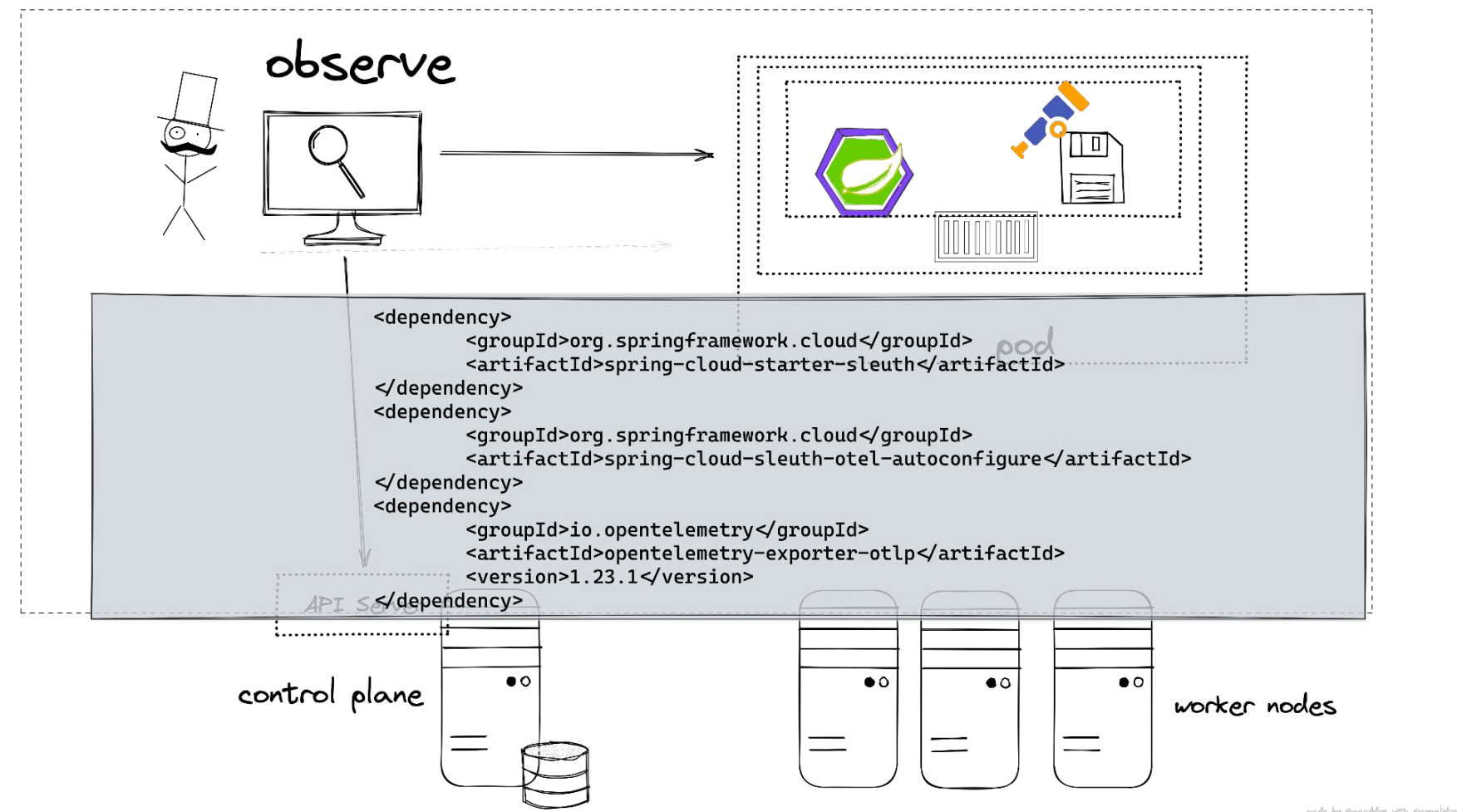

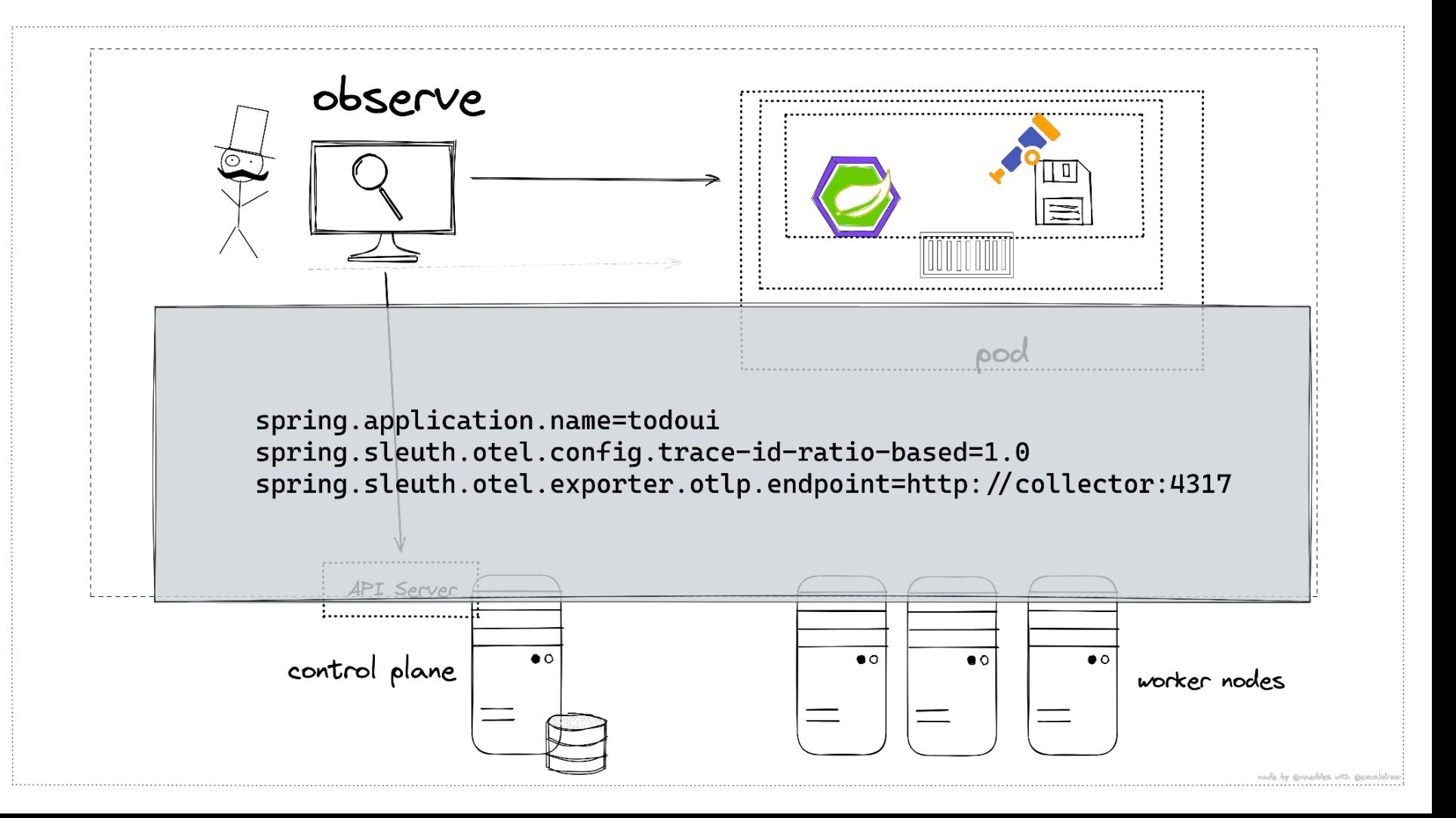

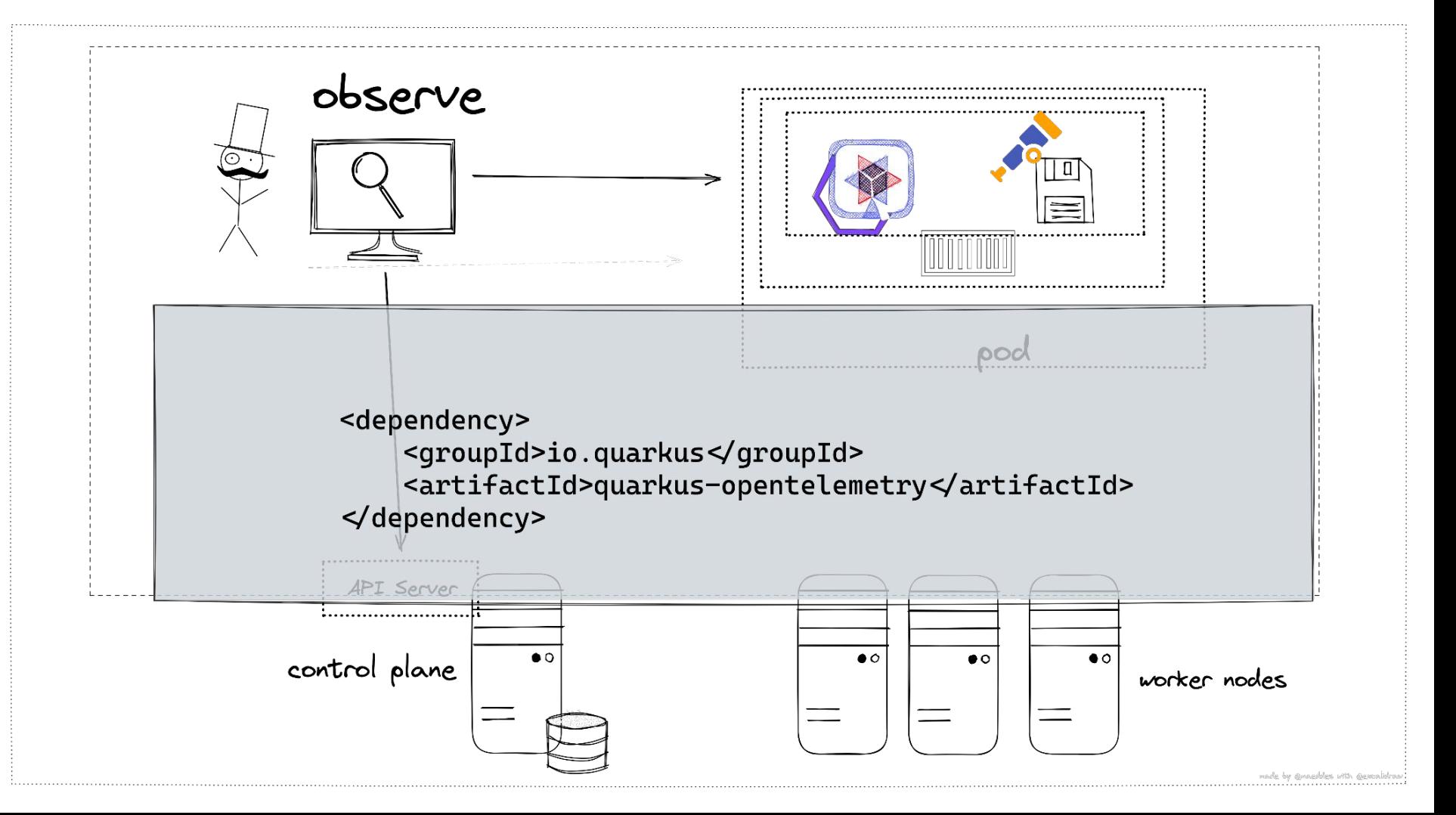

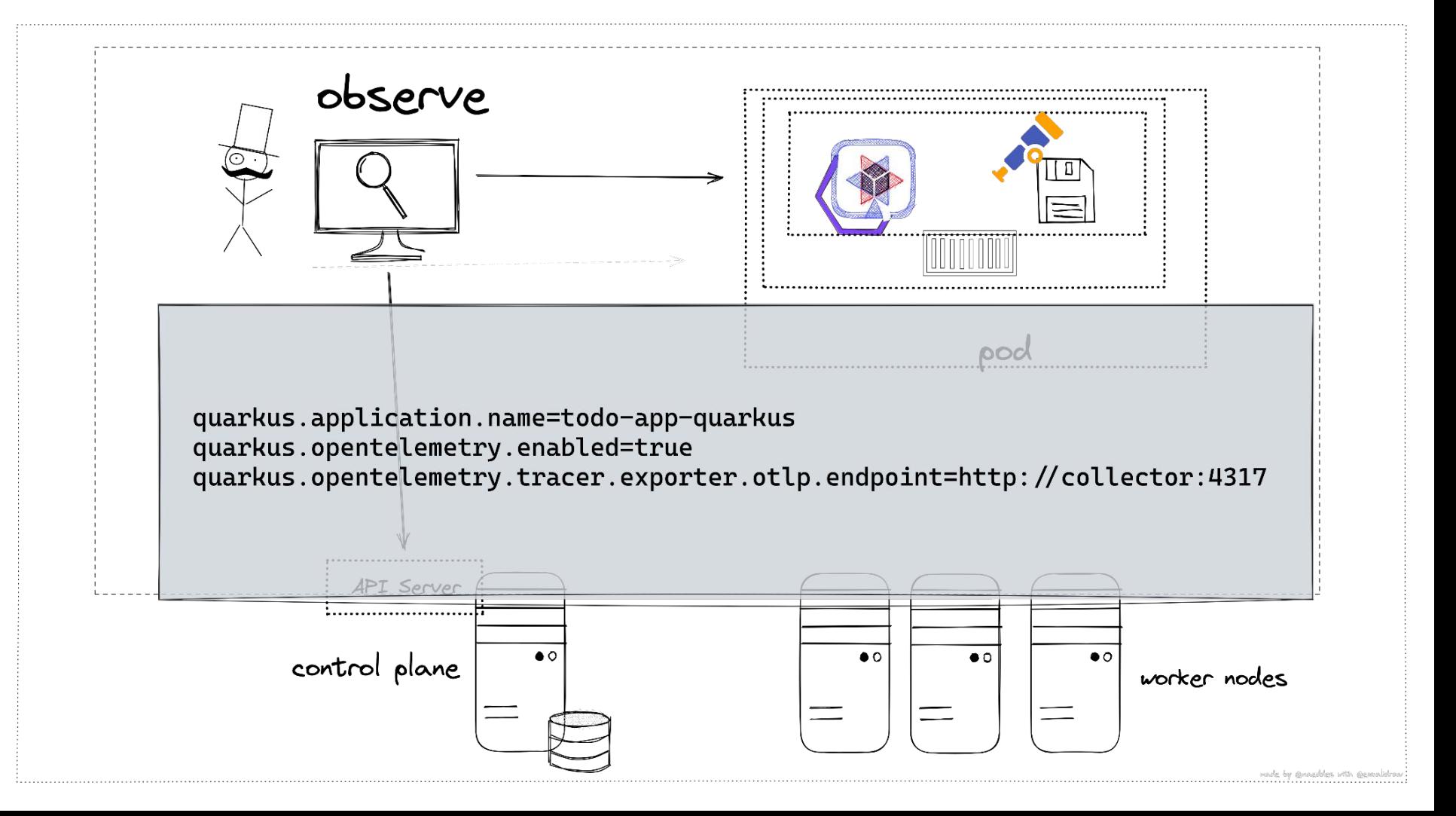

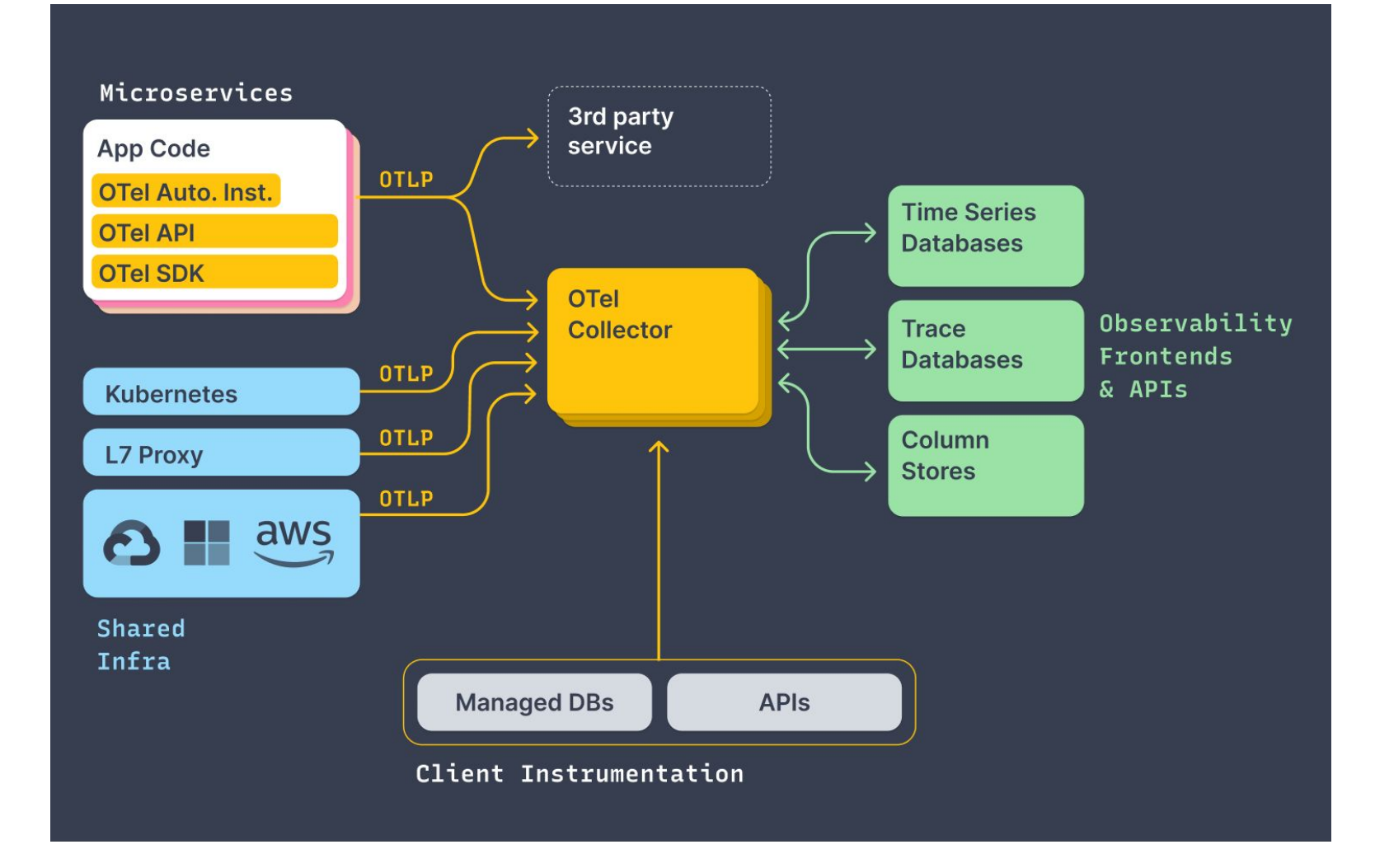

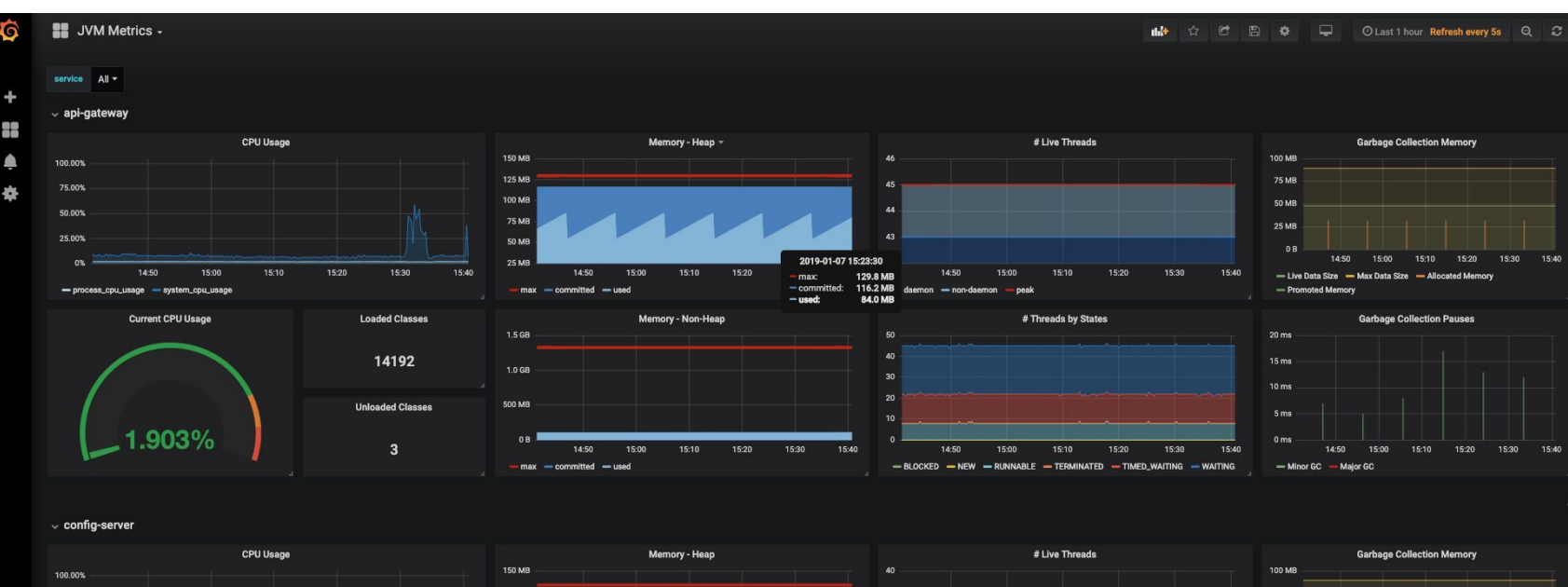

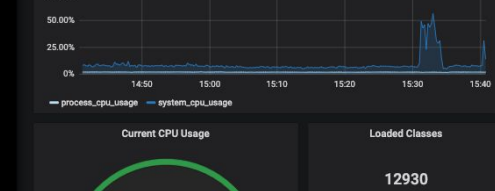

75.00%

۵

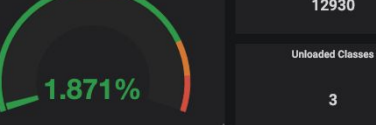

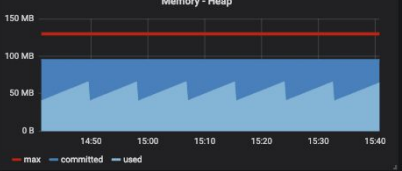

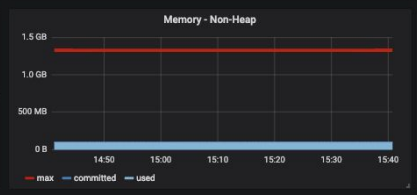

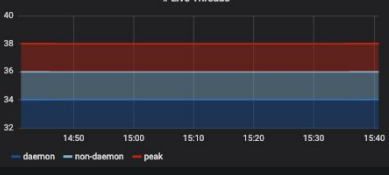

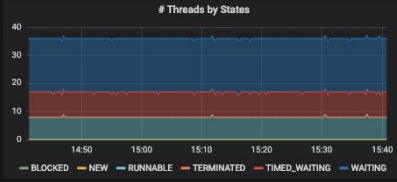

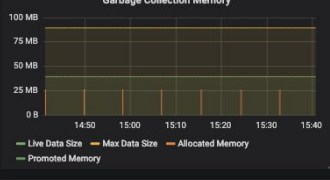

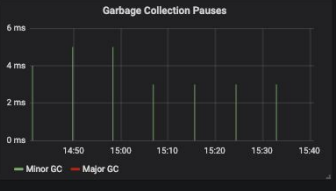

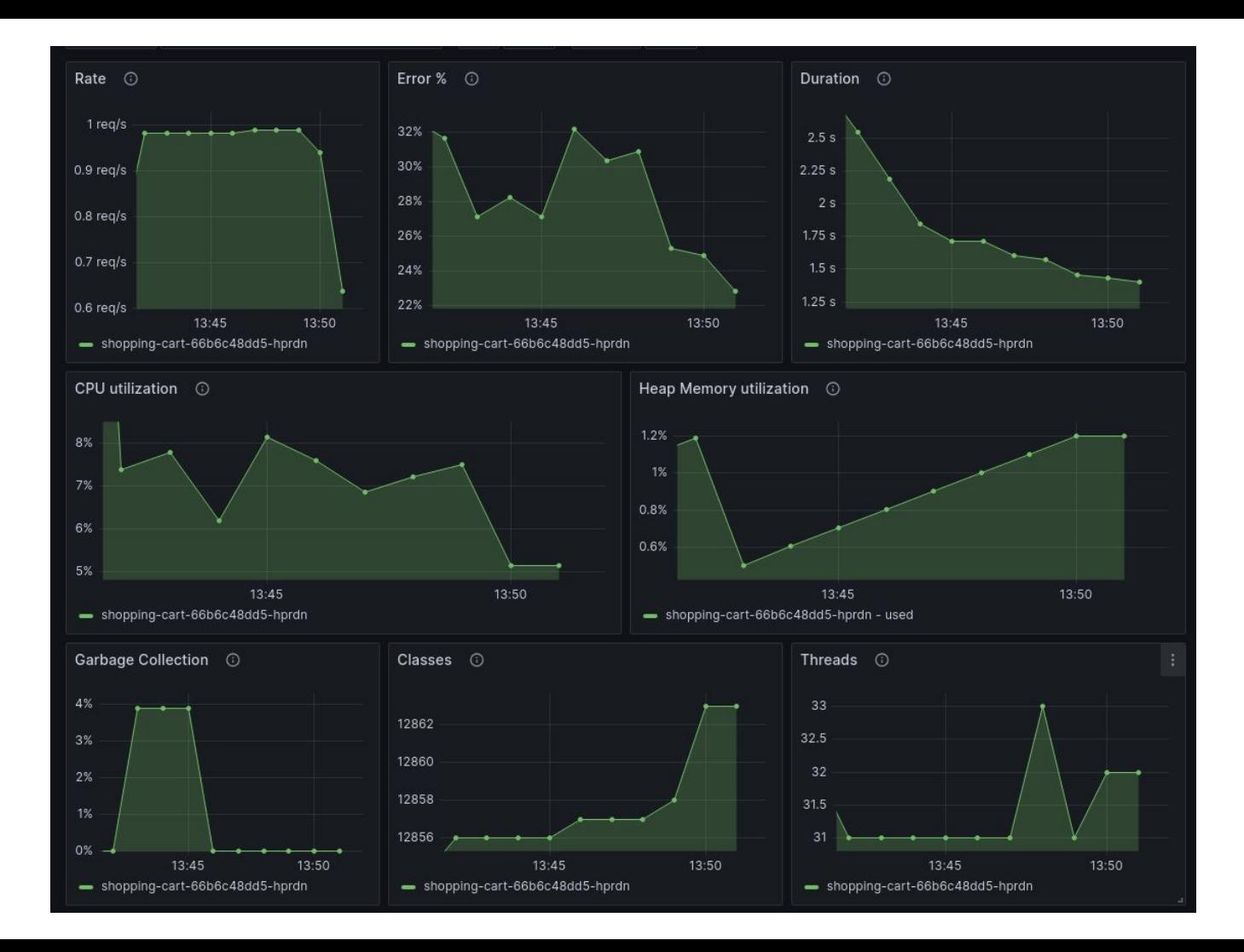

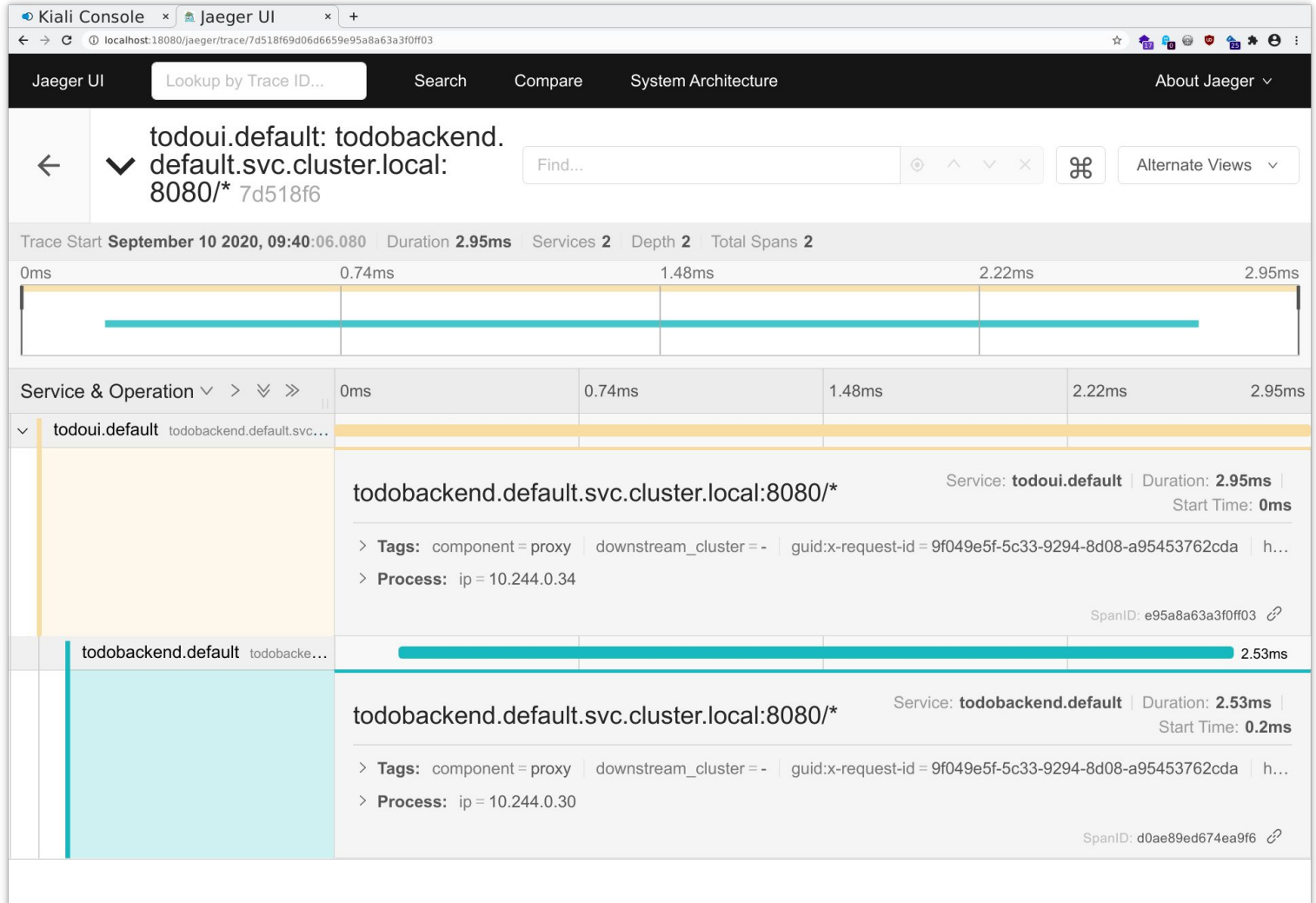

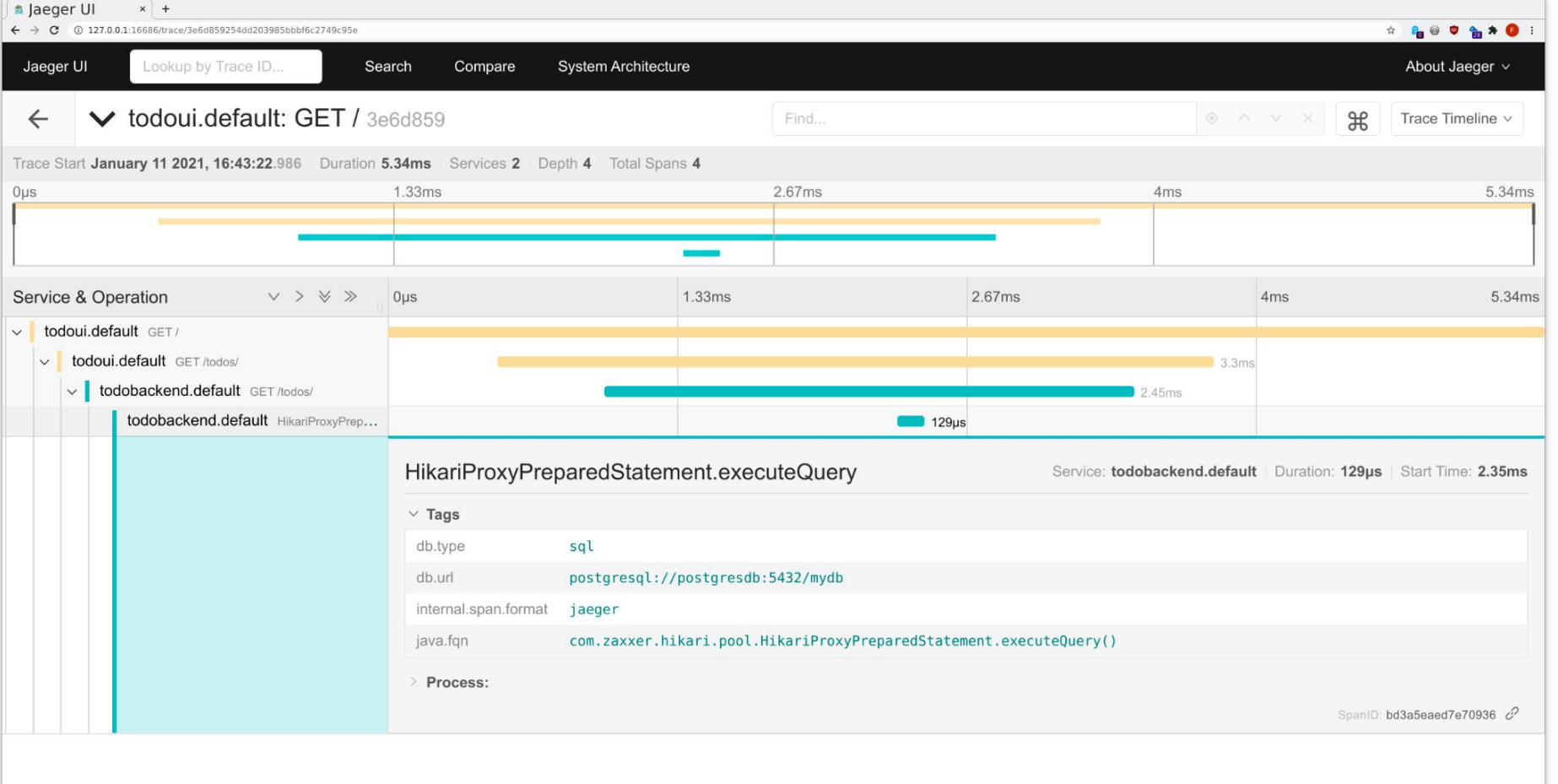

```
(@WithSpan("ProductHandler.fetch")
private suspend fun fetchProductDetails(@SpanAttribute("id") id: Long, product: Product) = coroutineS
   val price = async(Dispatchers. I0) {
        client.get().uri("${props.pricingEndpoint}/${product.id}").retrieve().bodyToMono<Price>().awa
    ł
   val stocks = async(Dispatchers.I0) {
        client.get().uri("${props.stockEndpoint}/${product.id}").retrieve().bodyToMono<Array<InStockL
            .awaitSingle()
    ł
   product.utilDetails(price.awt(), stock.awt())
```

```
@WithSpan("ProductHandler.fetch")
rivate suspend fun fetchProductP a ils(@SpanAttribute("id") i Long, product: Product) = coroutineS
    Val price and proposed Chers. IO)
       client.get().uri("${props.pricingEndpoint}/${product.id}").retrieve().bodyToMono<Price>().awa
   val stocks = async(Dispatchers. I0) {
       client.get().uri("${props.stockEndpoint}/${product.id}").retrieve().bodyToMono<Array<InStockL
            .awaitSingle()
   product.utilDetails(price.awt(), stock.awt())
```
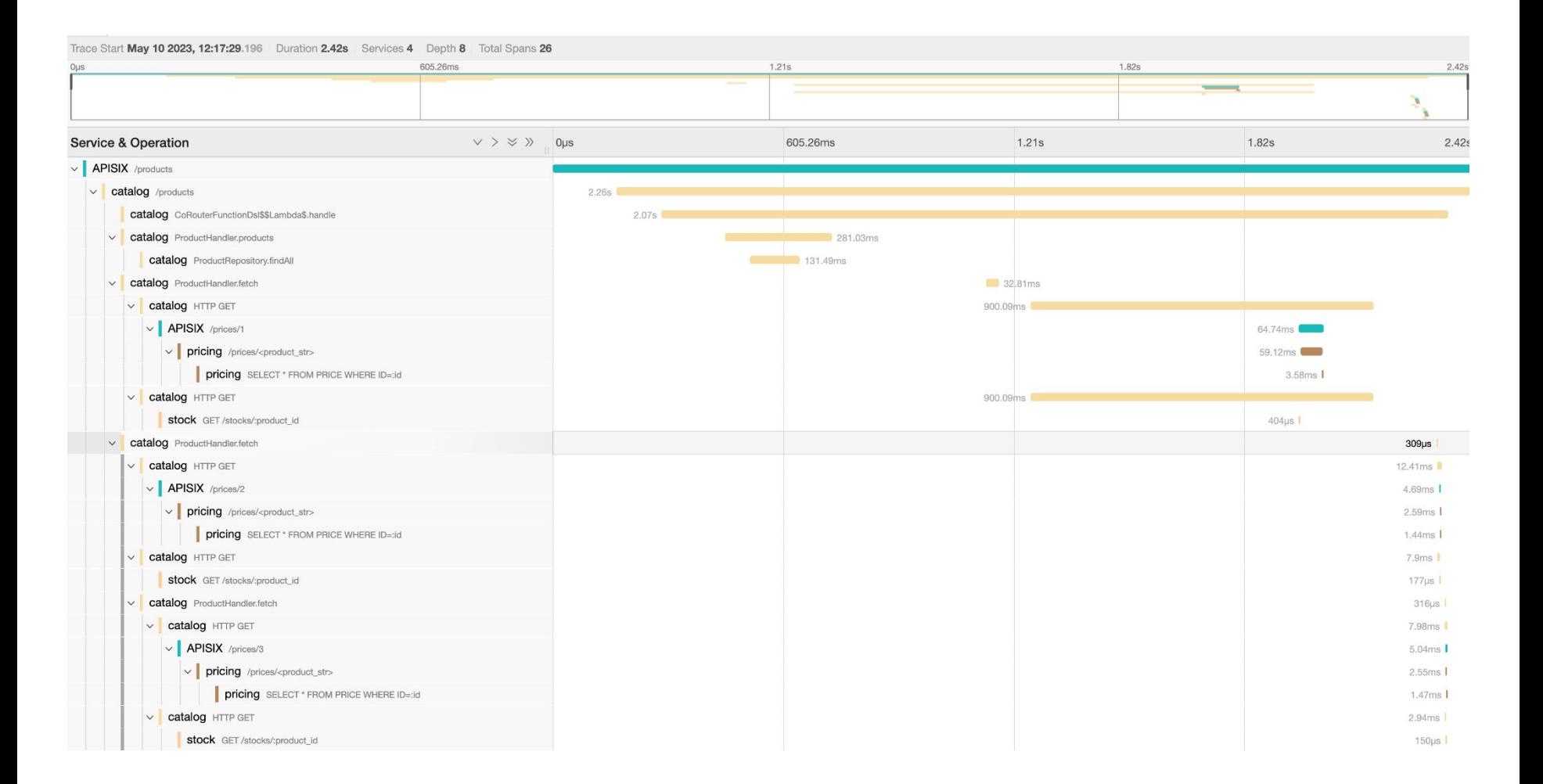

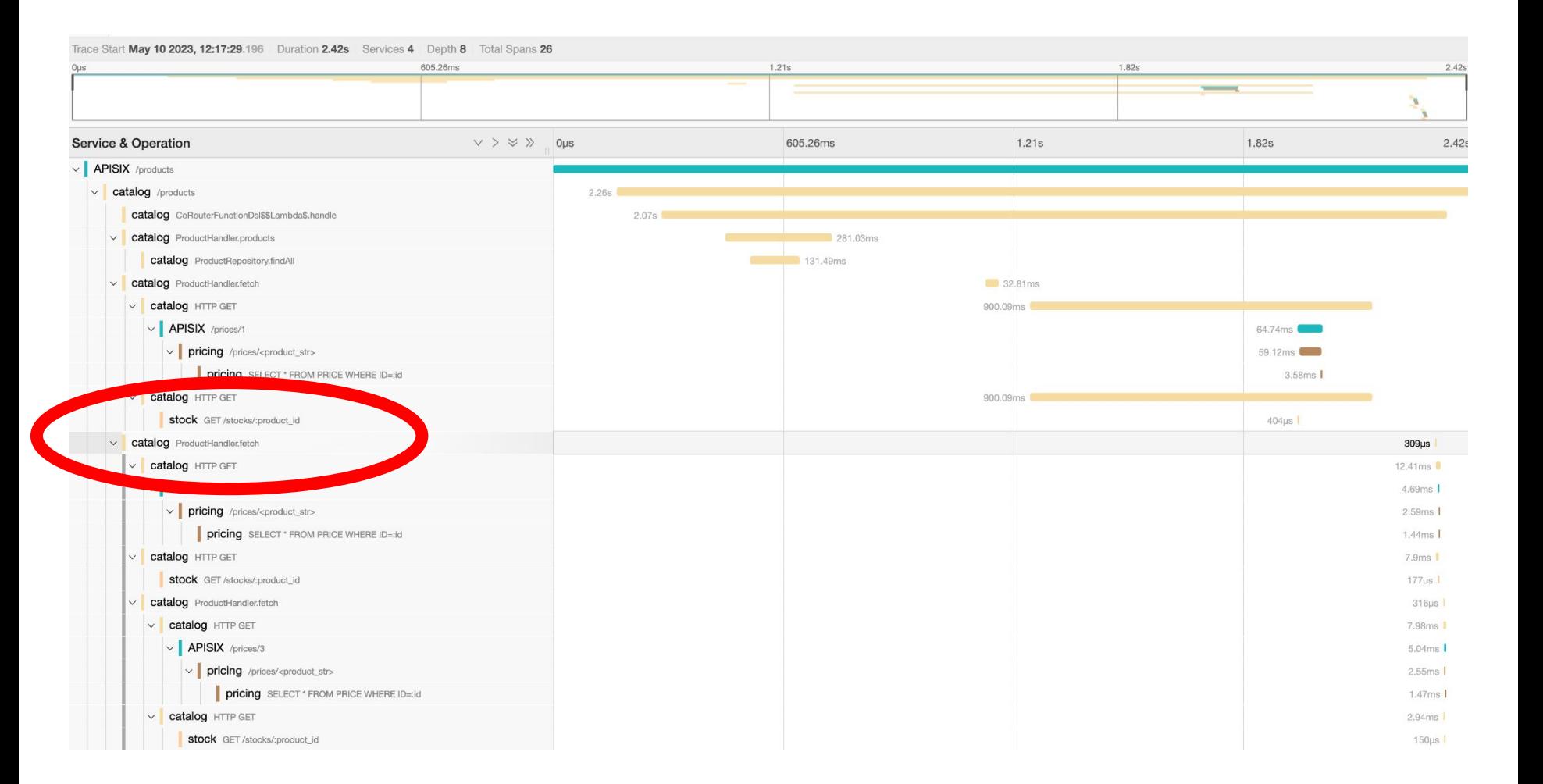

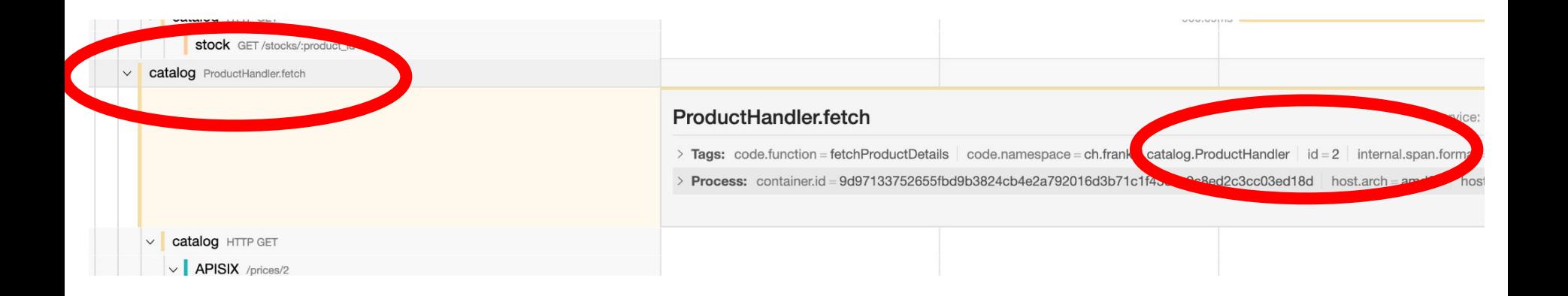

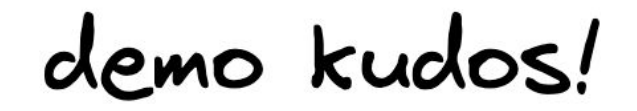

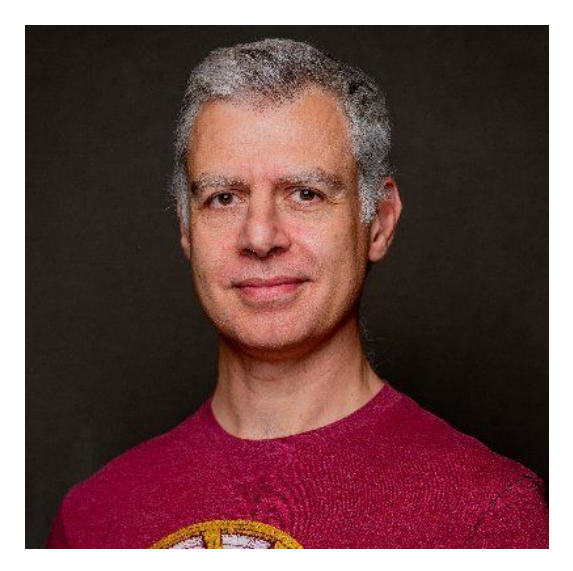

https://twitter.com/nicolas\_frankel

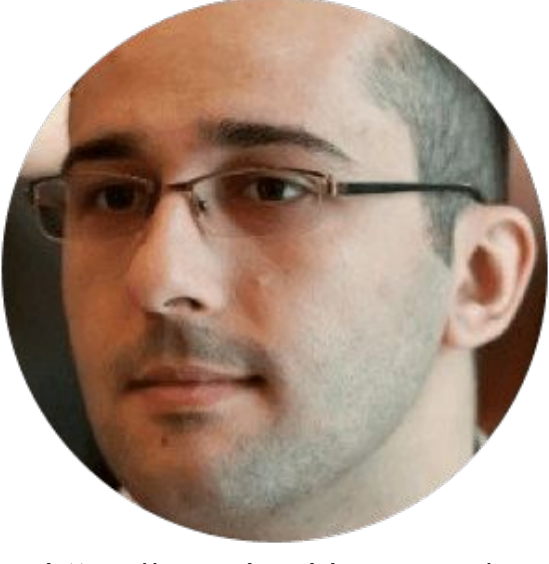

https://www.baeldung.com/

https://www.baeldung.com/spring-boot-opentelemetry-setup https://github.com/nfrankel/opentelemetry-tracing

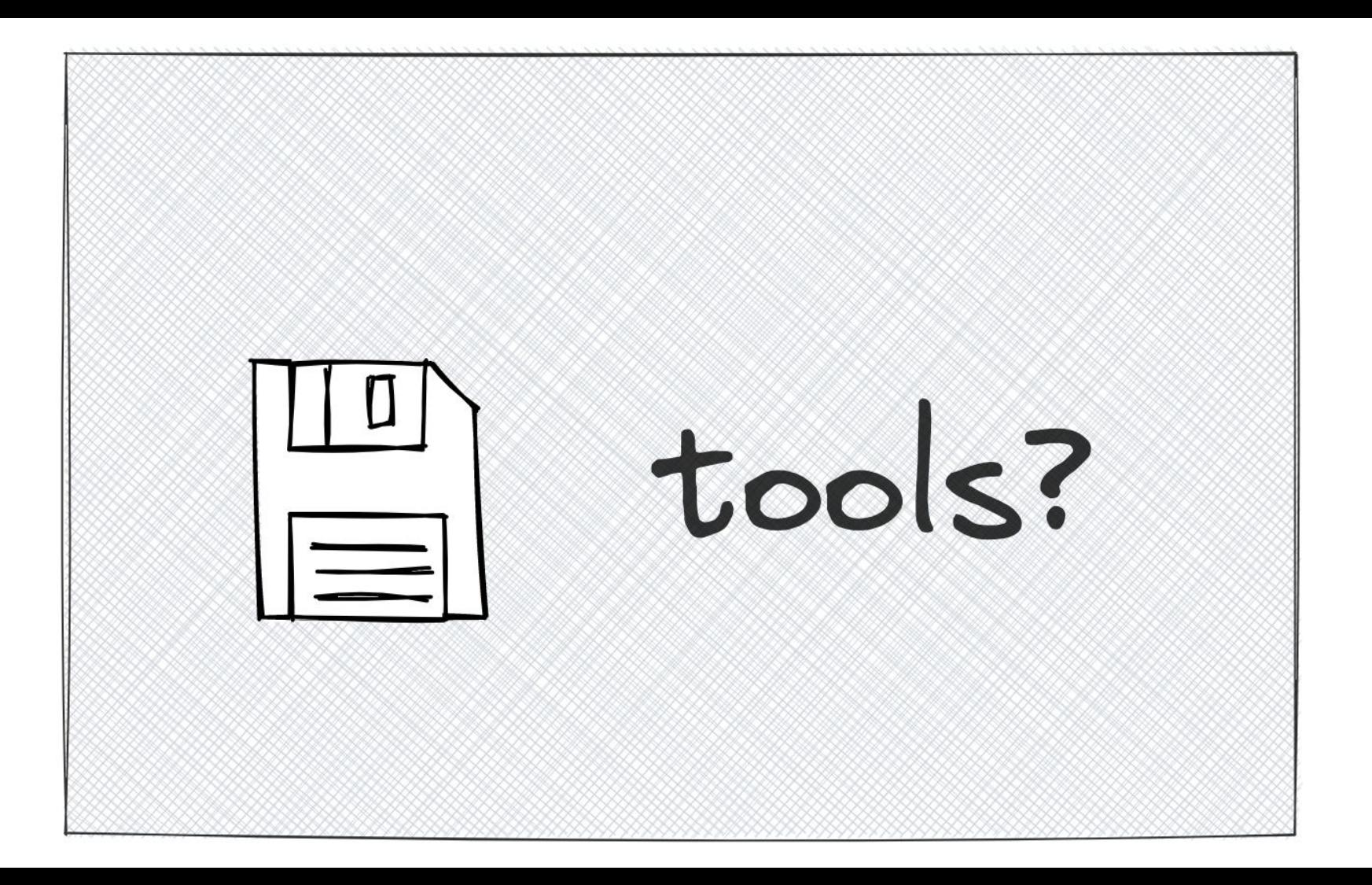

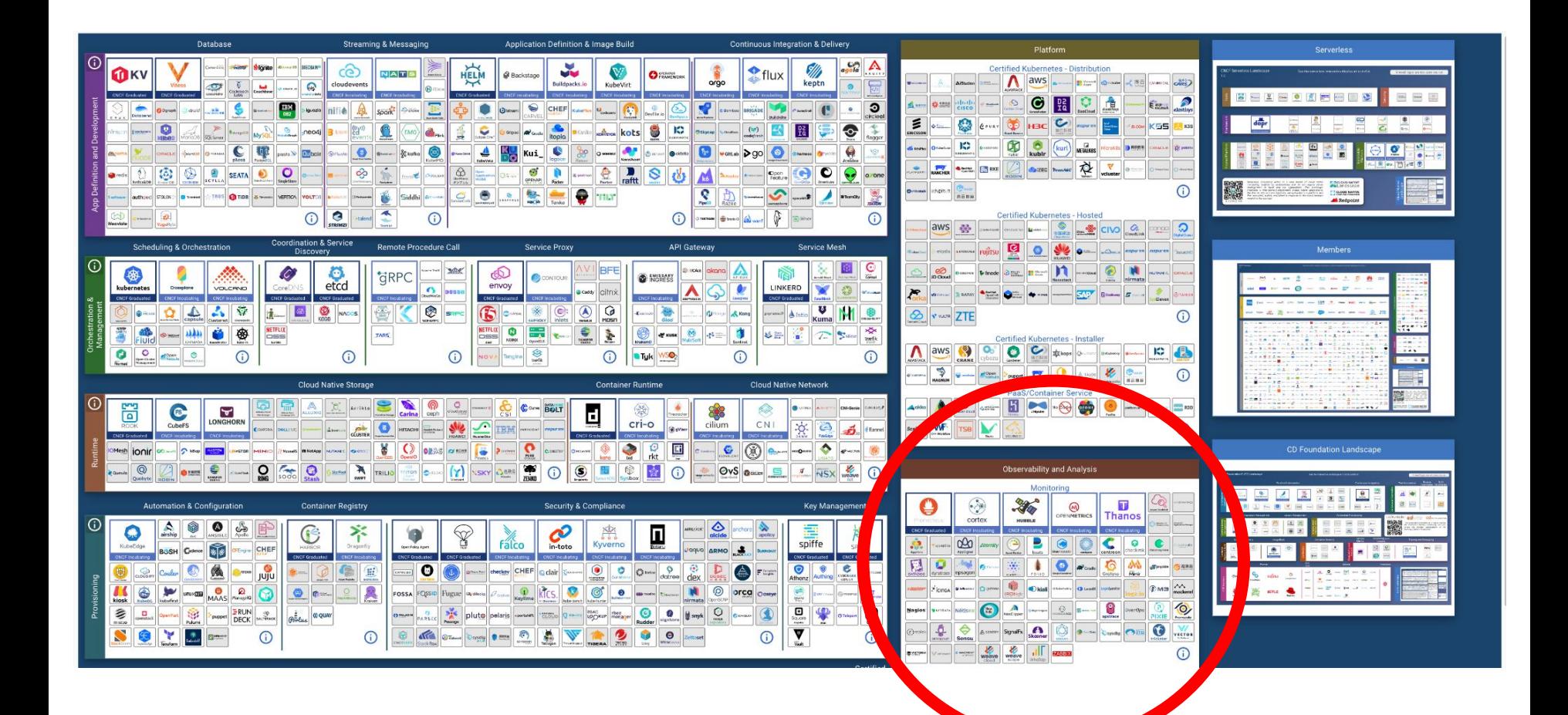

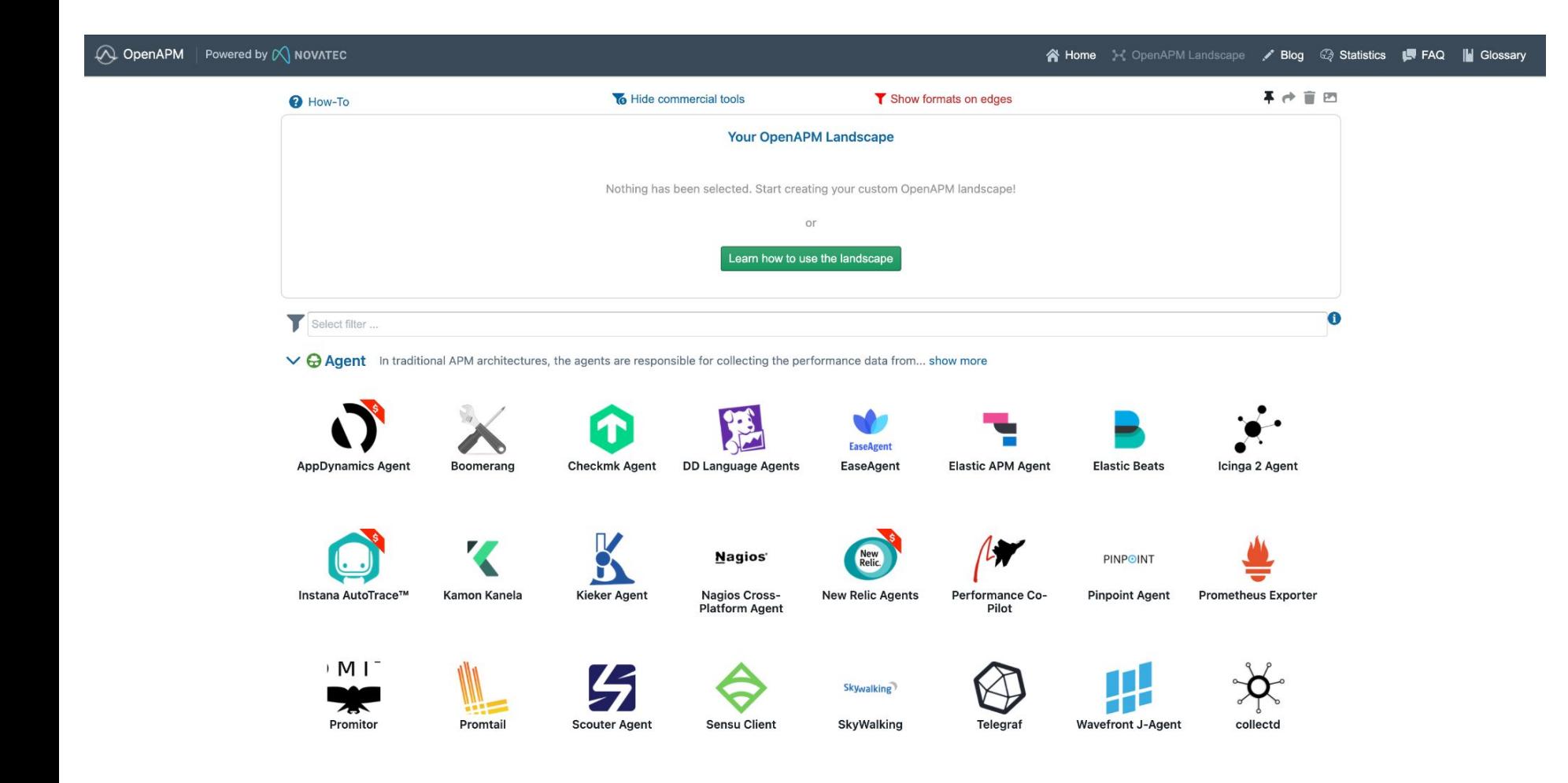

Characteristics:

- agents specific to programming languages and frameworks
- provide application level metrics
- often part of the application process or base container
- enable root-cause analysis

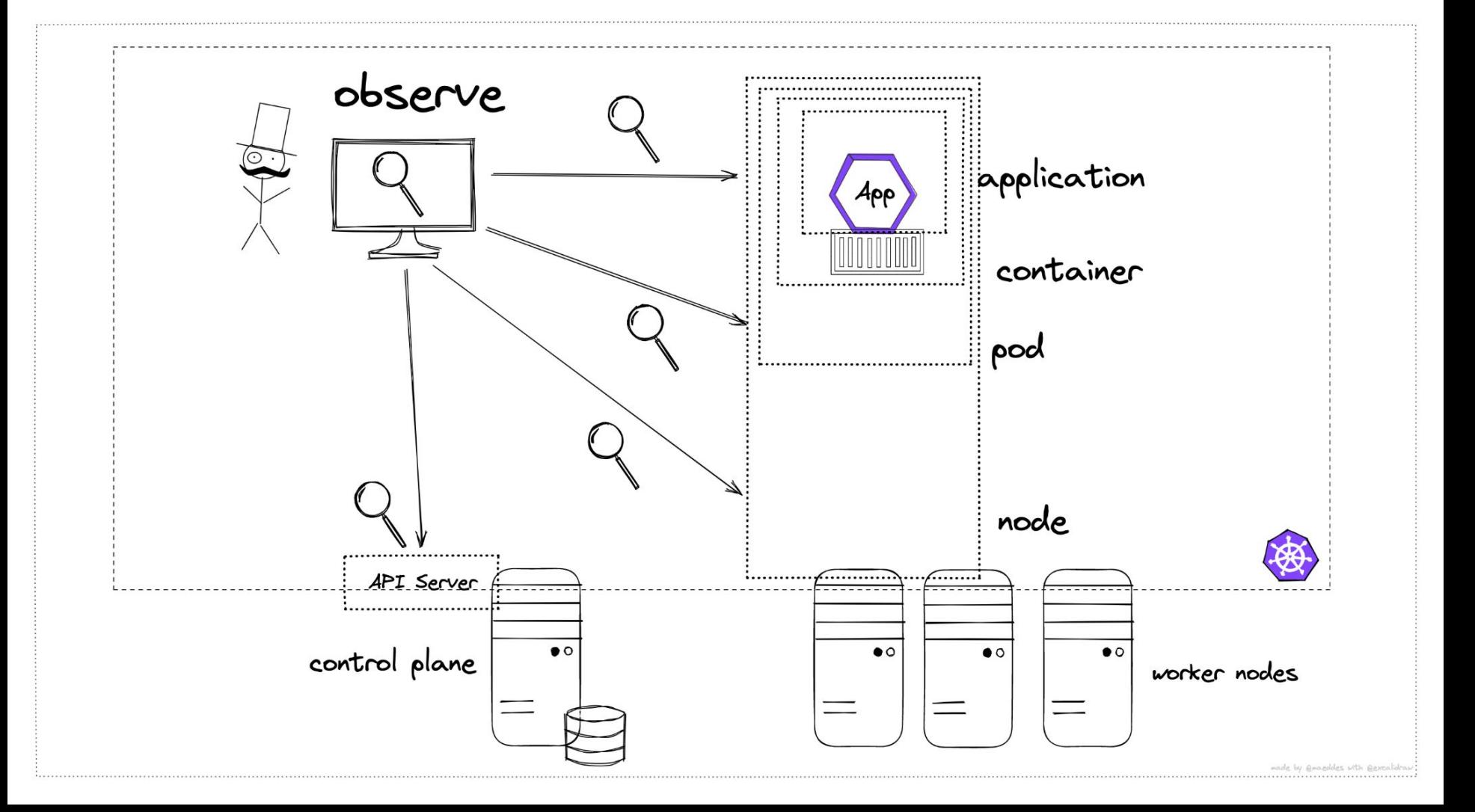

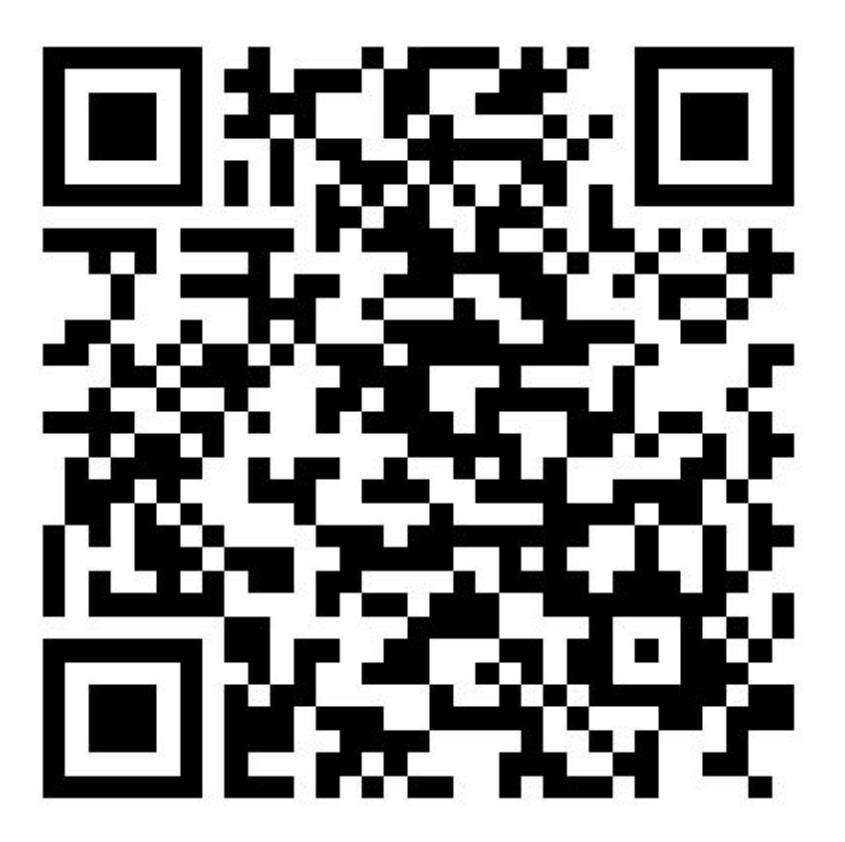

https://speakerdeck.com/maeddes/whats-going-on-in-my-cluster

## Thanks!

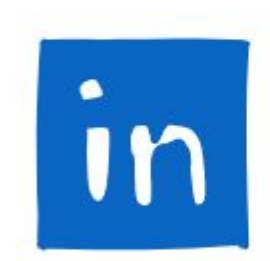

## in matthiashaeussler

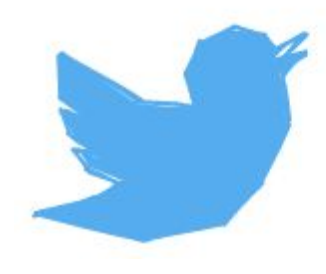

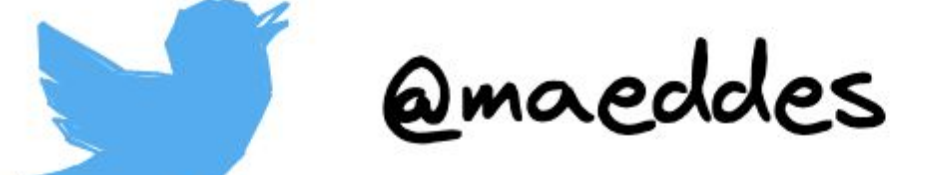